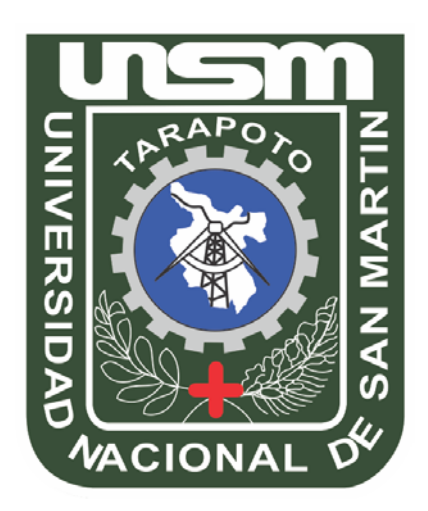

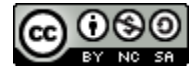

Esta obra está bajo una [Licencia](http://creativecommons.org/licenses/by-nc-sa/2.5/pe/) Creative Commons [Atribución-](http://creativecommons.org/licenses/by-nc-sa/2.5/pe/)[NoComercial-CompartirIgual](http://creativecommons.org/licenses/by-nc-sa/2.5/pe/) 2.5 Perú. Vea una copia de esta licencia e[n](http://creativecommons.org/licenses/by-nc-sa/2.5/pe/) <http://creativecommons.org/licenses/by-nc-sa/2.5/pe/>

# **UNIVERSIDAD NACIONAL DE SAN MARTIN**

# **FACULTAD DE INGENIERIA DE SISTEMAS E INFORMATICA**

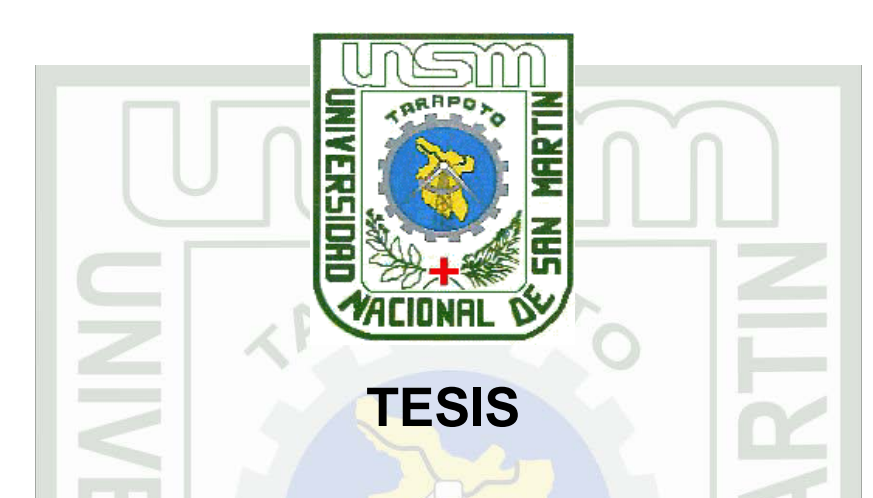

**"Aplicación SACTEF con tecnología web para el mejoramiento del suministro de información de los contenidos temáticos de la FISI**

**UNSM-Tarapoto"**

**Para optar el Título de:**

# **INGENIERO DE SISTEMAS**

**Presentado por el Bachiller:**

**SANTIAGO CASTAÑEDA ALMERI**

**Asesor: Ing. Juan Carlos García Castro Co-asesor: Lic. Norman Herrera Gómez**

**Tarapoto, Perú**

**2006**

# UNIVERSIDAD NACIONAL DE SAN MARTÍN **FACULTAD DE INGENIERIA DE SISTEMAS E INFORMATICA**

"Aplicación SACTEF con tecnología web para el mejoramiento del suministro de información de los contenidos temáticos de la FISI-**UNSM-Tarapoto"** 

> **TESIS** PARA OPTAR EL TITULO PROFESIONAL DE

# **INGENIERO DE SISTEMAS**

Presentado por:

Bachiller:

Santiago Castañeda Almerí

Ing. Juan Carlos García Castro Asesor:

Firma

SUSTENTADO Y APROBADO ANTE EL HONORABLE JURADO:

Presidente: Ing. Carlos Armando Ríos López

Secretario: Ing. Janina Cotrina Linares

Ing. Miguel Ángel Rengifo Arias Miembro:

Firma Firma

# • Dedicatoria

A mí querido padre Gilberto Castañeda A. con mucho amor por su apoyo incondicional y por sembrar en mí el deseo de superación y desarrollo como profesional.

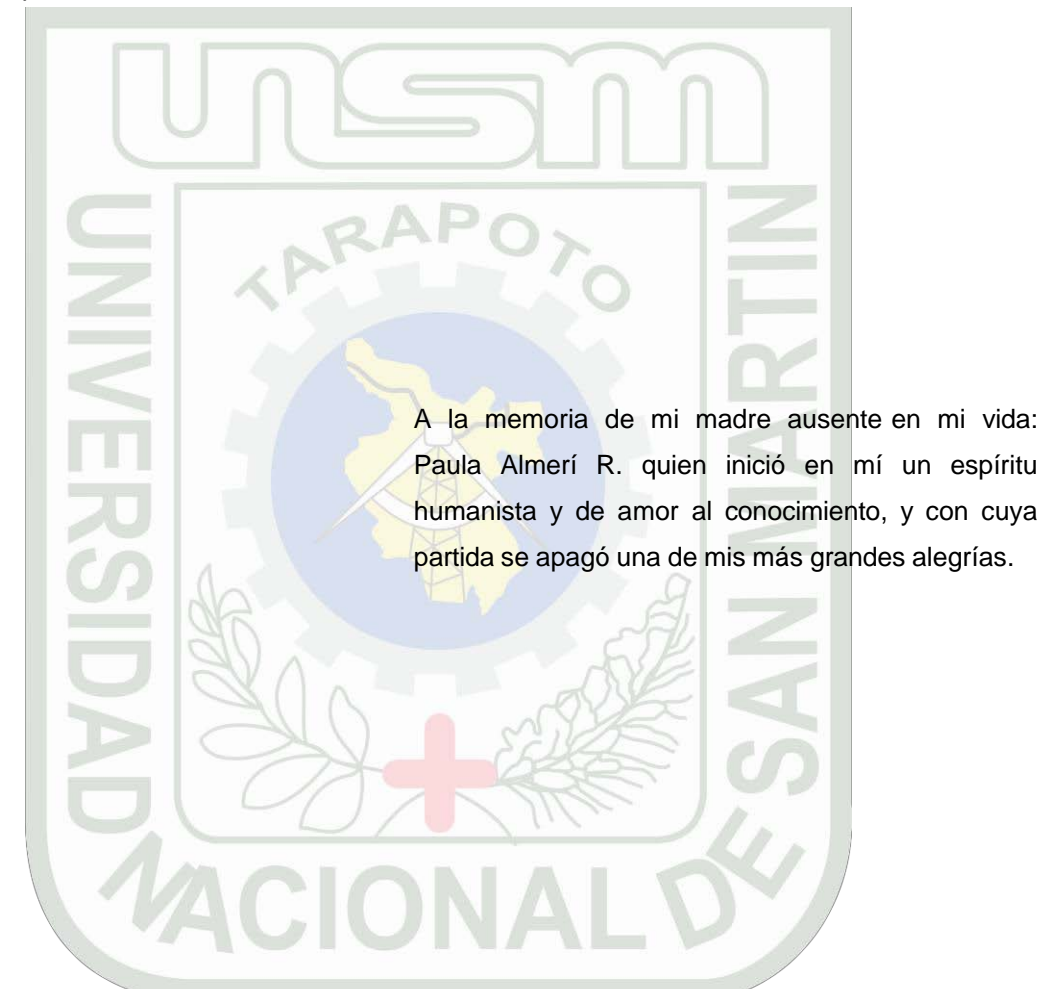

A mis queridos hermanos quienes me apoyaron incondicionalmente y pusieron una gran confianza en mí, el cual me dio seguridad para poder enfrentarme a la vida universitaria.

# *Agradecimiento*

Un sincero agradecimiento a mi asesor el Ing. de Sistemas Juan Carlos García Castro y a mi coasesor el Lic. en Ciencias de la Educación Norman Herrera Gómez, docentes de la UNSM-Tarapoto, quienes no escatimaron esfuerzos para guiarme en todo lo que fue necesario durante el desarrollo de la presente investigación.

Un sincero agradecimiento para mis profesores, quienes pusieron en mí el interés para enseñarme todas sus experiencias como catedráticos de la universidad del cual me siento orgulloso.

No quiero dejar de agradecer al jefe de Departamento de la Facultad de Ciencias Agrarias el Ing. Roberto Roque Alcarraz, por su atención y sugerencias, dándome luces en el camino de esta investigación.

Un especial agradecimiento a mis compañeros de promoción 99-I Omar Coñes Ushiñahua y Felipe Ruiz Pinedo, por su aporte voluntario en el desarrollo de la aplicación Web.

A mis compañeros de estudios, Jackson Pinedo, Germán Salazar, Elvis Ruiz, con quienes compartimos momentos muy agradables estudiando y discutiendo temas de interés que hoy nos da gran satisfacción al ver concluido nuestro más grande anhelo, formándonos así parte del soporte del desarrollo de una sociedad que lo necesita.

*Santiago*

*Índice*

#### Introducción

# Resumen

#### Summary

# I. PLANTEAMIENTO METODOLOGICO 04 1.1 Planteamiento del Problema 05 1.1.1. Contexto 05 1.1.2. El problema de investigación 05 1.1.3. Explicación **1.2.4 PM de 1.4 de 1.4 de 1.4 de 1.4 de 1.4 de 1.4 de 1.4 de 1.4 de 1.4 de 1.4 de 1.4 de 1.** 1.1.4. Predicción 07 1.1.5. Interrogante 07 1.2 Justificación de la componente de la componente de la componente de la componente de la componente de la co 1.2.1. Teórica **07** 1.2.2. Práctica **07** 07 1.3 Objetivos de la construction de la construction de la construction de la construction de la construction de la construction de la construction de la construction de la construction de la construction de la construction **1.3.1. General 08 1.3.1. Contract 1.3.1. Contract 1.3.1. 08** 1.3.2. Específicos de la contrada de la contrada de la contrada de la contrada de la contrada de la contrada d 1.4 Hipótesis **QU** 1.4.1. Variables e indicadores 09 1.5 Metodología **09** 1.5.1. Población (1989) 1999 (1999) 1999 (1999) 1999 (1999) 1999 (1999) 1999 (1999) 1999 (1999) 1999 (1999) 19 1.5.2. Delimitación 09 1.5.3. Muestra **1.5.4 March 2008** 1.5.3. Muestra **1.5.4 March 2009** 1.5.4. Métodos 10 1.5.4.1. Inductivo 10 1.5.5. Técnicas et al. 10 1.5.5.1. Encuesta 10

# II. FUNDAMENTO TEORICO **12 de abril 12 de abril 12 de abril 12** de abril 12 de abril 12 de abril 12 de abril 12 d 2.1 Entorno Teórico **13** 2.1.1. Lecciones de la historia de Internet 13 2.1.2. Breve historia de la World Wide Web 14 2.1.3. Posibilidades educativas de los bancos de conocimientos 16 2.1.4. Creación de bancos de conocimientos escolares y universitarios 18 2.1.5. Nuevas tecnologías y formación del profesorado universitario 19 2.1.6. Sociedad de la Información / Sociedad del Conocimiento 21 2.1.7. La Biblioteca Universitaria Especializada Nacional y su problemática 23

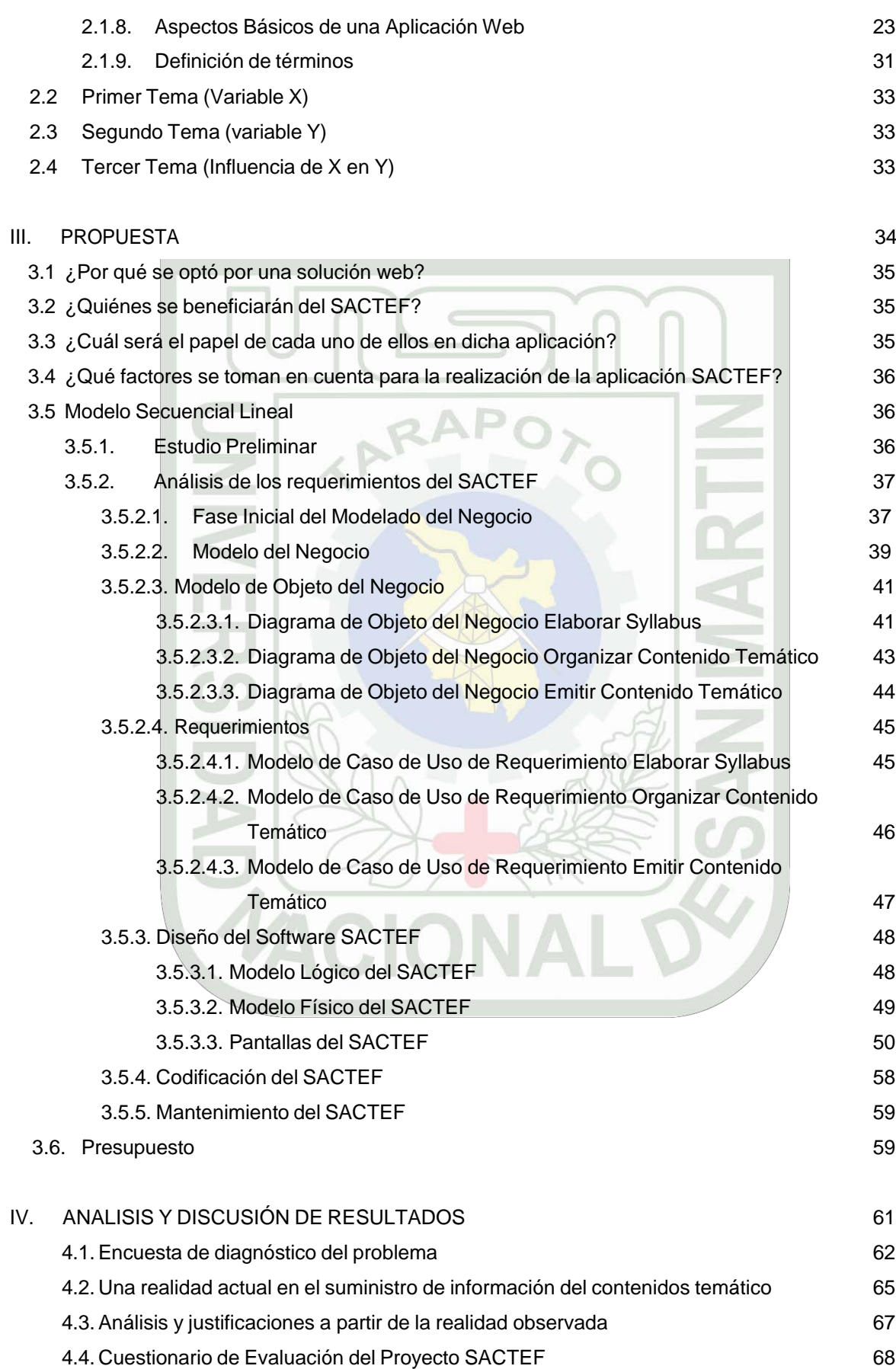

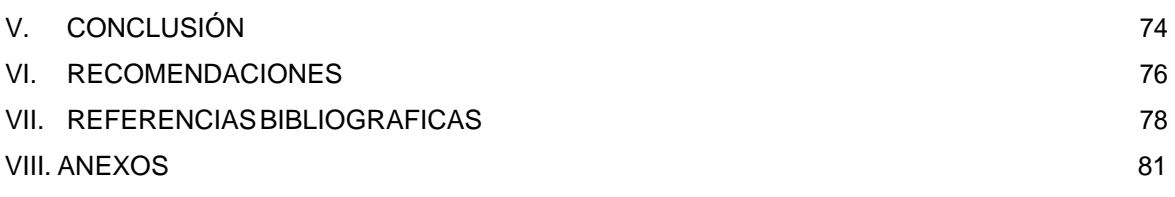

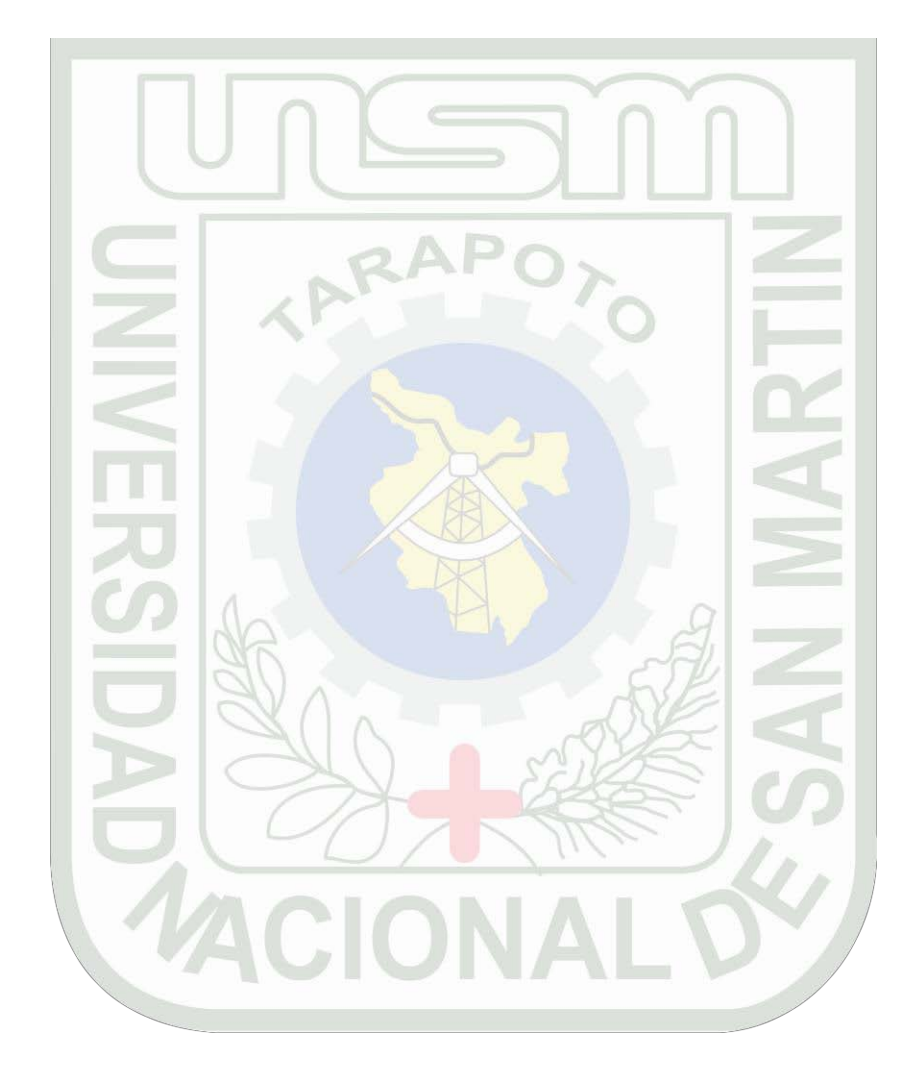

# **Lista de Cuadros**

Cuadro Nº 01 : Presupuesto de recursos humanos. Cuadro Nº 02 : Presupuesto de recursos de software. Cuadro Nº 03 : Presupuesto de recursos de hardware. Cuadro Nº 04 : Presupuesto de bienes. Cuadro Nº 05 : Costo total del proyecto. Cuadro Nº 06 : Resultado de pregunta 1, encuesta diagnóstico. Cuadro Nº 07 : Resultado de pregunta 2, encuesta diagnóstico. Cuadro Nº 08 : Resultado de pregunta 3, encuesta diagnóstico. Cuadro Nº 09 : Resultado de pregunta 4, encuesta diagnóstico. Cuadro Nº 10 : Resultado de pregunta 5, encuesta diagnóstico. Cuadro Nº 11 : Resultado de pregunta 1,etapa evaluación. Cuadro Nº 12 : Resultado de pregunta 2, etapa evaluación. Cuadro Nº 13 : Resultado de pregunta 3, etapa evaluación. Cuadro Nº 14 : Resultado de pregunta 4, etapa evaluación. Cuadro Nº 15 : Resultado de pregunta 5, etapa evaluación. Cuadro Nº 16 : Resultado de pregunta 6, etapa evaluación. Cuadro Nº 17 : Resultado de pregunta 7, etapa evaluación. Cuadro Nº 18 : Resultado de pregunta 8, etapa evaluación

# **Lista de Figuras**

- Figura Nº 01: Contexto del problema de investigación en el mejoramiento del suministro del contenido temático a sus estudiantes.
- Figura Nº 02: La operacionalización de la variable: La Aplicación SACTEF con Tecnología Web.
- Figura Nº 03: La investigación Tecnológica Aplicada.
- Figura Nº 04: Ejemplo de lo que podría ver en pantalla el usuario en un banco de conoci Mientos.
- Figura Nº 05 : Elementos de una pagina Web.
- Figura Nº 06 : Modelo de funcionamiento de una página dinámica.
- Figura Nº 07 : Consulta a la BD y de devolución de los datos al navegador.
- Figura Nº 08 : Modelo Secuencial Lineal aplicado al desarrollo del SACTEF.
- Figura N º 09 : Modelo de Caso de Uso del Negocio: Aplicación Web-Contenido Temático FISI.
- Figura Nº 10 : Modelo de Objeto del negocio: Elaborar Syllabus.
- Figura Nº 11 : Modelo Objeto del Negocio: Organizar Contenido Temático.
- Figura Nº 12 : Modelo Objeto del Negocio: Emitir Contenido Temático.
- Figura Nº 13 : MUCR Elaborar Syllabus.
- Figura Nº 14 : MUCR Organizar Contenido Temático.
- Figura Nº 15 : MUCR Emitir Contenido Temático.
- Figura Nº 16 : Modelo Lógico Base de datos SACTEF.
- Figura Nº 17 : Modelo Físico Base de datos SACTEF.
- Figura Nº 18 : Pantalla principal y de entrada del SACTEF.
- Figura Nº 19 : Pantalla de bienvenidos correspondiente a docentes en la aplicación SACTEF
- Figura Nº 20 : Elaborar Sylabus en la aplicación SACTEF.
- Figura Nº 21 : Elegir Curso en la aplicación SACTEF.
- Figura Nº 22 : Programación Académica con los temas desde donde se puede descargar.
- Figura Nº 23 : Añadir archivo y guardar archivo en la aplicación SACTEF.
- Figura Nº 24 : Descargar Archivo en sección docentes en la aplicación SACTEF
- Figura Nº 25 : Archivo PowerPoint pasado a formato en Pdf
- Figura Nº 26 : Búsqueda Avanzada en la paliación SACTEF.
- Figura Nº 27 : Obtener syllabus la aplicación SACTEF.
- Figura Nº 28 : Obtener contenido temático sección alumnos en la aplicación SACTEF.
- Figura Nº 29 : Archivos a punto de descargar en formato pdf en la paliación SACTEF.
- Figura Nº 30 : Archivo pdf descargado como información de contenido temático.
- Figura Nº 31 : Foto mostrando la actual realidad informativa en la FISI.
- Figura Nº 32 : Foto mostrando otra actual realidad informativa en la FISI

# **Lista de Siglas, Abreviaturas y Símbolos**

**DASI** Departamento Académico de Sistemas e Informática.

**FISI** Facultad de Ingeniería de Sistemas e Informática.

**HTML** (Hyper Text Markup Language) Es el lenguaje incorporado en las paginas Web con el cual se desarrollan los documentos que se visualizan en el navegador.

**HTTP** (Hiper Text Transmision Protocol). Las normas comunes que deben respetar los ordenadores que forman la red para comunicarse entre si.

**IP** (Internet Protocol; Protocolo Internet). Protocolo que provee las funciones básicas de direccionamiento en Internet y en cualquier red TCP/IP.

**ISP** (Internet Service Provider; Proveedor de servicios Internet). Compañía dedicada a revender el acceso a Internet. Puede proveer desde enlaces dial up hasta enlaces dedicados de muy alta velocidad. También suele ofrecer servicios adicionales como desarrollo y mantenimiento de web sites, de servidores de correo electrónico, etc.

**OCRA** Oficina de Coordinación de Registros Académicos.

**SACTEF** Sistema de Apoyo de Contenidos Temáticos a los Estudiantes de la FISI.

**TCP/IP** (Transmisión Control Protocol / Internet Protocol). Es el juego de normas que regula las comunicaciones entre todos los ordenadores de la red, establece el camino que debe seguir cada mensaje hasta alcanzar su destino y se encarga de corregir algunos posibles errores de transmisión.

**TICs** Tecnologías de Información y Comunicaciones.

**UNSM** Universidad Nacional de San Martín de Tarapoto.

**URL** Siglas correspondientes a "Uniform Resource Locator" (en castellano "Localizar Homogéneo de Recursos"). Una URL es una dirección de Internet donde se encuentra una Página Web.

**WWW** Red mundial de datos. Dentro de las múltiples posibilidades que ofrece Internet, tenemos la opción de visitar páginas que contienen una serie de información presentadas en forma de gráficos y texto. A este tipo de páginas se las conoce como Páginas Web. El conjunto de todas las Páginas Web que se integran en la red de redes, Internet, se conoce como la Web (World Wide Web).

### **Introducción**

El mejoramiento de los sistemas de información en la estructura de la educación en esta época tildada de Sociedad de la Información o Sociedad del Conocimiento, jaloneados por los avances de las tecnologías de información y comunicación obligan a revisar los paradigmas imperantes acerca del papel de la educación superior en el progreso de la misma. Se trata de una nueva etapa del desarrollo, sustentada en el conocimiento y hacia donde deben orientarse todos nuestros esfuerzos académicos e investigativos.

En este sentido es urgente que la UNSM-Tarapoto a nivel de autoridades, docentes y alumnos representativos, revisen los paradigmas curriculares que se le imparte en su educación universitaria a los estudiantes, y se haga un esfuerzo en conjunto sin excepción para ponernos al nivel de esta nueva era y aprovechar todas sus bondades y facilidades.

Esta tesis trata acerca del **suministro de información del contenido temático,** que todavía tiene muestras de tradicional en lo que respecta a su trasmisión, además, no hay un almacenamiento organizado y sistemático a nivel de plan de estudios de éste, su búsqueda se presenta incomoda, y la obtención es muy limitada.

En este informe presento una propuesta de solución para mejorar dicho problema, desde el punto de vista de la investigación tecnológica aplicada que está considerada dentro del campo de la investigación científica la cual nos servirá para transformar esta realidad que se vive en la FISI. Ya dijo la UNESCO, "actualmente la universidad estima que sus funciones van más allá, para abarcar la utilización de los conocimientos adquiridos a fin de aumentar (directa e indirectamente) el bienestar material, la felicidad y el confort de la humanidad".

En el **capítulo I**, se da a conocer como se concibe el problema de suministro de información de los contenidos temáticos de la FISI, las justificaciones de porque atacar el problema, se plantean los objetivos, hipótesis, y se concibe una metodología de desarrollo desde el punto de vista tecnológico. En el **capítulo II**, se da a conocer todo el bagaje de conocimientos previos desde el punto de vista de la información, la cual sirvió para tener claro el significado de las variables y sus relaciones. En el **capítulo III**, Se presenta una solución al problema, se explica el desarrollo metodológico de la aplicación, y también se presenta a la aplicación SACTEF gráficamente. En el **capítulo IV**, se da conocer las razones que permiten justificar porque se toma tales decisiones que sustentan esta propuesta, se presentan cuadros estadísticos con resultados de encuestas hechas a los estudiantes de la FISI acerca de la propuesta. En el **capítulo V**, se da a conocer las conclusiones a la que se llegó con esta investigación. En el **capítulo VI**, se dan recomendaciones para que se siga mejorando en la forma y fondo de la aplicación. En el **capítulo VII**, se registra toda la bibliografía que sirvió en la investigación del proyecto. *En el capítulo VIII, van los respectivos anexos que corroboran el desarrollo de la aplicación.*

### **Resumen**

*La propuesta "Aplicación SACTEF con tecnología web para el mejoramiento del suministro de información de los contenidos temáticos de la FISI UNSM-Tarapoto" primeramente propone el almacenamiento de los contenidos temáticos que se realiza en cada ciclo académico a nivel de plan de estudios de la FISI, dado la importancia que significa contar con información histórica de esta índole y en beneficio y uso de sus alumnos, como también propone la mejora en la búsqueda y obtención de los contenidos temáticos, dado que tal suministro de información se pretende que sea siempre oportuna e integra con el uso del SACTEF.*

Para cumplir con el objetivo general del proyecto: **Tener un medio informático web que permita suministrar información de los contenidos temáticos de la FISI,** se requiere del desarrollo de una aplicación web que almacenará periódicamente por ciclo y de manera sustancial, actualizada y organizada el contenido temático de cada asignatura y el cual será elaborado por su respectivo docente y estudiante (en este último los mejores trabajos y proyectos).

Con esta tecnología web y teniendo como medio a Internet, se quiere terminar con la forma tradicional del suministro de información del contenido temático, beneficiando además en tres aspectos al alumno: **Físico**, ósea un desplazamiento seguro, **afectivo y volitivo**, es decir satisfacción y deseos de continuar los trabajos, y **cognoscitivo**, la cual esa información se convierta en conocimiento para provecho de sus necesidades académicas.

Por otro lado las encuestas arrojan un porcentaje del 100% en solicitud de un medio web que le facilite la búsqueda y obtención del contenido temático.

Para hacer realidad el desarrollo de la aplicación web, es decir el ciclo de vida, se utilizó RUP-UML para el modelado, el cual se especifica mediante los siguientes diagramas: Diagramas de casos de uso, diagrama de objeto del negocio, modelo del dominio, modelo de requerimientos, diagrama de colaboraciones, usando la herramienta Rational Rose Enterprite Edition.

El papel del docente es muy importante en la eficiencia de la propuesta, ya que dé él depende que ponga en práctica sus mejores intenciones profesionales en el desarrollo de los contenidos temáticos, por lo que se requiere de un **compromiso del profesorado** y las autoridades de la FISI.

Esta aplicación que estará en beneficio de la familia FISI; no se debe entender como la creación de algo absoluto, esta es solamente una base que soluciona una parte del problema que describe, por eso invito a mis compañeros o a cualquier entendido a seguir mejorando la aplicación ya sea en su estructura o presentación, con la finalidad que su desarrollo sea robusto y eficiente y hagamos de él que pueda brindar un buen servicio, lamentablemente hasta que cumpla su ciclo.

# **Summary**

SACTEF is an application with web technology to improve course content information sourcing. The Faculty of Engineering Systems and Computing (FISI) in Tarapoto's National University (UNSM) is primarily proposing storing curriculum content to be carried out in each academic term in FISI sees great importance in being able to count on historical information and not on falsehoods, so that students can benefit. Equally, FISI proposes improving research and getting hold of curricula provided that such information sources are always appriopriate and that they integrate the usage of this aplication. In general, historical information is that which presents deficients in the aforementioned characteristics.

To fulfill the proyect's general objetive requires having a web medium which allows sourcing FISI's curriculum information. Development of the web aplication is also needed, by periodicaly storing, each academic term, substantial up to date an organized curricula content for each subject. The course content will be provided by the respective lecturers and students (in the latter case, students' best work and proyects).

With this internet-based web technology, we want to end the traditional way of receiving course curriculum information, thereby benefiting the student in three aspects: physical, because it is a secure medium for information exchange; enthusiasm, because students receive satisfaction and want to keep up their work, and cognitive, because this information in coverted into knowledge to the advantage of the students's academic needs.

On the other hand the surveys have 100% application through a web medium which facilitates searching for and obtaining course curricula.

To successfully develop the web application, that is to say its life cycle, RUP – UML is used as a model, which is specified through a sequence of diagrams: Case study diagrams, diagrams showing bussiness objetives, domain models, and collaboration diagrams, using the Rational Rose Enterprice Edition Tool.

The rol of the lecturer is very important for the efficacy of the proposal because it depents of putting into practice their best proffesional intentions in developing the curriculum, requiring FISI authorit and staff cooperation.

This application , which will be to the FISI's benefit, should not be understood as a finalized creation, but rather just as a base which solves a part of the problem, to which I invite my colleagues or any others, to continue improving the application whether it be structure or presentation, with the aim of robust and efficient development and so that we can offer a good service, unfortunately until the academic term is over.

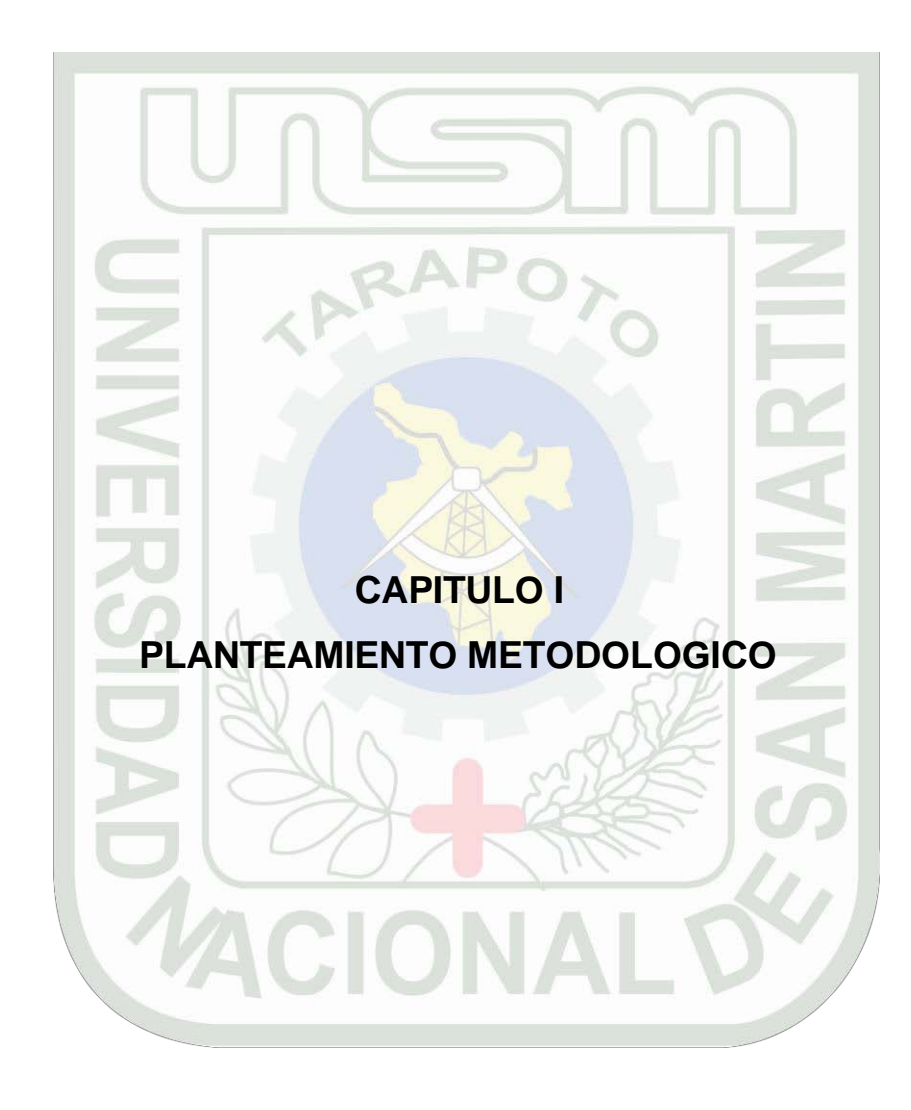

-17-

# **CAPITULO I PLANTEAMIENTO METODOLOGICO**

#### **1.1. Planteamiento del problema**

#### **1.1.1. Contexto.**

El entorno físico y situación donde se considera el problema es la Facultad de Ingeniería de Sistemas e Informática de la Universidad Nacional de San Martín de Tarapoto, el cual tiene que ver con el suministro de información del contenido temático a sus estudiantes.

Por otro lado las tecnologías de información y comunicación, Internet y la web están contribuyendo en la mejora de la calidad de la educación, por lo que se debe aprovechar todas las bondades y facilidades en beneficio de lo académico.

La FISI es conciente de lo significa la "Era de la información" o "Era del Conocimiento", por lo que la información de los contenidos temáticos y todo el conocimiento que encierra debe alcanzar a todos sus alumnos sin obstáculos, mejorando tanto en lo cognitivo y afectivo.

#### **1.1.2. El problema de investigación.**

**Descripción**

**¿Qué medio tecnológico aplicar para mejorar el suministro de información de los contenidos temáticos de la FISI?**

**PROBLEMA OBJETO DE ESTUDIO** 

**Medio de información de los contenidos temáticos de la FISI**

#### **AREA DE ESTUDIO OBJETIVO**

**INFORMACION**

**Tener un medio informático web que permita suministrar información de los contenidos temáticos de la FISI.**

Figura Nº 01 Contexto del problema de investigación en el mejoramiento del Suministro del contenido temático a sus estudiantes.

#### **1.1.3. Explicación.**

La FISI como elemento del Sistema Universitario de índole Estatal acarrea, sostiene y lucha con los muchos problemas que afecta su realidad en diferentes aspectos: económico, administrativo, académico, científico, de comunicación e información, etc., por mencionar sólo algunos de ellos, y, que directa e indirectamente forman un obstáculo en los objetivos que se ha trazado, siendo el más importante, el formar un profesional de excelencia.

Por otro lado también contribuye a esta realidad sus pocos años de formación, la cual en este corto tiempo, se hace comprensible su estado de desarrollo en la que se encuentra.

Los problemas están allí en la FISI, atacándolos por herencia, interactuando con los alumnos y docentes, siendo un área-problema el suministro de los contenidos temáticos, trabajos y proyectos desarrollados en cada semestre.

Lo más valioso del contenido temático es su selección y organización a partir de un bagaje de información desordenada, que son el resultado de todo un esfuerzo de trabajo académico y gasto de dinero, tanto por los docentes, alumnos, e indirectamente por las autoridades que son la que la gestionan.

Además, la facultad no tiene como reglamento almacenar el contenido temático, información que significaría todo un historial rica en volumen y calidad para provecho de sus estudiantes.

Los alumnos de la FISI, como es normal en su formación académica muchas veces quieren información del contenido temático que se desarrollaron en ciclos académicos anteriores o que se están desarrollando, ya sea, para actualizarse, retroalimentarse, tomar decisiones académicas, etc., y por limitaciones en la facultad es muy difícil conseguirlos; el docente, ni el mismo alumno son la solución; el problema es de tiempo, espacio, localización, atención, etc. Por ejemplo: No siempre se puede localizar a un profesor o alumno en la Facultad; o, si se localizó, no siempre tiene tiempo para atendernos. En este sentido la obtención del contenido temático es: inexistente, inoportuna y/o limitada y esto genera muchas veces en los alumnos dudas, confusión, enojos, desmoralización, desmotivación, pérdida de tiempo y dinero, retrazo en el proceso de suministro de información, etc.

Además en una encuesta realizada a 200 alumnos de la facultad (Ver Anexo) con lo que respecta a todos sus apuntes y materiales de información de los contenidos temáticos, trabajos y proyectos de los ciclos académicos anteriores, el 71.60 % no tiene en su totalidad esa información y le es trabajoso obtenerla nuevamente con el tiempo, generando un problema cuando se presenta la necesidad de utilizarlo nuevamente, dada la realidad actual.

Un problema de suministro de información del contenido temático por las causas señaladas, convive con la FISI y porque no decirlo con la UNSM.

#### **1.1.4. Predicción.**

Ante esta situación de continuar siempre así, el estudiante estaría menos dotado de información de contenidos temáticos desarrollados, que muchas veces se le presenta como una necesidad de información y que él lo ve útil en la formación de su carrera, osea no sería nada bueno el continuar actuando de la misma forma como se viene haciendo, hay que buscar el cambio de beneficio en común, y aprovechar de la mejor manera el uso de la tecnología de información y comunicación que nos ofrece mucha variedad en su utilización.

Y de no ser así, pasaran los años y continuaremos en la misma situación de almacenar, buscar y tener la información del contenido temático del modo tradicional.

#### **1.1.5. Interrogante.**

¿Qué medio tecnológico aplicar para mejorar el suministro de información de los contenidos temáticos de la FISI, al servicio de sus estudiantes?

#### **1.2. Justificación.**

#### **1.2.1. Teórica.**

Ante la necesidad e insatisfacción mayoritaria en la búsqueda y obtención de información del contenido temático en los alumnos de la FISI y la falta de su almacenamiento organizado, sistematizado y reglamentado, se quiere mejorarla, proponiendo aprovechar Internet y la Tecnología Web, la cual permitirá que el contenido temático se almacene en forma organizada, en función de la programación silábica y con los requisitos que pide la formación de su perfil profesional, para luego permitir ser encontrado de manera cómoda y oportuna aumentando las posibilidades de ser encontrado cuando se lo requiera.

Además en una encuesta hecha a 200 estudiantes (ver anexo) el 100 % opina que la FISI debe contar con una aplicación web en la cual se brinde información del contenido temático, proyectos y trabajos que se realizaron durante cada ciclo académico, ya que les proporcionará una visión más clara y centrada en sus trabajos y proyectos actuales, y como material de refuerzo durante su carrera universitaria.

### **1.2.2. Práctica.**

- El contenido temático puede estar dado a tiempo y en las fechas señaladas por el sylabus, sin ser afectado por la ausencia o falta justificada del docente a la clase, ya que este puede adelantar los contenidos temáticos en la web desde cualquier servicio de Internet.
- También, ayudaría al problema de no terminar con el contenido temático que manda desarrollar el sylabus y que se ve afectada por paros, huelgas que muchas veces no se puede evitar.
- El jefe de Departamento Académico podrá tener un mejor control de sus planes y programas con lo que respecta al desarrollo del contenido temático desarrollado por los docentes.
- Los estudiantes que recién empiezan su nuevo ciclo académico, no comenzarían de cero información con respecto a la nuevas asignaturas que le toca llevar, ya que ellos de antemano se acostumbrarían por lo menos a tener ideas mas centradas de la asignatura, y en este sentido contribuir a que el estudiante tenga un mejor entendimiento en la clase.
- Incentivaría el autoaprendizaje con más interés de contenidos temáticos que si tienen que ver directamente con los objetivos silábicos y perfil profesional.
- Los contenidos temáticos de todo un ciclo académico ya organizados, seleccionados, calificados aprobados y almacenados vía aplicación Web pueden servir nuevamente como material de enseñanza para el siguiente ciclo, o en todo caso se ajustaría solo a una actualización.
- Los alumnos en el contenido temático pueden observar la forma del trabajo del docente, la forma en la que elabora sus exámenes, las técnicas de desarrollo que utilizan en la elaboración del contenido temático, etc, y en ese sentido ir preparado y contribuir al desarrollo del trabajo del docente.
- Puede ser útil en un futuro como un elemento adicional de presentación para la acreditación académica de la FISI, en la medida que el contenido temático se presente siempre mejorado y actualizado, pues esta información es producto del trabajo de alumnos y profesores de nuestra facultad.
- La FISI en su función académica nunca terminará de retroalimentar a sus estudiantes, inclusive a sus profesionales que también tendrían acceso al contenido temático actualizado, ya que es necesario siempre la actualización.

#### **1.3. Objetivos.**

#### **1.3.1. General.**

Tener un medio informático web que permita suministrar información de los contenidos temáticos de la FISI.

# **1.3.2. Específicos.**

- 1. Mejorar la búsqueda de los contenidos temáticos.
- **2.** Que el SACTEF empiece suministrando las primeras informaciones de los contenidos temáticos de por lo menos un curso desarrollados en el semestre 2005-II.

### **1.4. Hipótesis**

La Aplicación SACTEF con tecnología web mejora el suministro de información de los contenidos temáticos de la FISI.

# **1.4.1. Variables e indicadores.**

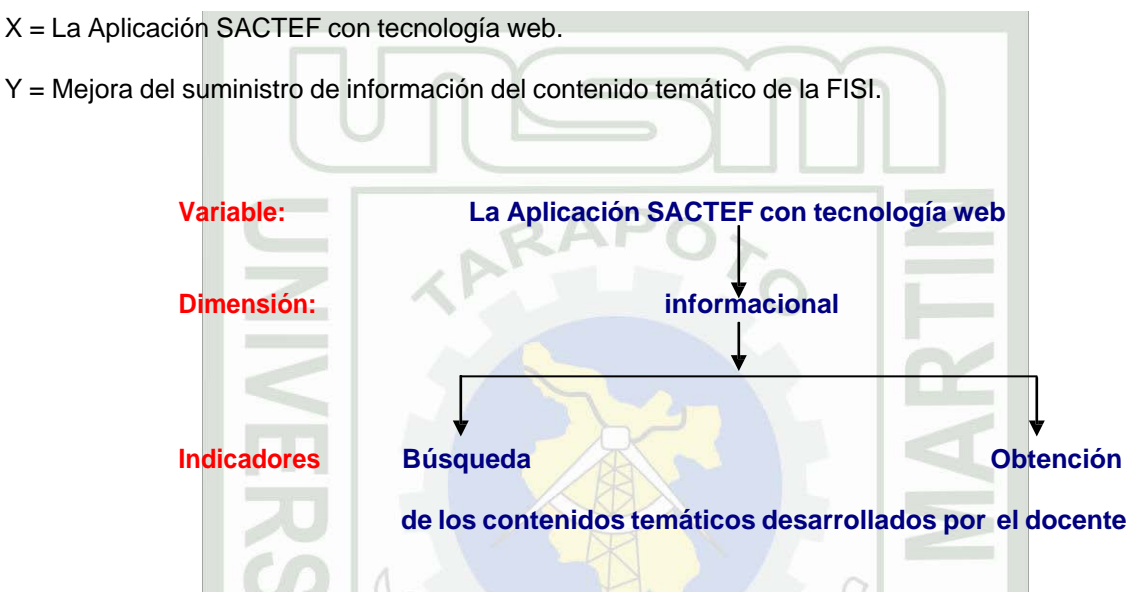

Figura Nº 02 La operacionalización de la variable La Aplicación SACTEF con Tec. Web

# **1.5. Metodología.**

# **1.5.1. Población.**

La población esta conformada por los estudiantes de la FISI- UNSM Tarapoto en número de 400 alumnos (semestre 2005-II ).

# **1.5.2. Delimitación**

Debe quedar claro que esta investigación que se esta desarrollando, esta delimitado solo al área de la información, cuyo objeto de estudio es el procedimiento del almacenamiento, búsqueda y obtención de la información de los contenidos temáticos en la FISI.

#### **1.5.3. Muestra.**

De una población de 400 alumnos de la FISI UNSM-Tarapoto se desea conocer la aceptación de la aplicación SACTEF, para ello se desea tomar una muestra, por lo que se necesita saber la cantidad de alumnos que deben entrevistar para tener una información adecuada con error estándar menor de 0.015 al 90 % de confiabilidad.

Solución:

 $N = 400$  N: Población  $\sigma^2$  varianza poblacional

se = 0,015 se : error estándar  $s^2$  : varianza de la muestra determinada en<br>términos de probabilidad  $s^2 = p(1-p)$ términos de probabilidad

p: valor de confiabilidad n : tamaño de la muestra

$$
\sigma^2 = (\text{se})^2 = (0,0015)^2 = 0,000225
$$
  
\n
$$
\text{s}^2 = p(1-p) = 0,9(1-0,9) = -.09
$$
  
\npor lo que:  
\n
$$
n' = \frac{\text{s}^2}{\sigma^2} = 0,09/0,000225 = 4.00
$$
  
\n
$$
n = \frac{n'}{1 + n'/N} = \frac{400}{1 + 400/400} = 200
$$

Es decir para realizar la investigación se necesita una muestra de al menos 200 estudiantes.

### **1.5.4. Métodos.**

#### **1.5.4.1. Inductivo**

A partir de la etapa de prueba en el almacenamiento, búsqueda y obtención de información del contenido temático suministrado por la aplicación SACTEF al estudiante FISI, se podrá efectuar la generalización de la hipótesis, ya que este medio tecnológico supone que funcionará como la causa del cambio que se busca introducir en el objeto.

#### **1.5.5. Técnicas.**

Para obtener la información, es decir, los conjuntos de estos datos que necesitaremos como base empírica para probar nuestra hipótesis, se utilizará las siguientes técnicas:

#### **1.5.5.1. Encuesta.-** Se aplicará a los estudiantes de la FISI.

#### Instrumentos de investigación:

- Se utilizará el cuestionario para la técnica de encuesta en la determinación del problema.
- Se utilizará la Aplicación Web-Contenido Temático con un contador de visitas que registrará la frecuencia correlativa de ingresos en su etapa de evaluación.

#### Procesamiento y presentación de datos

El procesamiento de los datos será por computadora utilizando el paquete Excel de Windows y la presentación estadística de resultados se mostrará por Barras verticales.

#### Análisis e interpretación de datos y resultados

El análisis e interpretación de los datos del resultado del procesamiento será de tipo descriptivo y se interpretarán los gráficos circulares en función de las particiones proporcionales (porcentajes), como también se tabulará e interpretará el resultado del cuestionario de opinión y la frecuencia del contador de visitas a la aplicación web.

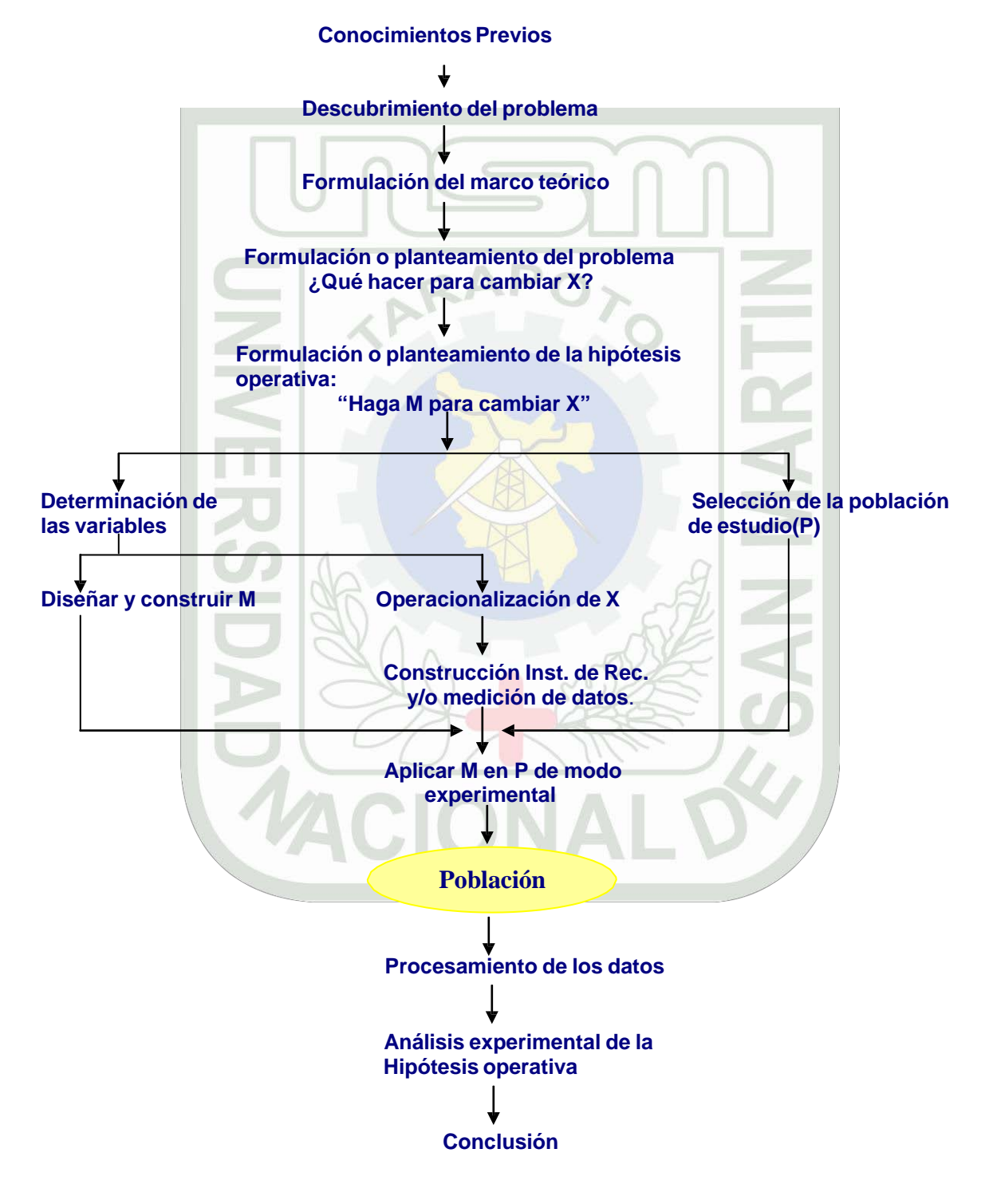

Figura N º 03 La investigación Tecnológica Aplicada

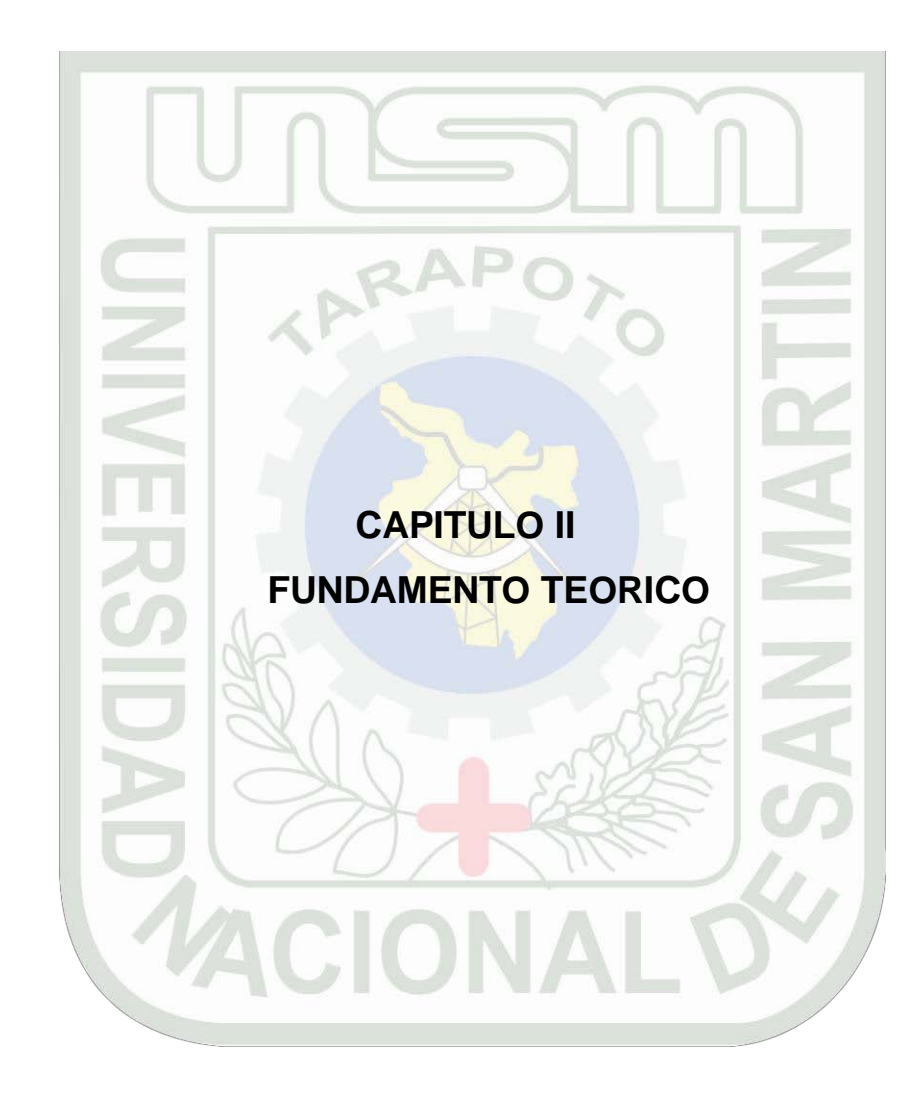

# **CAPITULO II**

#### **FUNDAMENTO TEORICO**

#### **2.1. Entorno Teórico**

#### **2.1.1. Lecciones de la historia de Internet**

En el nacimiento de Internet coinciden dos necesidades: una de **prestigio**, de **liderazgo** de una nación que, en un momento, se siente atrasada y amenazada. De aquí surge una decisión: la **reorganización**, la **orientación estratégica** y la **financiación suficiente de la investigación.**

Decisión basada en la creencia de que el conocimiento y la tecnología son dos pilares indispensables para el desarrollo de la sociedad. Junto con esta necesidad o anhelo de ser los mejores, los más poderosos, se cruza otra necesidad técnica concreta que es comunicar los computadores.

Establecidas las necesidades generales y las particulares, existía en las Universidades y empresas un gran nivel, en cantidad y calidad, de grupos de investigación para responder a iniciativas estratégicas. Es decir, existía el caldo de cultivo adecuado.

ARPANET, fuente principal de lo que acabaría siendo INTERNET, no es una consecuencia involuntaria de un programa de investigación desorientado. Aunque ARPANET tuvo su origen en el Departamento de Defensa, sus aplicaciones militares fueron secundarias en un proyecto tecnológico. **La preocupación principal de la Agencia era la de financiar el desarrollo de las redes de comunicaciones de computadores, dejar trabajar en paz a los investigadores, ir comprobando y conociendo los resultados con el convencimiento de que al final algo interesante saldría de aquel trabajo**. ¡Magnifica liberalidad para un Departamento de Defensa! como señala M. Castell: "ARPA esperaba que gracias a la ingente inversión de recursos y a la innovación científica, acabara saliendo algo bueno de lo cual pudieran beneficiarse las fuerzas armadas (así como la economía norteamericana)".

Contra lo que pueda pensarse, y que en otros casos ha sucedido, en el caso Internet no hubo "investigación clasificada". Todo el proceso se desarrolló dentro de lo que se ha llamado "cultura libertaria". Desde el comienzo, los grupos de investigación manifestaron su interés por el principio de que todos los desarrollos de software fueran de "dominio público" y que se trabajara en cooperación a la vez que compitiendo por lo que alguien ha lanzado el término "coopetencia" para designar un rasgo del proceso de Internet. Sirvan como ejemplo de esta cultura el que Richard Stallman, en sus peleas con el sistema propietario UNIX, creará la "Fundación para el Software libre (FSL)" sustituyendo el concepto del "copyright" por el de "copyleft", o el caso de Linus Torwalds, de la Universidad de Helsinki, que lanzó el sistema LINUX en 1993, o Tim Berners Lee, investigador del CERN, que creó y divulgó el software del WWW en 1991.

**La libertad de creación, es pues, un factor importante para la innovación**. Compárese con el proceso seguido por el principal competidor de los Estados Unidos durante la guerra fría: la Unión Soviética. También en este caso la investigación con fines militares era uno de los motores del desarrollo tecnológico. Pero, como señala Castell: "La ciencia soviética estaba atrapada en el aparato de la seguridad militar, con su corolario de secretismo y de proyectos orientados a corto plazo. Esta visión burocrática de la investigación socavó el potencial de innovación tecnológica soviética a pesar del excelente nivel científico del país. La política de flexibilidad y libertad académica de ARPA dio sus frutos en términos de estrategia militar, **al tiempo que contribuyó a liberar la creatividad de los universitarios estadounidenses**, **proporcionándoles los recursos necesarios para transformar sus ideas en investigaciones y sus investigaciones en tecnologías aplicables**". Otro hecho significativo lo constituye la extraordinaria movilidad de profesores, investigadores e ideas. Si se analizan detenidamente las trayectorias profesionales de diez de los principales protagonistas de la historia de Internet se observará que así ninguno de ellos ha permanecido en la misma institución, llámese agencia, empresa o universidad. Lo habitual es que cambien tres o cuatro veces. Este factor cultural es genérico de la cultura universitaria en los Estados Unidos. Podía pensarse que el propio factor endógeno a Internet de facilitar la comunicación instantánea a través de la red podría disminuir esta movilidad, o que dicha movilidad podría actuar en contra de la cooperación. Ninguno de esos dos hechos se produjo**. El cambio de lugar, de grupo de investigación, de universidad, de tarea, facilita el conocimiento mutuo, el reconocimiento del mérito, la competencia, el estímulo y la cooperación. ¿Existe este factor cultural en la sociedad universitaria peruana?.**

Parafraseando una conocida frase: Internet ha venido, pocos saben cómo ha sido. El rápido despegue a partir del año 1995 y la facilidad de su utilización pueden hacernos creer, como tantas otras veces con las innovaciones tecnológicas, que ha sido fruto del azar. **Por el contrario, han sido más de treinta años de investigaciones realizadas principalmente en laboratorios universitarios**, coordinadas y financiadas por la Administración de los Estados Unidos a través primero, del Departamento de Defensa, luego por la National Science Foundation y finalmente por la sociedad civil, **con un sistema de gestión y de gobierno, abierto, participativo y coordinado**. Es decir un gobierno en red, en una sociedad red.

Acabaré citando un párrafo del libro ya citado de Manuel Castell que dice: "La creación y desarrollo de Internet es una extraordinaria aventura humana. Muestra la capacidad de las personas para trascender las reglas institucionales, superar las barreras burocráticas y subvertir los valores establecidos en el proceso de creación de un nuevo mundo. A su vez, sirve para respaldar la idea de que la cooperación y la libertad de información pueden favorecer la innovación en mayor medida que la competencia y los derechos de propiedad".

#### *2.1.2. Breve historia de la World Wide Web*

La World Wide Web: documentos con referencias cruzadas. El concepto en sí no es nuevo. Las referencias a otros documentos, en forma de notas al margen, existían ya en los manuscritos

medievales. **La diferencia es que la Web es más global, más rápida, y más fácil de usar**. Todo ello es posible gracias a los avances tecnológicos de finales del siglo pasado.

En 1945, el Director de la Oficina de Desarrollo e Investigación Científica (EE.UU.), el Doctor Vannevar Bush, escribió el artículo "As We May Think" para "The Atlantic Online", en que expresaba su preocupación por la ingente cantidad de información que existía y estaba siendo generada, y el poco tiempo y los ineficientes sistemas que había para encontrarla. Así, y basándose en la tecnología existente en aquel entonces, describió un dispositivo personal, al que llamó "memex", y que imaginaba como un suplemento íntimo a su memoria. Este aparato permitiría a cada individuo almacenar su información en microfilmes, consultarlos rápidamente y, lo que es más importante, crear vínculos entre unos documentos y otros, de modo que durante la lectura de un documento se recordara al lector qué documentos contenían información relacionada. Era una visión de lo que ocurriría sólo 45 años después.

**En los años 60, Douglas Engelbart, mientras trabajaba en el Stanford Research Institute, propuso el NLS (Online System), un entorno de trabajo por computadora, con un sistema para almacenar publicaciones, con catálogos e índices para facilitar la búsqueda, y con reglas establecidas para citar documentos, de modo que fuera más fácil para los lectores acceder a los documentos referenciados. Era un entorno con teclado, pantalla, ratón e impresora, con posibilidad de teleconferencia y correo electrónico a través de una red de computadoras para una rápida comunicación entre los profesionales. Tenía las herramientas básicas de composición, estudio, organización y modificación de información. Los ficheros se guardaban jerárquicamente para su mejor organización. Se trabajaba con los documentos en modo multiventana, para ver varios documentos a la vez en ventanas diferentes, y se podían copiar objetos seleccionados de una ventana a otra.**

**El término "hipertexto" fue acuñado por Ted Nelson en 1965**, en su artículo "A File Structure for the Complex, the Changing, and the Indeterminate", que leyó durante la vigésima conferencia anual de la Association of Computer Machinery (ACM). Ted Nelson ideó un modelo para la interconexión de documentos electrónicos. El proyecto Xanadu aún continúa luchando para conseguir un modelo de hipertexto superior al que trajo la World Wide Web.

**La World Wide Web fue inventada en 1989** por un informático del CERN (Organización Europea de Investigación Nuclear) llamado Tim Berners-Lee. Era un sistema de hipertexto para compartir información basado en Internet, concebido originalmente para servir como herramienta de comunicación entre los científicos nucleares del CERN. Tim Berners-Lee había estado experimentando con hipertexto desde 1980, año en que programó Enquire, un programa para almacenar piezas de información y enlazarlas entre ellas. Enquire se ejecutaba en un entorno multiusuario y permitía acceder a varias personas a los mismos datos. Tim Berners-Lee entregó su propuesta al CERN en 1989, en septiembre de 1990 recibió el visto bueno y junto con Robert Cailliau

comenzó a escribir el nuevo sistema de hipertexto. A finales de 1990 el primer *browser* de la historia, World Wide Web, ya tenía forma.

Los documentos necesitaban un formato que fuera adecuado para su misión. En aquella época casi todo el mundo utilizaba TeX y PostScript, pero éstos eran demasiado complicados teniendo en cuenta que debían ser leídos por todo tipo de computadoras, desde la terminales tontas hasta las estaciones de trabajo gráficas X-Windows. Así, tanto el lenguaje de intercambio (HTML), como el protocolo de red (HTTP) se diseñaron para ser realmente muy simples.

HTML son las siglas de *"HyperText Mark-up Language"*. "Mark-up" es un término de imprenta que significa *el conjunto de instrucciones estilísticas detalladas escritas en un manuscrito que debe ser tipografiado*. Así, HTML podría ser traducido como *"Lenguaje de Formato de Documentos para Hipertexto"*. HTML es una aplicación de SGML, un lenguaje muy general para definir lenguajes de formato de documentos.

A principios de 1993 había alrededor de 50 servidores. Existían básicamente dos tipos de *browsers*: el original, gráfico, pero sólo para plataformas NeXT, y el browser en modo de línea, preparado para cualquier plataforma pero muy limitado y muy poco atractivo. En Febrero se lanzó la primera versión alfa del navegador "Mosaic for X", desarrollado en el NCSA (National Center for Supercomputing Applications). Funcionaba en X Windows, que era una plataforma popular entre la comunidad científica. En Abril el tráfico de la WWW era el 0,1% del total de Internet. El CERN declaraba la WWW como tecnología de acceso gratuito. En septiembre ya había versiones de Mosaic para PC y Macintosh. El tráfico alcanzaba el 1% de todo el tráfico de Internet y había más de 500 servidores. Es el comienzo del crecimiento explosivo de la Web. A finales del 94 ya había más de 10.000 servidores y 10 millones de usuarios. En 1997, más de 650.000 servidores.

Hoy, en 2006, la Web es algo cotidiano para una gran parte de los más de 900 millones de usuarios de Internet que hay en todo el mundo. Sus utilidades son diversas, su impacto en la economía mundial es apreciable. No sólo hay documentos de texto: hay imágenes, vídeos, música, se pueden comprar cosas, se pueden hacer reservas...Y cada uno de nosotros puede tejer unas hebras más de esa gran red que es la Web...

#### **2.1.3. Posibilidades educativas de los bancos de conocimientos**

Un sistema tal permitiría no sólo especializados estudios, también sentaría las bases para que los interesados aprendiesen prácticamente sin profesor. Contra lo que pudiera pensarse, el uso de computadoras no es una labor de especialistas en computación. Estos sólo trabajan en la cotidiana tarea de diseñar, construir y administrar las bases de datos, mientras que el ingreso de la información la hacen digitadores o especialistas en el área temática de la base de conocimientos, supervisados por otros especialistas. Por su parte, el público usuario se enfrenta a un sistema de uso muy simple, basado en íconos para identificar rápidamente comandos y datos, y diagramas para representar

visualmente la estructuración de los datos. Estos diagramas visuales tienen la forma de un árbol invertido cuyas ramas se extienden y bifurcan hacia diferentes núcleos de información. En realidad no es exacto comparar la organización de la información con un árbol pues ésta semeja más bien una red ovillada, o un trébol gigantesco de varios niveles interconectados donde se cruzan varias superautopistas. Desde cualquier lugar por el que se entre, el usuario puede recorrer la totalidad del sistema de forma intuitiva, guiado por sus intereses prácticos o lúdicos... o ambos. Examine el ejemplo siguiente de lo que podría ver en pantalla el usuario de un banco de conocimientos sobre el lenguaje:

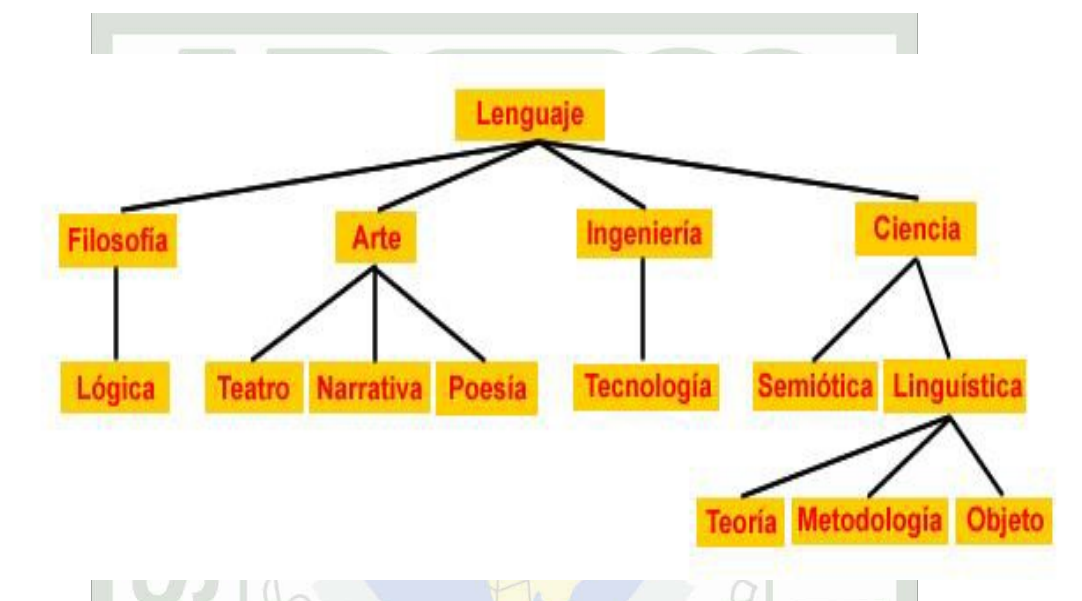

Figura N º 04 Ejemplo de lo que podría ver en pantalla el usuario en un banco de conocimientos

Historiadores, arquitectos, filósofos, médicos, psicólogos, arqueólogos, economistas y muchos más se pueden beneficiar de bases de datos concebidas dentro de la misma filosofía. Todos ellos, todos nosotros, podemos tener la oportunidad de mejorar algunos de estos bancos de conocimientos agregando nueva información, mientras que otros serían elaborados sólo por especialistas determinados. Sin embargo, hoy por hoy, alcanzar el objetivo propuesto es difícil, no tanto por el costo de los equipos, como por la falta de visión a la que nuestro aislamiento cultural nos empuja. Para la clase de uso reseñada más atrás, haría falta una red de cómputo, personal, organización, etc.. Sólo una institución - o un grupo de ellas - con un alto nivel en la investigación y un mínimo de solvencia económica podrían llevar a buen término esta empresa.

Los bancos de conocimientos son así el mayor aporte de la electrónica y el software a la vida cultural de los pueblos. Bases de datos para usos personales y comunitarios, accesibles desde una PC o desde varias PCs conectadas a una red. Las bases de datos incluirían todo tipo de información, desde indicadores económicos hasta novelas y poemarios, desde descripciones de las partículas subatómicas hasta las legislaciones de diferentes países del orbe.

#### **2.1.4. Creación de bancos de conocimientos escolares y universitarias**

El trabajo de informática educativa requiere en primer lugar de gente que pueda elaborar el material documental, las simulaciones, los exámenes, la programación curricular y el software. Es obvia también la necesidad de capital para equipar con computadoras y software un sistema escolar carente de agua, electricidad y techos, con profesores insultantemente remunerados y conductores ciegos a las posibilidades del uso racionalizado de la informática con pocos recursos. Pero no podemos obviar que la continua expansión de Internet abre el camino de la integración de más centros educativos a la posibilidad de acceder a las aplicaciones CB (bancos de conocimientos) aun cuando el porcentaje de marginados será grande por mucho más tiempo. Por ahora, la cuestión se centra en tres preguntas: quién va a financiar la preparación del personal y el equipamiento de los centros educativos estatales, quién desarrollará tecnologías apropiadas para las condiciones locales y quién va a preparar a los maestros que usarán estas tecnologías.

Hay una opción económica y pedagógicamente interesante de cómo desarrollar bancos de conocimientos que paso a reseñar: los alumnos mismos podrían dedicarse a la elaboración de estas bases de conocimientos que contengan los temas regulares de los cursos del currículo escolar. Este tipo de trabajo empuja a alumnos y profesores a investigar juntos los contenidos que han de ser consignados en el banco. Así, se podría, por ejemplo, hacer una banco de conocimientos de historia que incluyera, en un primer momentos, los tema tradicionales del currículo, pero que después podría agregar otros, sobre todo temas polémicos. Finalmente se podría añadir fotos, vídeos antiguos, música y gráficos que ilustrarían los contenidos textuales. La biblioteca del colegio - o de la universidad - poseería entonces no sólo libros o enciclopedias en CD ROM, sino también información organizada de acuerdo a sus necesidades específicas.

Es obvio que no todos pueden hacer todo ni todos quieren hacer todo. Los alumnos que realicen un proyecto como el aquí propuesto deberán organizarse en grupos. Por ejemplo, el jefe del laboratorio de la institución y un grupo de alumnos interesados en la programación podrían encargarse del software del proyecto. Aquéllos que gusten de la música podrán grabar sonidos y melodías (wav) o escribir o transcribir partituras (midi) que acompañen e ilustren a los contenidos textuales. Los dibujantes pueden divertirse creando las ilustraciones o retocando fotografías, incluso incursionando en el campo de las animaciones 2D o 3D. Habrá también un grupo de estudiantes que buceará en los libros para seleccionar los datos y polémicas que interesen al proyecto. Finalmente, si el producto es bueno, se podría preparar versiones comercializables que beneficiarían a la comunidad.

Por otro lado, las universidades, ONGs, el Estado y la industria del software, en virtud de sus mayores presupuestos relativos, pueden emprender la elaboración de bancos de conocimientos altamente especializados. La elaboración de software educativo profesional requiere del concurso de un grupo de profesionales heterogéneo : programadores, elaboradores de contenidos, recopiladores de datos, pedagogos, diseñadores de la interface de usuario, diseñadores gráficos, dibujantes, fotógrafos, camarógrafos, editores de vídeo digital, sonidistas, músicos, etc. Al respecto, es interesante la experiencia acumulada por los traductores que desarrollan bases terminológicas que consignan conocimientos especializados con apoyo estatal y privado en Canadá y Europa. Estos bancos son

usados para consulta en la traducción técnica, para la educación superior y para la transferencia de tecnología.

Pero si algún peligro corren profesionales y amateurs, éste es el de diluir los contenidos en una marea de seductores gráficos o enfatizar la programación por sobre el conocimiento. Cuidado, los conocimientos no pueden ser banalizados al punto de convertir las aplicaciones educativas en meras bases de datos pues el dato puro debe ser el auxiliar para la enseñanza de la comprensión y elaboración de las argumentaciones. La aplicación educativa ideal para secundaria, institutos y estudios generales universitarios no debe ser una base de datos, sino una base de conocimientos, es decir, una combinación de bases de datos y sistemas conceptuales cuyo soporte principal debe ser la ostensión de la argumentación. Esto por varias razones : para contrarrestar la tendencia de las últimas décadas de atiborrar al estudiante con datos inconexos, para enseñarle a discriminarlos, para decirle que el saber es una construcción siempre en proceso, y para darle la oportunidad de elaborar sus propias interpretaciones de la historia, la economía, la política, la física, las matemáticas, etc. Por otra parte, armar bases de datos puede ser contraproducente si los datos reemplazan al conocimiento de los documentos originales: por ejemplo, es mejor incluir facsímiles de los documentos que forjan la nacionalidad que meras interpretaciones de ellos. Así, el estudiante debe poder acceder a la Declaración de la Independencia en lugar de a un párrafo que dice que hay una.

Como sea que se enfoque el problema, la tecnología de bases de datos permite que el afán enciclopedista del hombre contemporáneo, sumergido en torbellinos de información, se materialice en bancos de conocimientos que pueden ser usados no sólo por especialistas, sino por los estudiantes de todos los niveles del sistema educativo. Una manera de democratizar no la información banalizada de los medios de comunicación masiva, sino el conocimiento que permite efectivamente hacer ciencia y tecnología.

#### *2.1.5. Nuevas Tecnologías y formación del profesorado universitario*

Al hablar de las posibilidades que ofrecen las recientes Tecnologías de la Información y las Comunicaciones (TIC) en la educación, una de las cuestiones recurrentes es la necesidad de formar al profesor para su uso y empleo.

Desde mucho tiempo venimos hablando intensamente de la necesidad de introducir mejoras en el sistema educativo y de la importancia de las tecnologías informáticas y las telecomunicaciones como instrumentos adecuados a tal fin. Sin embargo la historia de la introducción de las tecnologías en la educación ha demostrado repetidamente que la mera existencia de una posibilidad tecnológica no es suficiente para que su utilización educativa se generalice.

Estoy convencido de la necesidad de prestar mucha más atención a los aspectos pedagógicos y organizativos de su integración en el proceso educativo y muy en especial al apoyo que hay que prestar a los profesores para facilitar su uso y para que puedan aprovechar la potencialidad de estas herramientas. Por ello quisiera, en esta intervención, hacer una reflexión sobre las posibilidades y

dificultades que presenta el uso de estas tecnologías desde el punto de vista de los usuarios de las mismas, esto es de los educadores y los alumnos. Punto de vista inevitablemente más crítico y exigente que el de los tecnólogos y los suministradores de productos comerciales.

Uno de las primeras cuestiones a plantearse es acerca de las razones de la lentitud de la penetración de las nuevas tecnologías en la impartición y el desarrollo de la enseñanza, ya que resulta innegable que ni el desarrollo del software educativo ni el avance de las telecomunicaciones han llevado a la práctica la tan pregonada revolución de la educación.

No trato con este comentario de reflejar una opinión negativa sobre la aplicación de las tecnologías a la educación universitaria, sino de plantear una revisión realista de la situación del empleo de estas tecnologías en nuestro entorno universitario real. Desde la perspectiva del Gabinete para la Aplicación de las Tecnologías a la Educación estamos convencidos de que los más recientes desarrollos de las Tecnologías de la Información y las Comunicaciones (TIC) constituyen instrumentos poderosos que van consiguiendo resultados en cuanto a la mejora de la calidad de la enseñanza.

Para justificar la elección del escenario se destacan algunas características de la enseñanza universitaria:

- Una de ellas es el especial régimen de autonomía de la universidad que configura el sistema como un conjunto de unidades independientes, extremadamente celosas de los contenidos de sus enseñanzas y de su ordenación académica. Esto frena en muchas ocasiones la interconexión entre centros de diferentes universidades y el desarrollo de material didáctico ya que cualquier iniciativa de tipo empresarial para producir material se enfrenta a un mercado muy fragmentado y, por ello poco atractivo desde el punto de vista comercial.
- La segunda faceta que quisiera destacar es el grado de independencia de enseñanza del profesor universitario. Por tradición y posiblemente por la especificidad de los conocimientos que imparte, el profesor goza de una independencia que lo convierte en el protagonista indiscutido a la hora de decidir la forma en que imparte sus conocimientos. Esto quiere decir que si se quieren promover las ventajas de introducir o integrar tecnologías en el desarrollo de sus actividades docentes, se está obligado a una tarea de convencimiento muy personalizada.

Por todo ello la aplicación de las tecnologías de la información y de las comunicaciones a las clases presenciales de las enseñanzas regulares en la universidad va desarrollándose a un ritmo más bien lento.

Para dar una idea del sentido de urgencia de estas necesidades basta pensar que el conjunto de profesionales de empresas, sean de carácter técnico o se trate de gestores requiere, como valor medio una puesta al día de sus conocimientos cada 6 a 7 años y esta actualización ha de tener lugar en el momento más conveniente para su trabajo. Atender a este colectivo, inevitablemente disperso, sin ayuda de las telecomunicaciones y de la informática no parece posible.

Las telecomunicaciones actuales pueden facilitar el acceso o distribución del material didáctico a profesores y alumnos en el momento más conveniente para ellos.

La tercera línea los contenidos temáticos para el autoestudio o autoaprendizaje que el alumno tiene que realizar para asimilar los conceptos, consultar documentación auxiliar, realizar ejercicios y otras circunstancias que también las tecnologías de la información pueden facilitar.

#### *2.1.6. ¿Sociedad de la información / Sociedad del conocimiento?*

### **2.1.6.1.** *Papel de la educación*

La Universidad, uno de las principales agentes educativas, también está envuelta en todo esto que caracteriza a la sociedad de la información. Por ello, debe atender a las demandas sociales que desde distintos ámbitos se realizan. Una de estas demandas es la educación multimedia, entendiendo como educación multimedia aquella que da un uso de las nuevas tecnologías a los alumnos que les permite:

- Conseguir las destrezas y actitudes necesarias para comunicarse (interpretar y producir mensajes) utilizando distintos lenguajes y medios.
- Desarrollar su autonomía personal, su pensamiento crítico que le capacite para desarrollar una adecuada toma de decisiones que nos lleve a construir una sociedad justa e intercultural donde se conviva con las innovaciones que vayan apareciendo.

Todo esto va a suponer un compromiso de todos los participantes en dicha tarea ya que lo que se pretende conseguir, entre otras, tiene una doble intención:

- que se posicionen ante determinados valores que portan las nuevas tecnologías
- y educar a personas emprendedoras, creativas y adaptables, y desde esta perspectiva "Comprometer al Profesorado"; ya que sobre la inteligencia se dijo que es la capacidad de adaptarse a un mundo en constante cambio.

Una consciente y adecuada toma de decisiones nos permitirá no caer en el determinismo tecnológico.

Por lo tanto, una de las tareas de la escuela es la alfabetización tecnológica integral porque sólo así podremos llegar a hablar de una cultura tecnológica como una parte real de la cultura social. Esta cultura se caracterizaría por la participación del pueblo y la sociedad en su evolución y desarrollo, seleccionando las alternativas más enriquecedoras que palíen el determinismo tecnológico del que antes hablábamos. Es decir, que la toma de decisiones sólo sean emprendidas por especialistas que guíen según sus intereses el cambio dentro de las mismas.

Otra de las transformaciones que está sufriendo la Universidad recae en la actitud que los profesores tienen ante la inclusión de las nuevas tecnologías en el aula. Nos encontramos dos actitudes diferentes:

- La pragmática que se caracteriza por la utilización y aceptación de las nuevas tecnologías sin cuestionarlas.
- La crítica que acepta las nuevas tecnologías y es consciente de lo que implica comprometiéndose en el análisis de la bondad y conveniencia de los medios para la sociedad procurando no caer en descalificaciones gratuitas que no conllevarían más que a estancamientos, a posiciones vacías y a anular espacio de comunicación y consenso.

Nosotras nos identificamos con la segunda postura, ya que consideramos que solo desde esta perspectiva se puede llegar a que realmente la inclusión de las nuevas tecnologías en la escuela sirva para contribuir a un enriquecimiento cultural. Aportando "nuestro granito de arena" que junto con otros más nos lleve de una sociedad de la información a una sociedad del conocimiento.

#### **2.1.6.2. Sociedad del Conocimiento**

La información se toma o se ha tomado a veces como equivalente a saber o conocimiento. Sin embargo, hay muchas diferencias entre información y conocimiento. La identificación entre ambos va a surgir en la década de los cuarenta, desde las teorías de la información y la cibernética. Desde estos postulados, la mente humana, se va a concebir como una máquina capaz de adquirir y manipular información, de forma que pensar se va a reducir a procesar esa información.

¿Es cierto que tener información sobre determinados temas equivale a poseer conocimiento a cerca del mismo? Nosotros coincidiendo con múltiples autores, opinamos que no es así. Esta teoría es un tanto reduccionista, y no tiene en cuenta otras muchas variables que confluyen. Ya que conocer y pensar no es simplemente almacenar, tratar y comunicar datos. Serán procesos de generalización de distinto tipo y sus resultados, los que nos determinarán el saber cómo actuar sobre algo en una situación dada. El desarrollar procesos de pensamiento alternativos, creativos e idiosincrásicos. La información no es en sí conocimiento. El acceso a ella no garantiza en absoluto desarrollar procesos originales de pensamiento.

A pesar de que el conocimiento se basa en la información, ésta por sí sola no genera conocimiento.

La promesa que, insistentemente se nos hace de acceso global y factible a grandes volúmenes de información desde las nuevas tecnologías no va a ser garantía de mayor conocimiento, ni de mayor educación.

Para que esta información se convierta en conocimiento es necesario la puesta en marcha, desarrollo y mantenimiento de una serie de estrategias. En primer lugar, tendremos que discriminar aquella información relevante para nuestro interés. Tras haber seleccionado la información, debemos analizarla desde una postura reflexiva, intentando profundizar en cada uno de los elementos, deconstruyendo el mensaje, para coconstruirlo desde nuestra propia realidad. Es decir en el proceso de deconstrucción vamos a desmontar, comprender, entender las variables, partes, objetivos, elementos, axiomas del mensaje. En el proceso de coconstrucción realizamos el procedimiento

inverso. A partir de variables, axiomas, elementos, etc., volvemos a componer el mensaje, desde nuestra realidad personal, social, histórica, cultural y vital. Es decir, desde nuestra perspectiva global del conocimiento y la persona. Sólo y no perdiendo esta perspectiva podemos afrontar y enfrentarnos a la evolución y el progreso de las nuevas tecnologías de tal forma que nos lleve en un futuro a crear una sociedad más humana y justa donde lo tecnológico y lo humano se integren al igual que los distintos puntos de mira de las distintas culturas conformando el crisol de la realidad en la que estamos sumergidos.

### **2.1.7. La biblioteca universitaria especializada nacional y su problemática**

Las bibliotecas universitarias especializadas poco a poco está solucionando los problemas de servicio a los alumnos, esto no es una tarea fácil, y no tanto depende de ellas su eficiente atención, sino de factores externos tanto políticos, como económicos.

El problema que se ha centrado en las bibliotecas es la siguiente:

No están bien provisionadas de libros, y muy pocos hay actualizados; los libros que se encuentran allí no son fácilmente accesibles y además son restringidos.

Por otro lado, hay un par de libros por lo general de cada asignatura, el cual no está en proporción a la cantidad de alumnos por curso.

También la concurrencia de alumnos a la biblioteca está limitada solo al horario de atención ósea no es permanente.

#### **2.1.8. Aspectos básicos de una aplicación web**

# **2.1.8.1. ¿Qué es una aplicación web?**

Es un conjunto de páginas web que interactúan entre sí, con el usuario y con diversos recursos en un servidor web, incluidas bases de datos.

#### **2.1.8.2. Usos comunes de las aplicaciones Web**

- Permitir a los usuarios localizar información de forma rápida y sencilla en un sitio Web en el que se almacena gran cantidad de contenidos.
- Recoger, guardar y analizar datos suministrados por los usuarios.
- Una aplicación Web permite guardar datos de formularios directamente en una base de datos, además de extraer datos y crear informes basados en la Web para su análisis. Ejemplos de ello son las páginas de los bancos en línea, las páginas de tiendas en línea y los formularios con datos suministrados por el usuario.
- Actualizar sitios Web cuyo contenido cambia constantemente.
- Una aplicación Web evita al diseñador Web tener que actualizar continuamente el código HTML del sitio. Los proveedores de contenido, como los editores de noticias, proporcionan el contenido a la aplicación Web y ésta actualiza el sitio automáticamente.
- Ejemplos de ello es la CNN.

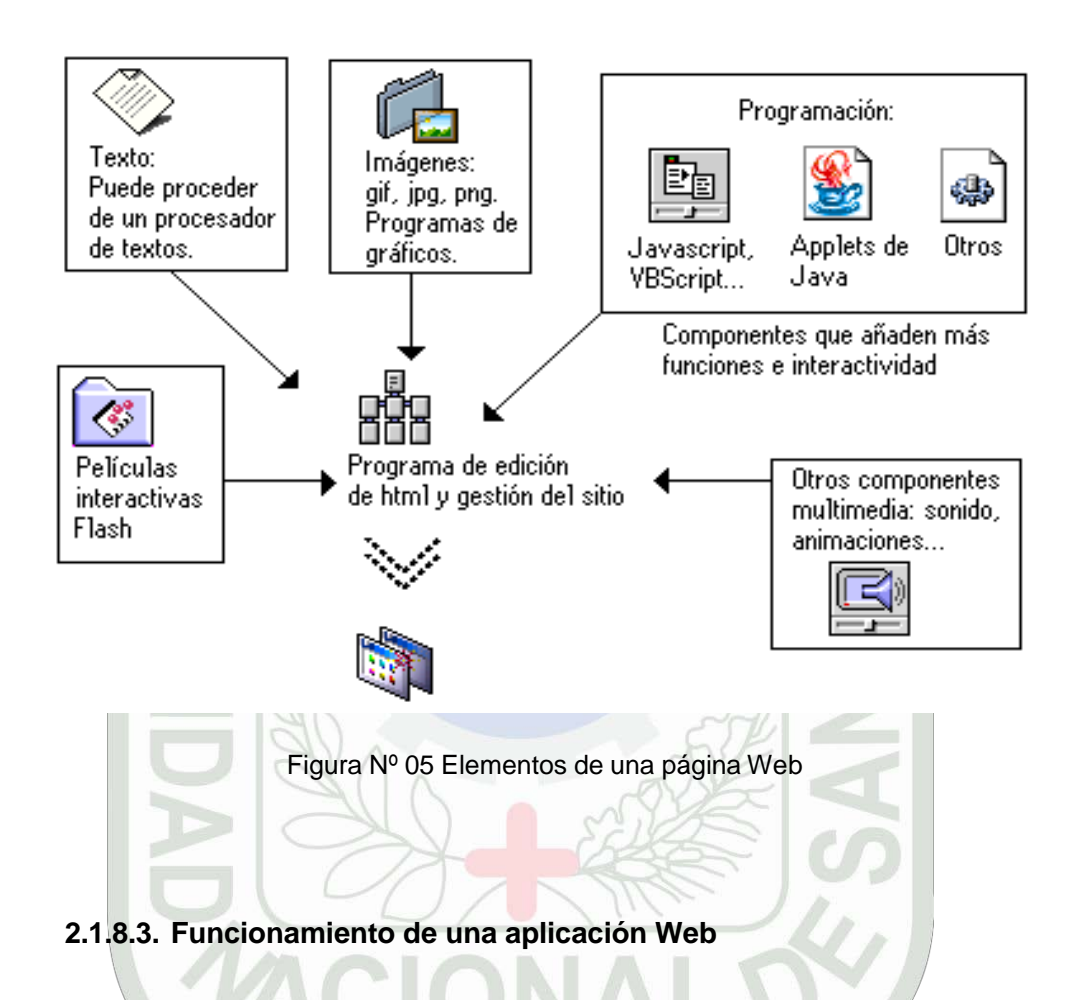

Una aplicación Web está formado por páginas Web normales y dinámicas. Una página Web normal es aquella que no cambia cuando un usuario la solicita: el servidor Web envía la página al navegador Web solicitante sin modificarla. Por el contrario, el servidor modifica las páginas Web dinámicas antes de enviarlas al navegador solicitante. La naturaleza cambiante de este tipo de página es la que le da el nombre de dinámica.

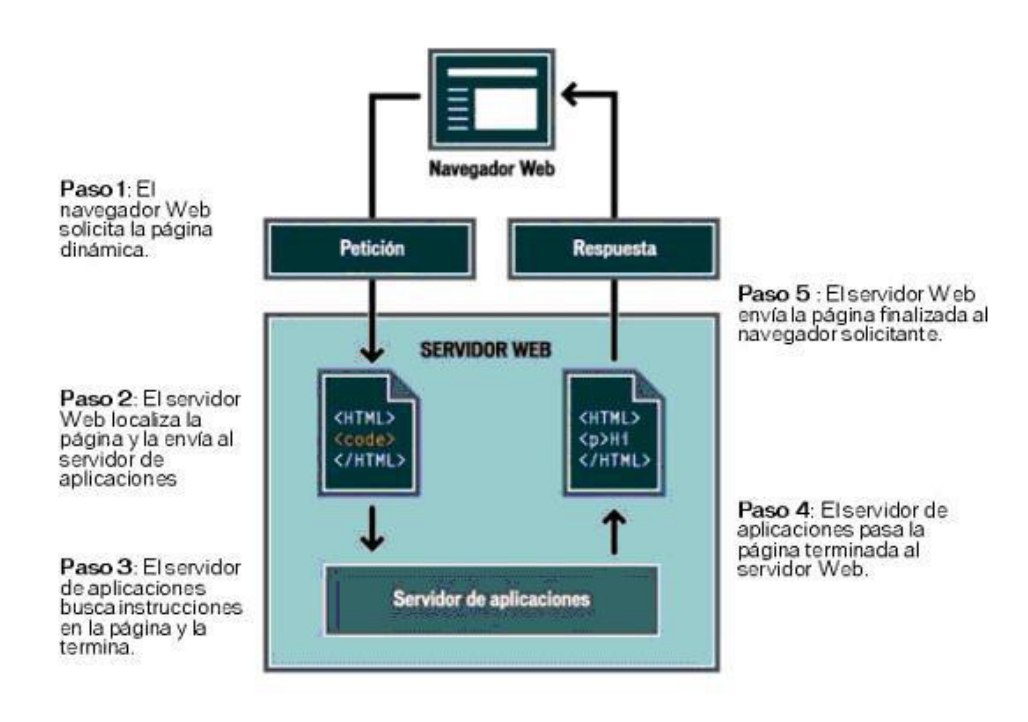

Figura Nº 06 Modelo de funcionamiento de una página dinámica

#### **2.1.8.4. Acceso a una base de datos**

Un servidor de aplicaciones le permite trabajar con recursos del lado del servidor, como una base de datos. Por ejemplo, una página dinámica puede indicar al servidor de aplicaciones que extraiga datos de una base de datos y los inserte en el código HTML de la página.

Un servidor de aplicaciones no puede comunicar directamente con una base de datos porque el formato propio de la base de datos hace que los datos sean ilegibles, de la misma forma que un documento de Word resulta ilegible al abrirlo en el Bloc de notas. El servidor de aplicaciones sólo puede comunicar a través de un controlador de base de datos. Un controlador de base de datos es software que actúa como intérprete entre el servidor de aplicaciones y la base de datos.

Siempre que disponga del controlador de base de datos adecuado, podrá utilizar prácticamente cualquier base de datos con su aplicación Web.

Si desea desarrollar aplicaciones críticas, puede utilizar una base de datos basada en servidor, como las que permite crear Microsoft SQL Server, Oracle, MySQL, etc.

Si la base de datos está situada en un sistema distinto del servidor Web, asegúrese de disponer de una conexión rápida entre ambos sistemas para que la aplicación Web pueda funcionar de forma rápida y eficiente.
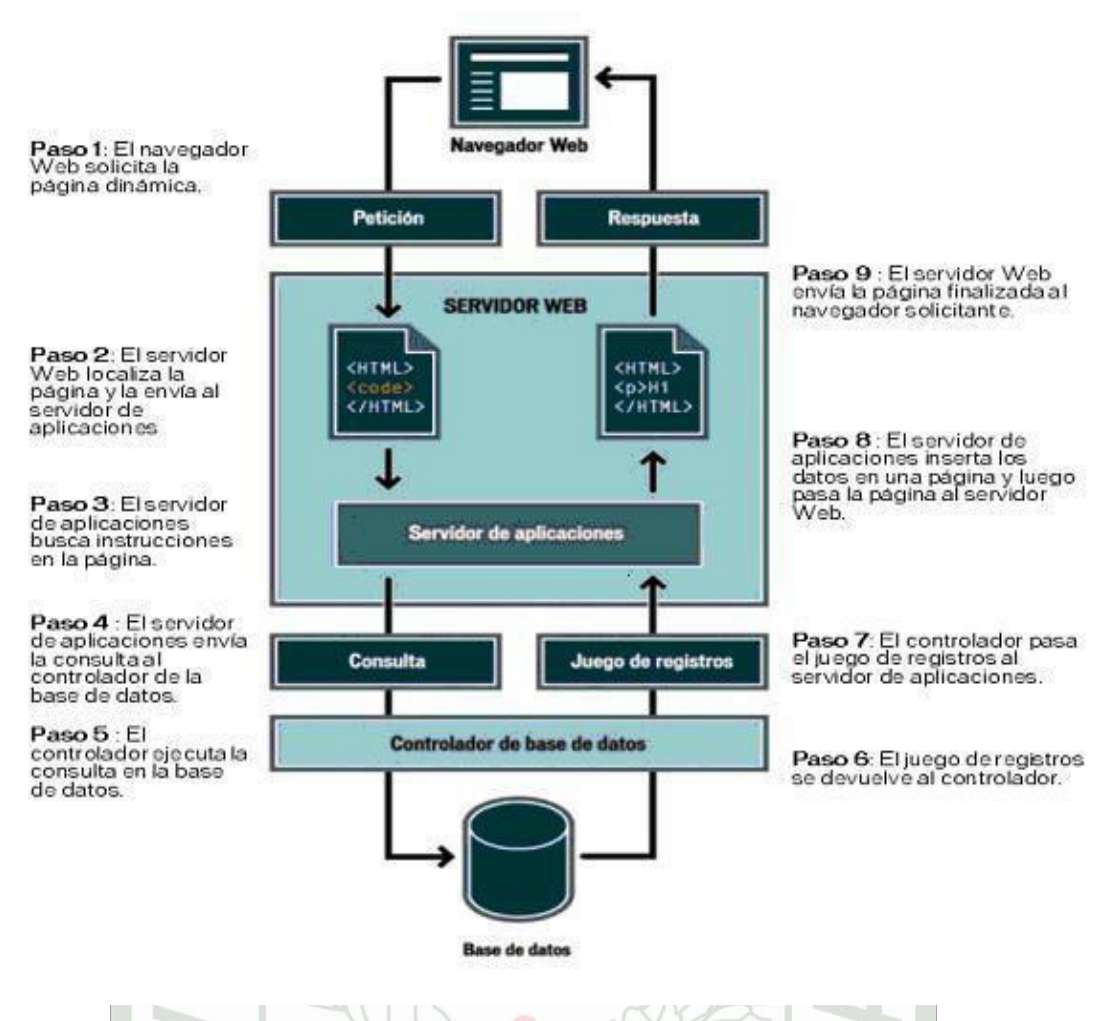

Figura Nº 07 Consulta a la BD y de devolución de los datos al navegador

**2.1.8.5. Elección de una tecnología de servidor**

Puede utilizar Dreamweaver MX para crear aplicaciones Web mediante cinco tecnologías de servidor: ASP.NET, ASP, o PHP. Cada una de estas tecnologías corresponde a un tipo de documento en Dreamweaver. La elección de una de ellas para una aplicación Web depende de diversos factores, entre los que se encuentran su nivel de conocimiento de los diversos lenguajes de scripts y el servidor de aplicaciones que vaya a utilizar.

La elección de la tecnología de servidor también depende del servidor de aplicaciones que tenga pensado utilizar para la aplicación Web. Un servidor de aplicaciones es un software que ayuda al servidor Web a procesar las páginas que contienen scripts o etiquetas del lado del servidor.

### **2.1.8.6. Una base de datos**

Es un conjunto de datos almacenados en tablas. Cada fila de una tabla constituye un registro de datos, mientras que cada columna constituye un campo del registro, como se indica a continuación.

Un controlador de base de datos es un software que actúa como intérprete entre una aplicación Web y una base de datos. Los datos de una base de datos se almacenan en un formato propio de dicha base de datos. Un controlador de base de datos permite a la aplicación Web leer y manipular datos que, de otro modo, resultarían indescifrables.

Un sistema de administración de base de datos (DBMS o sistema de base de datos) es un software que se utiliza para crear y manipular bases de datos. Entre los sistemas de bases de datos más habituales figuran Microsoft Access, Oracle y MySQL.

Una consulta de base de datos es la operación mediante la cual se extrae un juego de registros de una base de datos. Una consulta consta de criterios de búsqueda expresados en un lenguaje de base de datos denominado SQL. Por ejemplo, la consulta puede especificar que sólo se incluyan determinadas columnas o determinados registros en el juego de registros.

**Una página dinámica** es una página Web personalizada en tiempo de ejecución por el servidor de aplicaciones antes de que la página se envíe a un navegador.

**Un juego de registros** es un subconjunto de datos extraídos de una o varias tablas de una base de datos, como se ilustra en el siguiente ejemplo:

**Una base de datos relacional** es una base de datos que contiene múltiples tablas que comparten datos.

**Una tecnología de servidor** es la tecnología que utiliza un servidor de aplicaciones para modificar páginas dinámicas en tiempo de ejecución.

El entorno de desarrollo de Dreamweaver MX admite las siguientes tecnologías de servidor:

- Macromedia ColdFusion
- Microsoft ASP.NET
- Microsoft Active Server Pages (ASP)
- Sun JavaServer Pages (JSP)
- PHP Hypertext Preprocessor (PHP)

**Un servidor Web** es un software que suministra páginas Web en respuesta a las peticiones de los navegadores Web. La petición de una página se genera cuando el usuario hace clic en un vínculo de una página Web en el navegador, elige un marcador en un navegador o introduce un URL en el cuadro de texto Dirección del navegador y luego hace clic en Ir a.

Entre los servidores Web más utilizados se encuentran Microsoft Internet Information Server, Microsoft Personal Web Server, Apache HTTP Server, Netscape Enterprise Server.

## **2.1.8. 7. ¿Qué puedo hacer con Linux?**

Linux es un sistema operativo muy versátil el cual puede adaptarse a cualquier tarea que se necesita realizar por más general o específica que sea.

## **Linux como Servidor Internet**

Como servidor de Internet, Linux tiene muy buena fama, de echo, es una tarea donde más es utilizado. En dar servicio de correo electrónico, servicio de páginas de Internet, crear un Firewall, un Proxy Server, servicio de FTP, CGI's, PHP, y muchos más, Linux los puede ofrecer de una manera rápida, robusta y confiable.

Puede ofrecer servicios como por Ej. Comercio electrónico para que realice transacciones seguras con sus clientes.

## **Para Desarrolladores**

Como plataforma de desarrollo, Linux es una de las mejores opciones, pues existen un sinnúmero de lenguajes de programación como lo son C++, Java, Php, Perl, etc.

## **2.1.8.8. Es la mejor alternativa disponer de un servidor propio?**

No siempre, debe disponer del hardware (servidores y otros dispositivos complementarios) que le permita tener estar presente el Internet las 24 horas del día y todos los días del año. No es recomendable usar como servidor una PC convencional, porque es posible que al mes de uso se funda la placa o se queme el procesador, para una intranet con poca PCs podría servir, aunque no se espera altos rendimientos.

El otro factor limitante es el mantenimiento, cada cierto tiempo deberá hacerse el backup o en todo caso programarlo para que se efectúe automáticamente, y en caso de un ataque de un ataque de hacker, se necesitara del personal adecuado que le permita combatir e implementar medidas de seguridad.

El factor que afecta la velocidad de transmisión es el servicio de acceso que le proporciona su proveedor, en el Perú va de 64 kbps hasta los 2 Mbps, se debe considerar el factor 1/10 indica 51.2 kbps, eso significa que la empresa le garantiza una velocidad de transmisión de 512 kbps en el peor de los casos, hasta 512 kbps en el mejor de los casos, en horas de poco tráfico (entre 1 am a 6 am).

Por lo del software no es problema, Linux y las diversas herramientas no costará, tan solo el tiempo para descargar las últimas versiones.

Si se trata de un proyecto Web, es recomendable optar por un servicio de hosting, no solo es barato, sino que evita de todos los problemas que conlleva a mantener un servidor

## **2.1.8.9. Publicar la aplicación**

Un servidor en una intranet está identificado por su respectivo número IP, un servidor en Internet del mismo modo, la diferencia radica en que la IP de la intranet es una IP privada mientras que las usadas en la Web son IP públicas.

En Internet generalmente se usa un dominio en lugar de una IP, las razones son varias, para empezar no es fácil de memorizar una IP (233.99.129.12), mientras que un nombre de dominio si ("librosdigitales.net").

## **2.1.8.10. Servicios de Hosting**

Es un "espacio físico" en un servidor conectada a Internet las 24 horas del día, 365 días al año con una conexión de alta velocidad y un gran ancho de banda. Un "espacio" en el que se dejará los archivos y programas que formarán la página web y que el resto de usuarios podrán ver cuando se conecten con la página.

Existen gran cantidad de empresas dedicadas al negocio de Hosting, con variedad de ofertas, para adoptar una de ellas se debe tomar en cuenta lo siguiente:

- Velocidad de transferencia de datos, se expresa en Kbps, dependerá mucho de la tecnología de comunicación en la zona donde esté ubicado el servidor, en nuestro país difícilmente se llegara a los 2 Mbps, generalmente se maneja velocidades entre 4 kbps a 512 kbps, para medir el rendimiento existe programas de diagnóstico. Un servidor web debe manejar velocidades entre 2 Mbps a 10 Mbps.
- Ancho de banda, se mide en bytes, representa la cantidad de datos que entran o salen del servidor, tanto en la lectura de correo, publicación y lectura de nuestras páginas, etc. lo mínimo que debemos aceptar es 500 Mb (promedio de un site regularmente visitado).
- Espacio, expresado en bytes y que ocupa nuestra página.
- Si se creará páginas que usaran una Base de Datos, será imprescindible disponer de soporte MySQL o la Base de Datos que se requiera, generalmente en la documentación que le envían le indican los parámetros de acceso al servidor de Base de Datos.

### **Registro de dominio**

Si vamos a decidir por alquilar un espacio en algún servidor (hosting), lo primero que debemos hacer es registrar nuestro dominio.

## **¿Qué es una dirección IP?**

Son las siglas de Internet Protocol, los números o direcciones IP son las direcciones físicas en Internet. Estos números refieren a un espacio físico en Internet, por lo que cada dirección IP es única en el mundo y no puede repetirse.

#### **¿Qué es un Dominio?**

Un nombre de dominio es un nombre único utilizado para identificar un sitio web en Internet. Así como se posee un número telefónico mediante el cual se puede ser localizado, el nombre de dominio permite encontrar tu dirección en Internet.

### **Donde registro mi dominio?**

Existen muchas empresas que registran dominios en el mundo bajo distintas tarifas, al momento de registrar un dominio se debe tener en cuenta:

- Que el nombre de dominio que se esté registrando este a tu nombre.
- Que este incluido en el costo el mantenimiento.

### **Verificación del nombre del dominio: WHOIS**

Es un sistema de base de datos utilizado para la consulta de nombres de dominio y sus datos principales.

Es un mecanismo para comprobar y verificar la titularidad de un dominio.

Las empresas que ofrecen servicio de registro de dominio por lo general muestran un vínculo denominado "Whois".

El sitio autorizado para la verificación de datos de servidores y dominios es Internic, se puede acceder al "Whois" de Internet desde: <http://www-whois.internic.net/cgi/whois>

### **¿Cómo registro mi dominio?**

Una vez que se haya elegido y verificado el nombre de dominio, se deberá proceder a registrarlo.

Para entonces ya se debe haber elegido la empresa que le ofrecerá el servicio de hosting, dicha empresa deberá proporcionarle los DNS secundario y primario.

Que es un DNS? Son las siglas utilizadas para referirse al Sistema de Nombres de Dominio y/o al servidor de nombres de dominio de manera distinta.

El primero es el sistema de cómputo utilizado para traducir nombres de dominio en direcciones IP y viceversa, y el segundo corresponde a los equipos de cómputo utilizados para desempeñar la función de resolución y traducción de nombres de dominio.

Ingrese a la página de la empresa donde registrará el dominio: Anote en su sistema de búsqueda el dominio que piensa registrar:

Si está disponible el dominio procede a su reserva. Luego el sistema pedirá que defina los datos de la cuenta, es decir el usuario y la contraseña que se usara, luego deberá señalar los datos personales.

Después deberá ingresar los datos del servidor a donde señalara tu dominio, es decir los DNS primario y secundario.

## **2.1.9. Definición de Términos**

**Almacenar:** Este término esta visto desde el sentido figurativo: reunir, guardar.

**Aplicación:** Desde el punto de vista informático, es el conjunto de uno o varios programas que realizan un determinado trabajo completo.

**Buscar** : Hacer una serie de acciones para encontrar algo.

**Contenido temático** : Se refiere a la información que tiene que ver con el tema que se señala en el sylabus y el cual será enseñado a sus estudiantes. Este puede contener conceptos, definiciones, gráficos, etc.

**Información:** Es todo aquello que permite adquirir cualquier tipo de conocimiento, por tanto existirá información cuando se da a conocer algo que se desconoce.

**Conocimiento:** Para que la información se convierta en conocimiento es necesario la puesta en marcha, desarrollo y mantenimiento de una serie de estrategias. En primer lugar, tendremos que discriminar aquella información relevante para nuestro interés. Tras haber seleccionado la información, debemos analizarla desde una postura reflexiva, intentando profundizar en cada uno de los elementos, deconstruyendo el mensaje, para coconstruirlo desde nuestra propia realidad. Es decir en el proceso de deconstrucción vamos a desmontar, comprender, entender las variables, partes, objetivos, elementos, axiomas del mensaje. En el proceso de coconstrucción realizamos el procedimiento inverso. A partir de variables, axiomas, elementos, etc., volvemos a componer el mensaje, desde nuestra realidad personal, social, histórica, cultural y vital. Es decir, desde nuestra perspectiva global del conocimiento y la persona.

**Obtener:** Conseguir o lograr lo que se desea.

**Suministrar:** Proveer a uno de algo que necesita.

**Tecnología :** Es el resultado de una aplicación racional de principios científicos y de ingeniería a la invención y la manufactura de una herramienta destinada a lograr ciertas tareas específicas.

La Tecnología es pues la técnica que emplea el conocimiento científico para controlar, transformar o crear determinados objetos o procesos. Se refiere a conocimiento científico aplicado con la intención de mejorar rutinas concretas.

**Aplicación:** Desde el punto de vista informático, es el conjunto de uno o varios programas que realizan un determinado trabajo completo.

**Oportuno:** Que se obtiene en el momento que uno lo necesita para tomar decisiones.

**Integro:** Completo, que no le falta nada.

**Hipervínculos:** También se conocen como enlaces. Son referencias entre varias páginas que se encuentran en la red Internet. Se suelen distinguir por tener un color distinto al resto del texto, estar subrayados o representados por una imagen. Al hacer click sobre ellos, el navegador carga la página correspondiente.

**LINK** Enlace. Unión. Se llama así a las partes de una página WEB que nos llevan a otra parte de la misma o nos enlaza con otro servidor.

**Navegador** Es un programa que permite visualizar el contenido de las Páginas Web de Internet. También se utiliza para descargar ficheros o ver contenidos multimedia. En la actualidad los navegadores más utilizados son Explorer, de Microsoft y el Navigator, de Netscape. El sistema operativo Windows 98 incorpora el navegador de Internet como uno de los accesorios básicos.

**Proveedores de Internet** Empresas que ofrecen la conexión a los distintos usuarios, generalmente proporcionan los programas necesarios y la infraestructura de comunicaciones al Usuario para la conexión, a cambio cobran una cuota por dichos servicios.

**Usuario** Cada persona que utiliza la Red Internet

#### **2.2. Primer Tema (Variable X)**

X = La Aplicación SACTEF con tecnología web.

La aplicación SACTEF es una fuente o medio de transmisión de información de contenidos temáticos, para su desarrollo se aplicará los conocimientos necesarios de información, tecnología de información, tecnología web, base de datos, ciclo de vida de desarrollo de software y hardware.

El desarrollo de esta aplicación Web es una alternativa al medio tradicional de suministro de información del contenido temático en la FISI.

Permitirá una mejor organización del contenidos temático a nivel de plan de estudios (sistematización de las asignaturas), su almacenamiento, proceso de búsqueda y un interfaz gráfico del usuario amigable y fácil de usar.

### **2.3. Segundo Tema (Variable Y)**

Y = Mejora del suministro de información del contenido temático de la FISI.

La aplicación SACTEF influirá en la mejora del suministro de información, a diferencia del proceso tradicional que muchas veces presenta problemas en cuanto a la búsqueda, suministro, y obtención de esta información por parte de los alumnos de la FISI.

Por lo general, se puede decir que la tecnología web como medio esta facilitando y mejorando la presentación de la información ya sea texto, imágenes, video, sonido, etc. Y esto esta demostrado con muchos artículos, investigaciones y estudios que garantizan su uso eficiente.

Por lo tanto, ahorraremos molestias, en cuanto a distancia, desplazamiento, ubicación de docentes, tiempo, etc., facilitando la llegada de la información en la parte cognitiva, además mejorando también la parte afectiva del alumno.

### **2.4. Tercer Tema (Influencia de X en Y)**

Por lo tanto, la aplicación SACTEF con tecnología web influye en la mejora el suministro de información de los contenidos temáticos, pues este tipo de investigación como es la tecnológica o aplicada por su propia característica permitirá el cambio, la transformación de esta actual realidad tradicional, a una mejor y eficientemente transferencia de la información.

El uso de la tecnología de la información es pues la nueva alternativa por la que están apostando las empresas hoy en día; ahora la información es el activo mas importante, cuyo conocimiento produce "poder" y ventaja competitiva; con esta misma filosofía se están dirigiendo también las instituciones educativas.

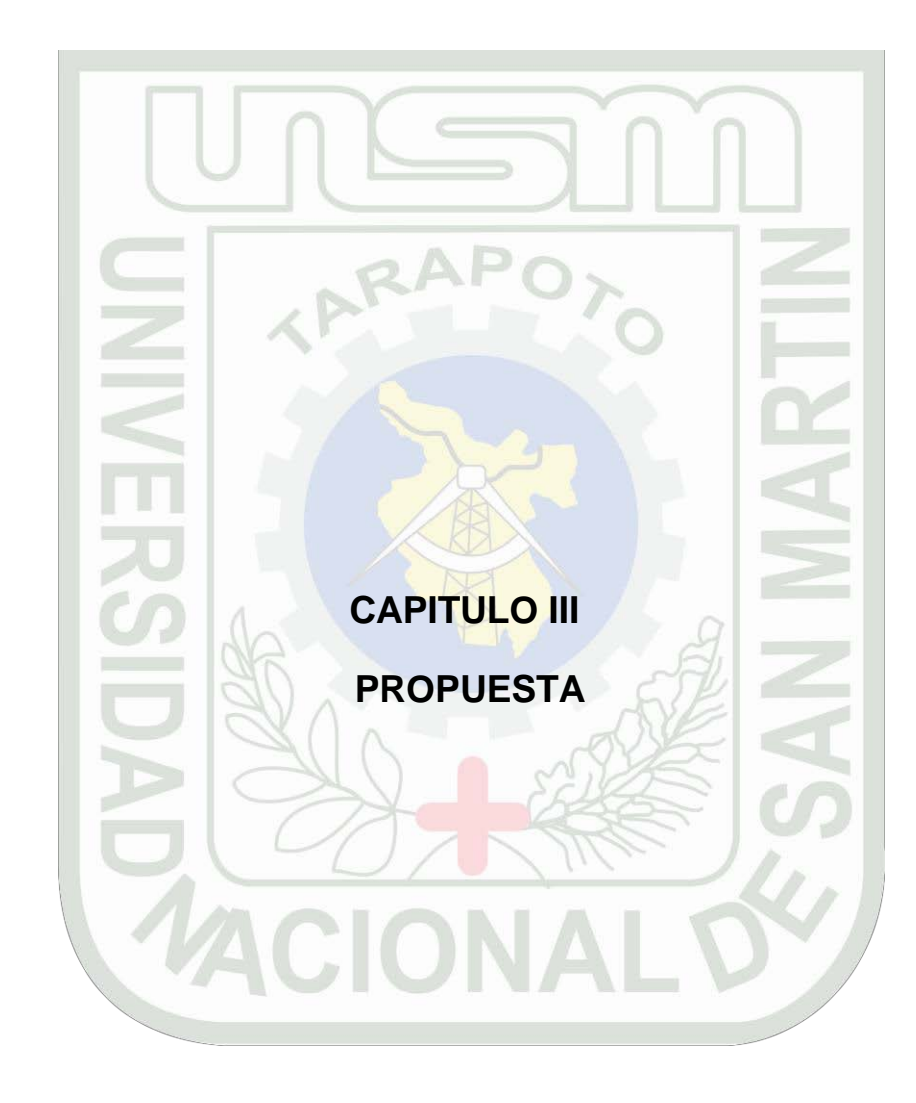

## **CAPITULO III PROPUESTA**

La propuesta de solución al problema mencionado, que consiste en: ¿**Qué medio tecnológico aplicar para mejorar el suministro de información de los contenidos temáticos en la FISI?,** se optó por el desarrollo de una aplicación web denominada **SACTEF**:"**S**istema de **A**poyo de los **C**ontenidos **T**emáticos a los **E**studiantes de la **F**ISI" mediante el uso de Internet, elementos usados con mucho éxito en esta era denominada "Sociedad de la Información" o "Sociedad del Conocimiento".

#### **3.1. ¿Por qué se optó por una solución web?**

Porque las aplicaciones o sistemas web son una tecnología de vanguardia dentro de los TICs que ensanchan el límite y alcance del uso de los programas tradicionales y mejoran los parámetros de espacio y tiempo, es más global, más rápida, y más fácil de usar, trabajan muy eficientemente en la red de redes ósea es un sistema de hipertexto para compartir información basado en Internet, siendo el binomio perfecto para la solución al problema que se esta atacando en la FISI.

#### **3.2. ¿Quiénes se beneficiarán del SACTEF?**

Alumnos, docentes y profesionales en general en la parte académica informativa, y además servirá de apoyo de las actividades de control por parte del jefe de Departamento. Por otro lado las empresas interesadas en el uso de software educativo de nivel superior, que le pueda servir como materia prima para el desarrollo de sus productos.

## **3.3. ¿Cuál será el papel de cada uno de ellos en dicha aplicación?**

Realmente el papel de cada uno de ellos no es simple pero es un reto a la mejora de la educación y el inicio en el uso de TICs en la FISI. Al margen de la aplicación, es decir, técnicamente el SACTEF cumplirá con sus funciones principales con las cuales fueron dotadas: almacenamiento, búsqueda y obtención de los contenidos temáticos de la FISI; pero también es conocido que todo programa absolutamente por el momento, por sí solo no hace nada, y es acá donde entra el otro elemento del sistema de información, ósea la parte humana, en donde la calidad y el valor de la información que se encuentre en ella dependerá del trabajo profesional y pedagógico por parte del docente, por parte del alumno, su entrega y actitud extraordinaria en el desarrollo y presentación de sus trabajos y proyectos, y con respecto al jefe de departamento tomar decisiones en función de un instrumento que le permite un mejor control en su trabajo, por ejemplo lo que respecta a la programación y desarrollo de los contenidos temáticos en los docentes.

Cabe aclarar que la propuesta, sólo se limita a la entrega de la aplicación, ósea el programa en sí, como señala el objetivo general y específicos, sin embargo, el SACTEF está hecho para almacenar ingentes cantidades de información, resultado de un proceso de investigación, selección, organización

y presentación de contenidos temáticos de mucho valor a los alumnos de la FISI, pero esta actividad forma parte de otro proceso, que es un trabajo más, y que puede ser solución de otra tesis, pues esto queda en manos de alumnos, docentes y autoridades de la FISI.

#### **3.4. ¿Qué factores se toman en cuenta para la realización de la aplicación SACTEF?**

La realización del SACTEF se realizara utilizando los conocimientos de la ingeniería del Software optando por el paradigma cliente servidor, y tomando en cuenta técnicas de desarrollo, ciclo de vida, calidad y economía.

El modelo utilizado en el desarrollo del ciclo de vida del SACTEF es el **Secuencial Lineal.**

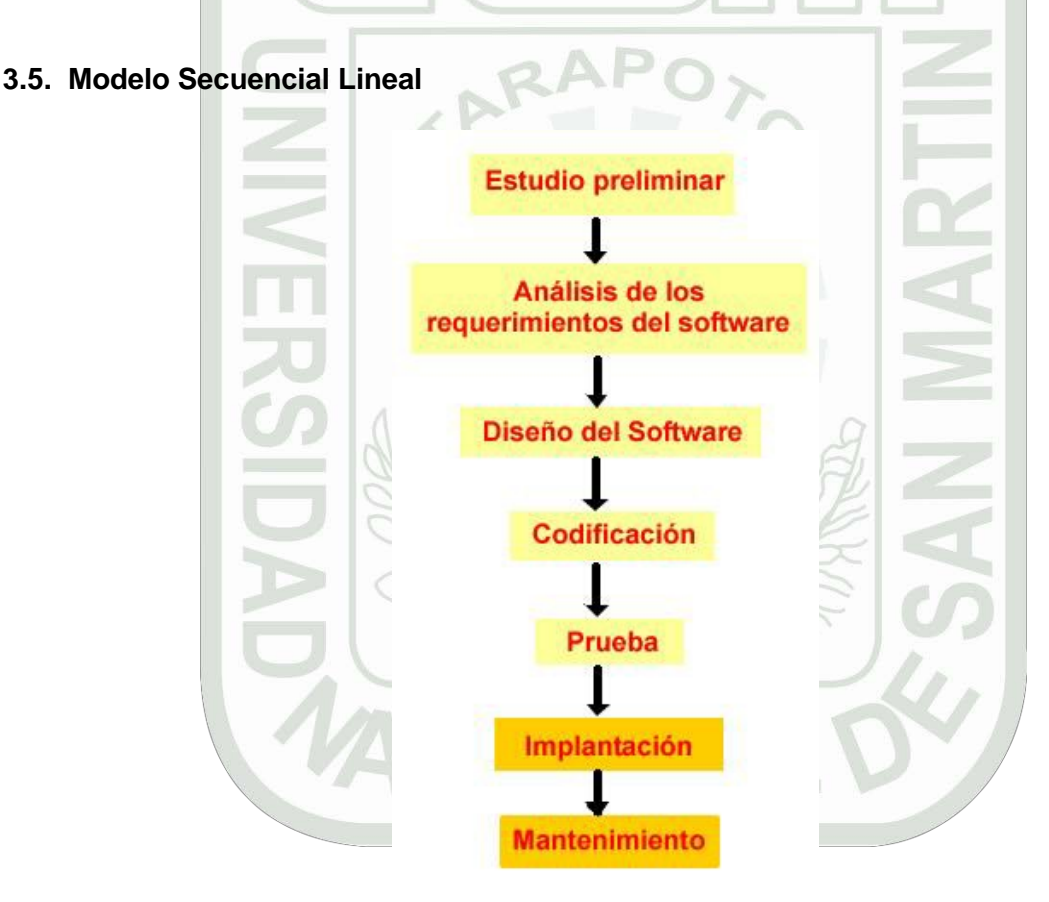

Figura Nº 08 Modelo Secuencial Lineal aplicado al desarrollo del SACTEF

### **3.5.1. Estudio Preeliminar**

El caso de estudio del problema, se realiza en la Facultad de Ingeniería de Sistemas e Informática, que cuenta con un departamento de Decanatura, un departamento Académico (DASI), una biblioteca especializada, un centro de informática y laboratorios de computación y electrónica. Con respecto a los recursos humanos cuenta con un **decano,** que es la máxima autoridad, un **jefe de departamento académico,** quien tiene que ver directamente con el control del desarrollo de los contenidos temáticos en los docentes, **administrativos**, los **docentes,** quienes desarrollan sus clases generalmente de la forma tradicional tal como describen y programan en su sylabus que ellos entregan a sus alumnos;

además ninguna información de los contenidos temáticos es almacenada como parte de un sistema manual o informático que después brinde de forma fácil dicha información en caso de necesidad de sus alumnos, **estudiantes,** quienes son la razón de ser de la universidad, y quienes están constantemente recibiendo y buscando información de los temas que tienen que aprender para su formación profesional.

La FISI tiene relación con varias áreas dentro de la universidad, en este caso nos interesa OCRA, quien brinda información del total de alumnos matriculados en el semestre, en cuantos cursos, etc. Y como también el número de docentes a enseñar en la facultad.

### **3.5.2. Análisis de los requerimientos del software**

#### **3.5.2.1. Fase Inicial Modelado del Negocio**

**Reglas del Negocio:** La colección de las políticas y restricciones que existe en la facultad son muchas; las siguientes son las que están involucradas con el desarrollo del contenido temático, y en función de los reglamentos normativos que rigen a una facultad.

#### **Elaboración de Syllabus**

Cada docente de la FISI tiene la obligación de elaborar un programa académico respecto a cómo llevará su asignatura durante todo el ciclo, en base a una sumilla del curso, resultado del cual se obtiene un syllabus, el cual debe ser enviado a DASI para su respectiva aprobación por el Jefe de Departamento, luego deberá ser repartido al alumnado correspondiente la primera semana de inicio del semestre.

#### **Elaboración de contenido temático**

El docente calificará y analizará la información que presentará en el proceso de enseñanzaaprendizaje, juzgando su validez, confiabilidad, objetividad y pertinencia.

#### **Programación de prácticas de campo**

Las prácticas de campo que utilicen movilidad para trasladarse a otras ciudades dentro del departamento se programarán los sábados, las mismas que serán consignadas en los syllabus para su autorización por la Vicerrectoría Académica.

#### **Capacidades del estudiante**

Es importante que el estudiante posea los conocimientos, habilidades, destrezas y aptitudes suficientes para iniciar el aprendizaje y asegurar el logro de los objetivos previstos en la programación silábica.

#### **Participación del estudiante y docente**

Fomentar la participación activa del estudiante, docente y autoridades, en la identificación de lo que se espera que el estudiante deba brindar al término del proceso de enseñanza-aprendizaje.

#### **Control y supervisión del trabajo docente**

El docente tendrá un control por parte del Jefe de Departamento en el avance de sus asignaturas que es responsable.

#### **Informe de derecho de estudiante respecto a la asignatura**

El estudiante será informado al inicio de cada asignatura matriculada, sobre los procedimientos e instrumentos de evaluación, así como los requisitos específicos de aprobación de cada asignatura estipulada en el Syllabus.

#### **Evaluación de asignatura**

Ser evaluados en las condiciones y modalidades que se establece en el presente Reglamento y aquellas específicas que figuran en su Syllabus de cada asignatura.

#### **Tipo de evaluación de asignatura**

El profesor consignará en su Syllabus el tipo de evaluación más conveniente que se ajuste al desarrollo eficiente de la asignatura a su cargo.

### **Elaboración de trabajo por alumno**

Cada alumno tiene el deber de desarrollar trabajos de los temas que el profesor crea conveniente, y pueden ser uno o varios por unidad.

### **Elaboración de proyectos por alumno**

En el semestre académico se puede presentar la oportunidad que el alumno realice un proyecto, esto quedará determinado por el profesor de la asignatura.

### **Abastecimiento de información OCRA**

La facultad para su toma de decisiones académicas se provee en información de diferentes áreas de la universidad, siendo OCRA quien da parte de esa información, por lo que siempre hay una constante comunicación. Su BD maneja información respecto a alumnos, docentes, cursos, facultades, escuelas profesionales, plan de estudios, etc.

### **3.5.2.2. Modelo Del Negocio**

### **Modelo Use Case Del Negocio (MUCN)**

El diagrama de casos de uso del negocio modela el comportamiento inicial del sistema, aquí identificaremos a todos los actores, operaciones y entidades que intervienen en el sistema no automatizado.

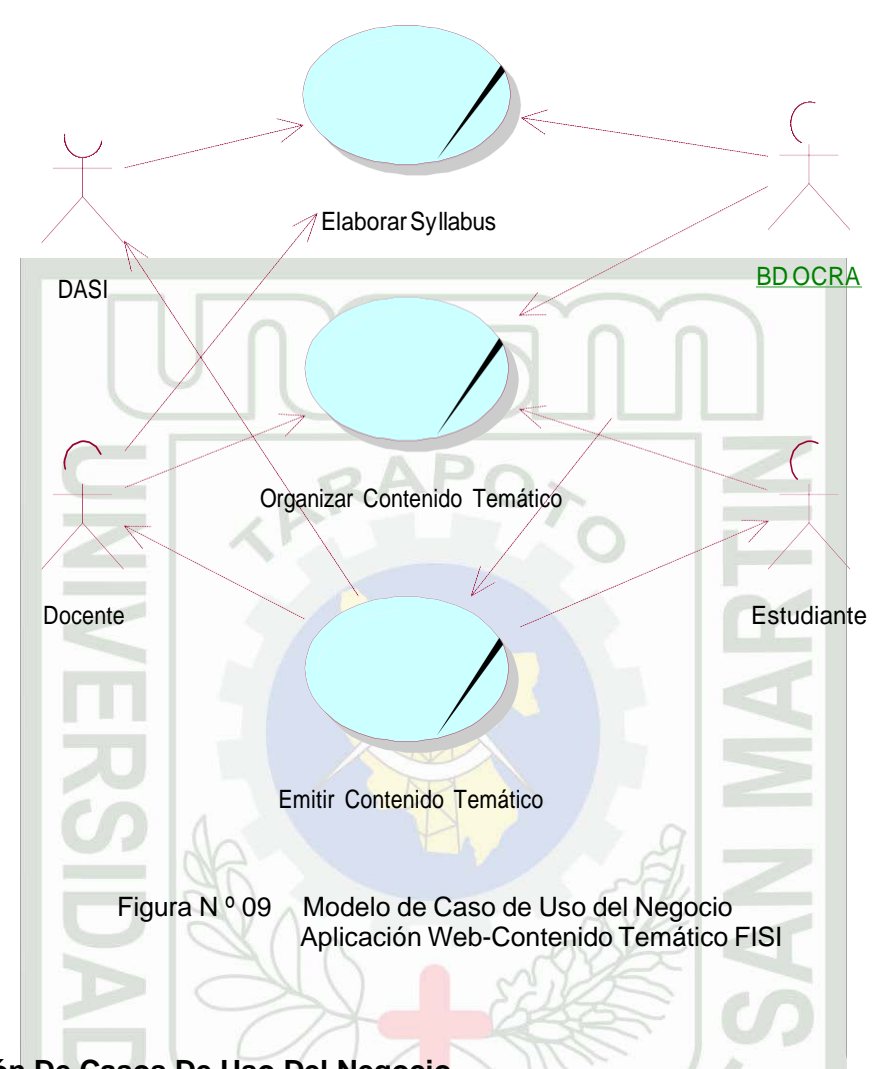

## **Especificación De Casos De Uso Del Negocio**

### **Elaborar syllabus**

**Descripción:** Proceso en el cual el docente tiene el deber de programar un syllabus el cual consignará: Datos generales, objetivos, formas de evaluación del aprendizaje del estudiante, el desarrollo tentativo de la asignatura, la bibliografía a usar, y otros intereses del estudiante, y el cual una vez terminado deberá ser enviado a DASI para su respectiva aprobación del Jefe de Departamento, luego deberá ser repartido al alumnado correspondiente en la primera semana de inicio del semestre.

## **Objetivos:**

- Que el docente lleve un orden y control de la asignatura a dictar durante el semestre.
- Que el alumno tenga claro los objetivos, justificación, metodología, de la asignatura a dictarse.
- Evitar en lo posible sorpresas durante el curso del semestre.
- Que el alumno tenga una estructura general de la programación académica de los temas a dictarse en el semestre.

• Que se use como fuente documental en las covalidaciones.

**Responsables:** Docente, Jefe de Departamento, ( BD OCRA)

# **Organizar Contenido Temático**

**Descripción:** Proceso en la que el docente prepara su clase, y en la que están involucrados conocimientos y materiales, el cual una vez organizados se comunican al alumno en la clase; además, el alumno aporta a la misma clase con el desarrollo de sus trabajos y en ocasiones con sus proyectos.

## **Objetivos:**

- Que se tenga un contenido del tema sustancioso en calidad y actualidad.
- Que los contenidos temáticos se presenten en lo general, en una relación secuencial lógica y entendible de inicio hasta el fin del semestre.
- Que sirva como fuente escrita de conocimientos previos.
- Que sirva como material para el desarrollo de la clase.
- Que el trabajo del alumno presente los puntos y contenidos precisos e imprescindibles respecto a los temas, subtemas, y analíticas.
- Que el proyecto del alumno, refleje una estructura, organización y contenido de todo el curso de manera lógica, secuencial y clara.

**Responsables:** Docente, alumno, (BD OCRA)

## *Emitir Contenido Temático*

**Descripción:** Proceso en la cual la facultad brinda a los alumnos interesados los contenidos temáticos, ya sea por medio del docente o fuentes escritas u objetivas de lo que se recolectó durante los semestres, por lo general son proyectos, y trabajos realizados por los alumnos el cual quedan en manos de los docentes.

### **Objetivos:**

- Que el alumno pueda satisfacer su necesidad de información.
- Que el alumno pueda tener una visión y perspectiva general de la asignatura durante el curso del semestre.
- Que el alumno tenga la idea o en todo caso conozca por adelantado la forma como trabaja el docente, la forma como elabora sus contenidos temáticos, sus exámenes, etc.
- Que el alumno este actualizado.
- Que el alumno maneje información de calidad.
- Que el alumno tenga información organizada.
- Que le pueda ayudar al docente a evitar la improvisación.
- Que le ayude al docente a tener que elaborar los contenidos temáticos en función con los cursos que se relacionan.
- Que el alumno con el desarrollo de sus trabajos y proyectos pueda formarse en el método de la investigación científica y mejorar sus juicios y criterios acerca de los fenómenos y de la realidad que experimenta.
- Que el Jefe de Departamento tenga fuentes objetivas en los contenidos temáticos.

**Responsables:** Alumno, docente, Jefe Departamento (OCRA).

## **3.5.2.3. Modelo de Objetos Del Negocio (MON)**

*Los diagramas que se presentan, sirven para especificar la funcionalidad y el comportamiento entre actores y las clases vistas como objetos.*

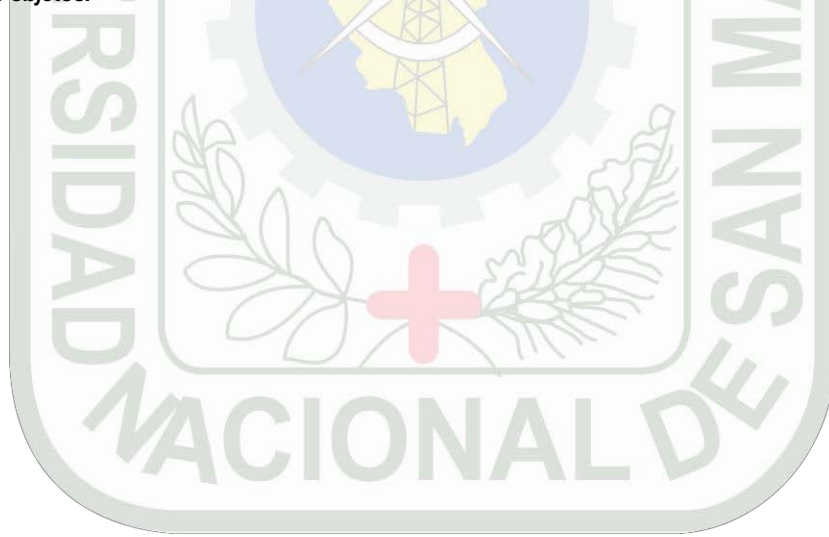

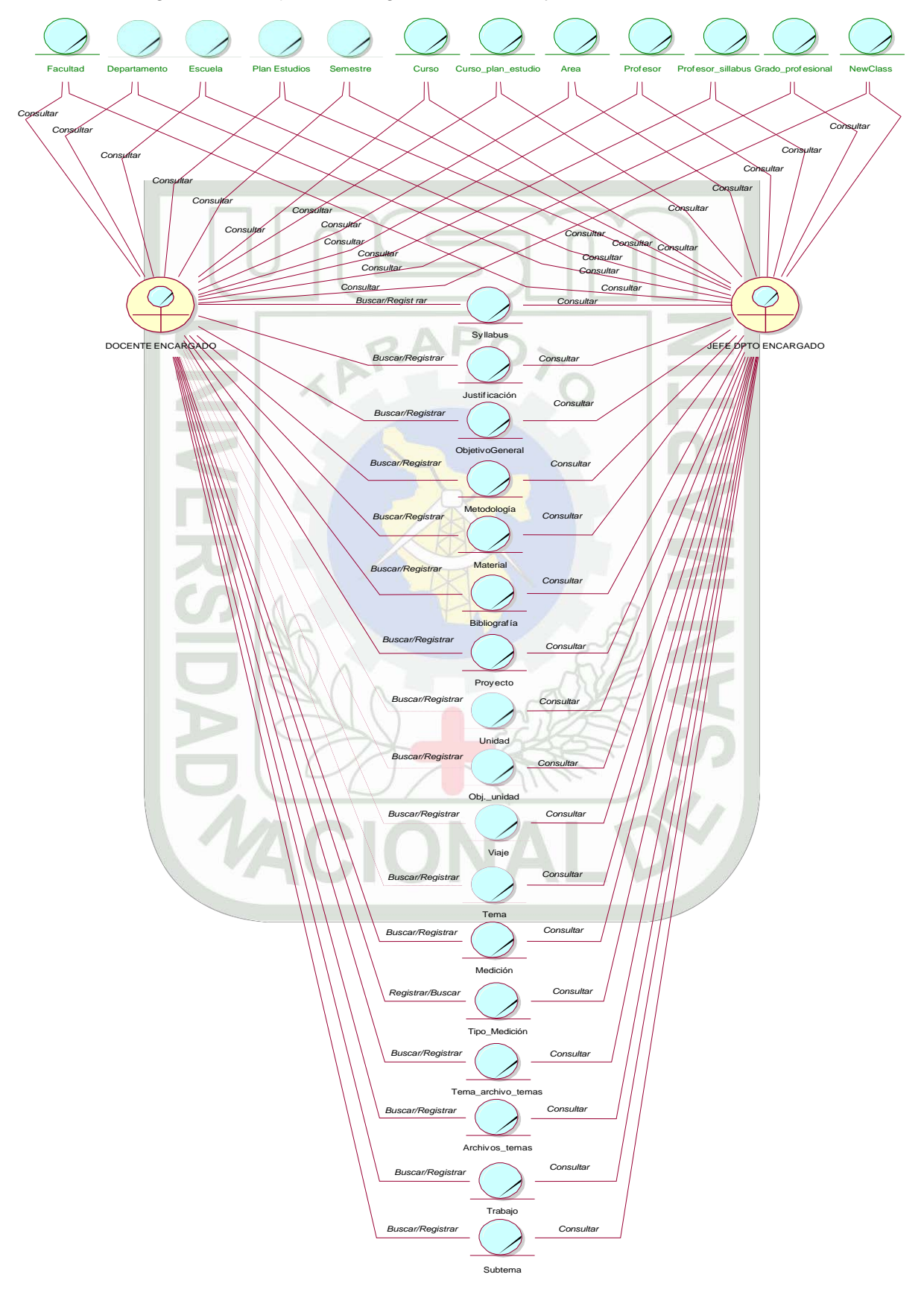

3.5.2.3.1. Diagrama de Objeto del Negocio Elaborar Syllabus

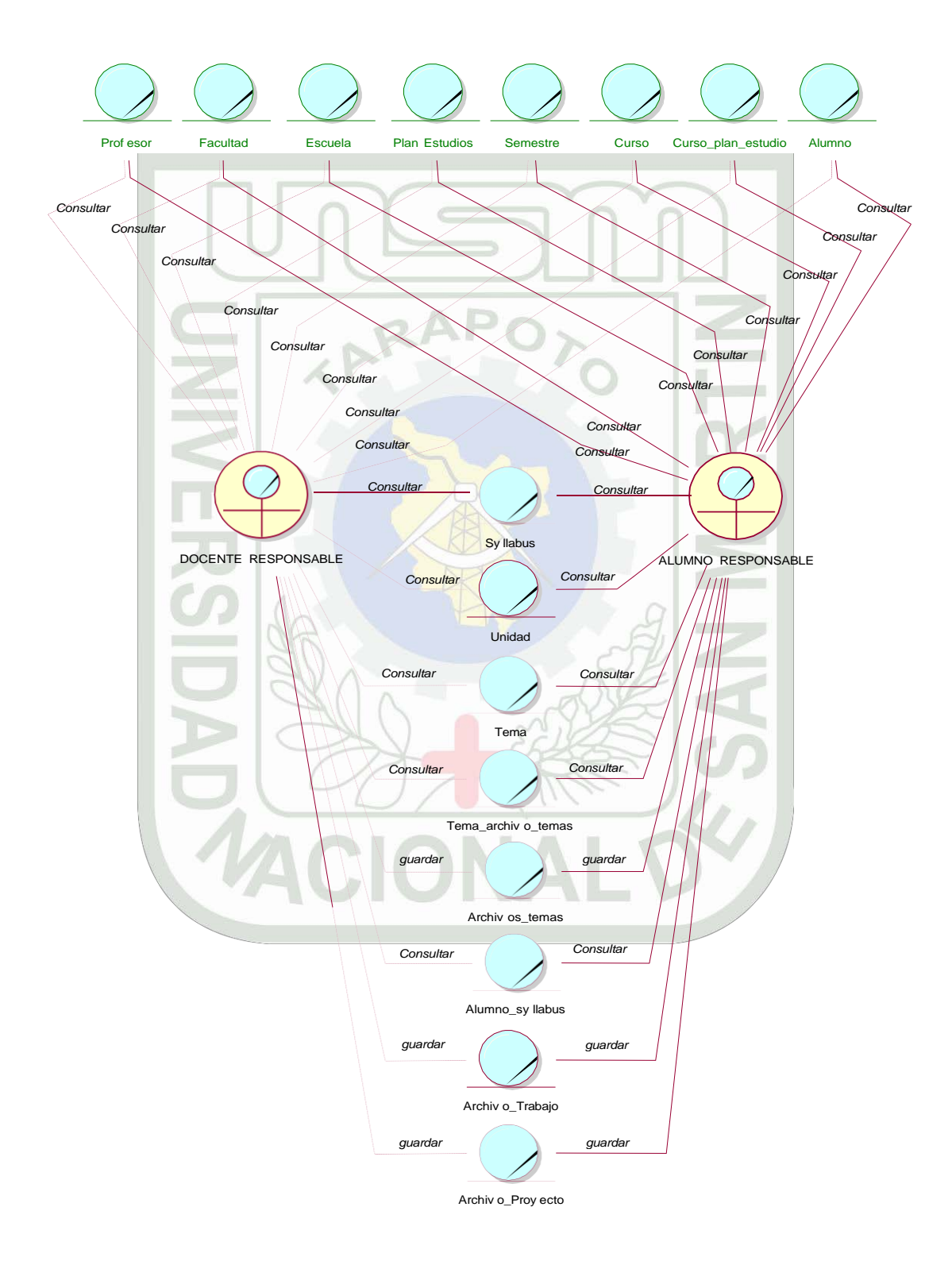

Figura Nº 10 Modelo de Objeto del negocio: Elaborar Syllabus

## *3.5.2.3.2. Diagrama de Objeto del Negocio Organizar Contenido Temático*

Figura Nº 11 Modelo Objeto del Negocio Organizar Contenido Temático

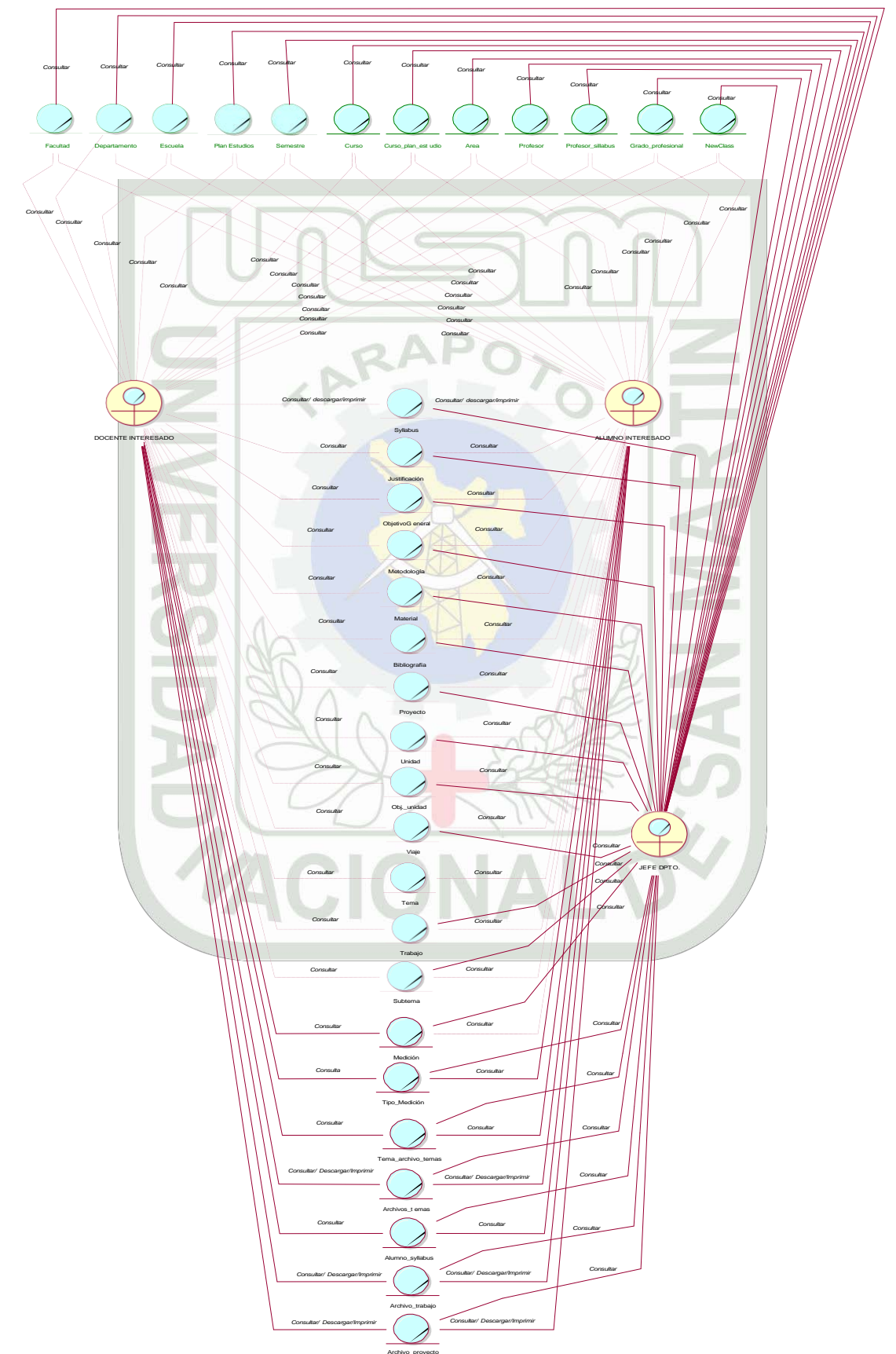

*3.5.2.3.3. Diagrama Objeto del Negocio Emitir Contenido Temático*

Figura Nº 12 Modelo Objeto del Negocio Emitir Contenido Temático

### **Glosario del Negocio**

- **a) Contenido Temático:** Se llama así, a todo aquello que se formula en el Centro de ducación para ser aprendido por el alumno, tanto a lo relativo a conocimientos como en lo pertinente a lo formativo.
- b) **OCRA:** Oficina de Coordinación de Registros Académicos.
- c) **Syllabus:** Programa que elaboran los docentes el cual contiene información general referente a la asignatura y los fines de esta, que guiarán al docente y alumno a llevar un mejor control de los avances del desarrollo de la asignatura.
- d) **DASI:** Departamento Académico de Sistemas e Informática.

## **3.5.2.4. Requerimientos**

Los diagramas de casos de Uso permiten modelar los requerimientos funcionales del sistema mediante la captura de la realidad en la cual se está trabajando.

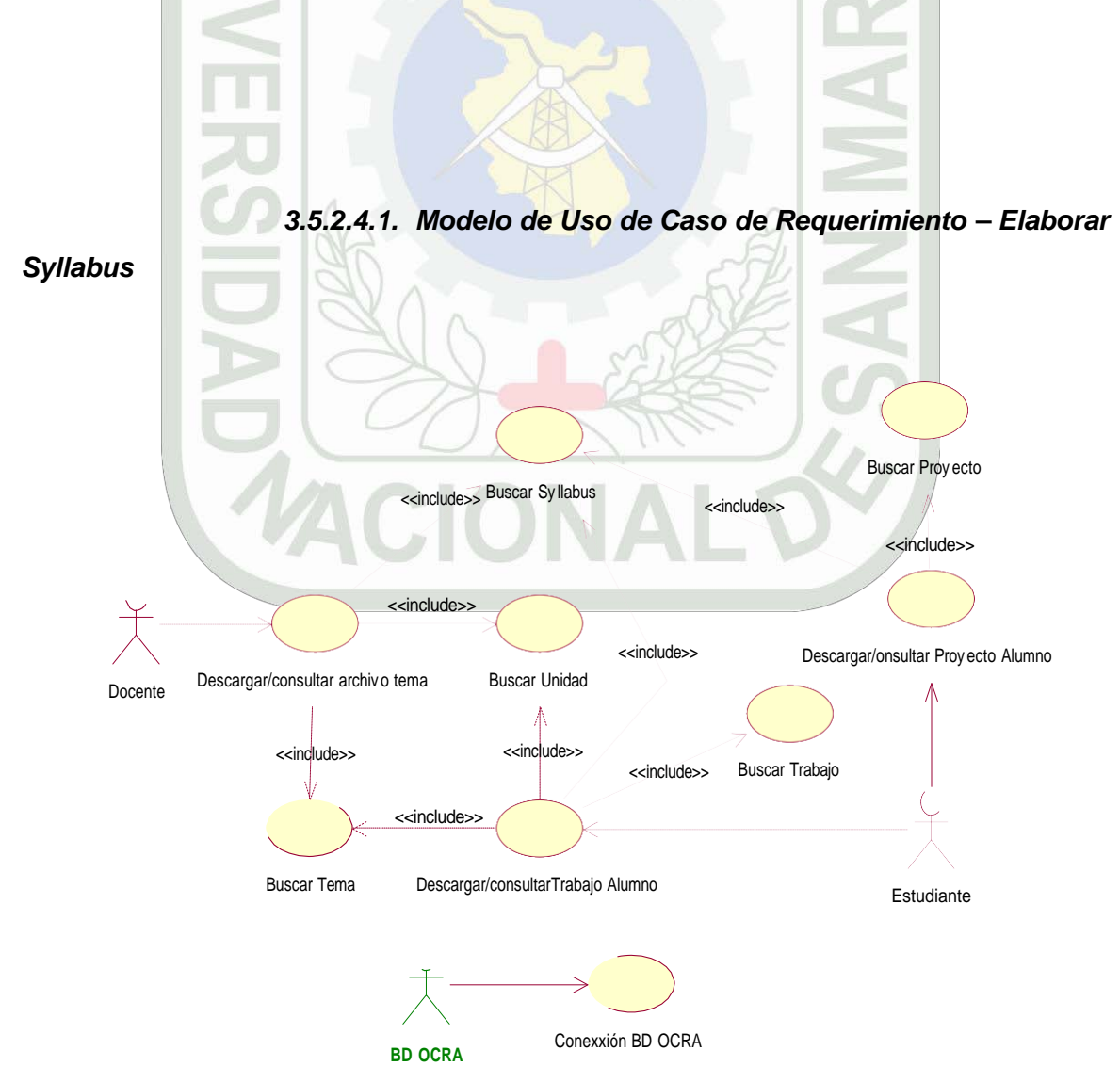

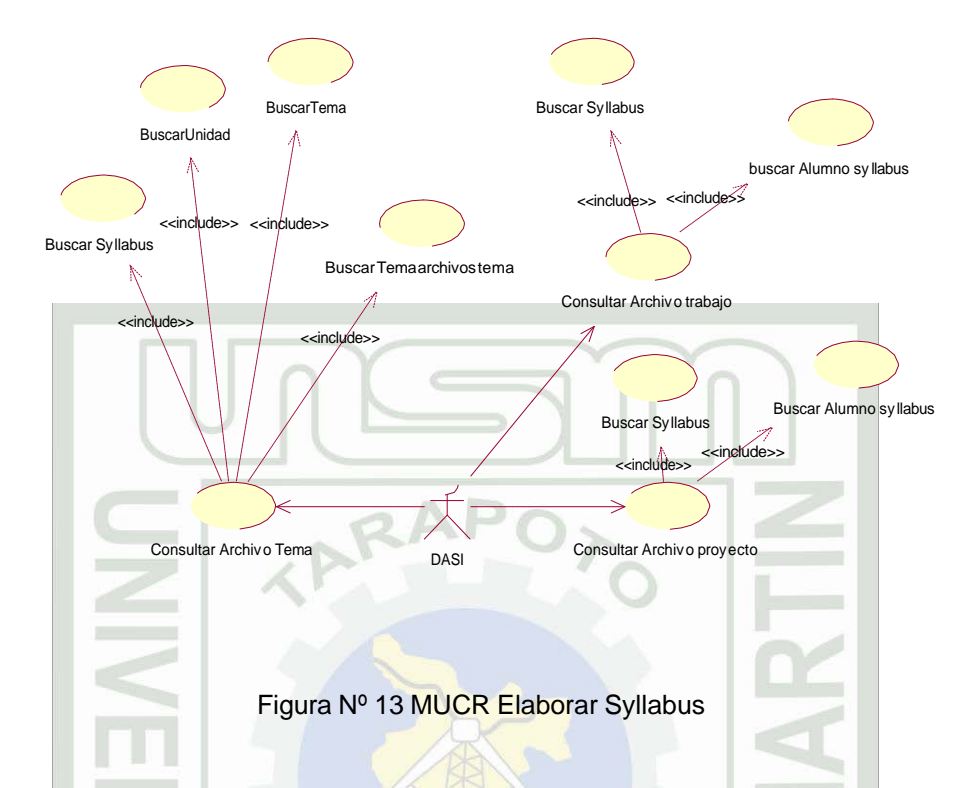

**3.5.2.4.2. Modelo de Uso de Caso de Requerimiento Organizar Contenido Temático**

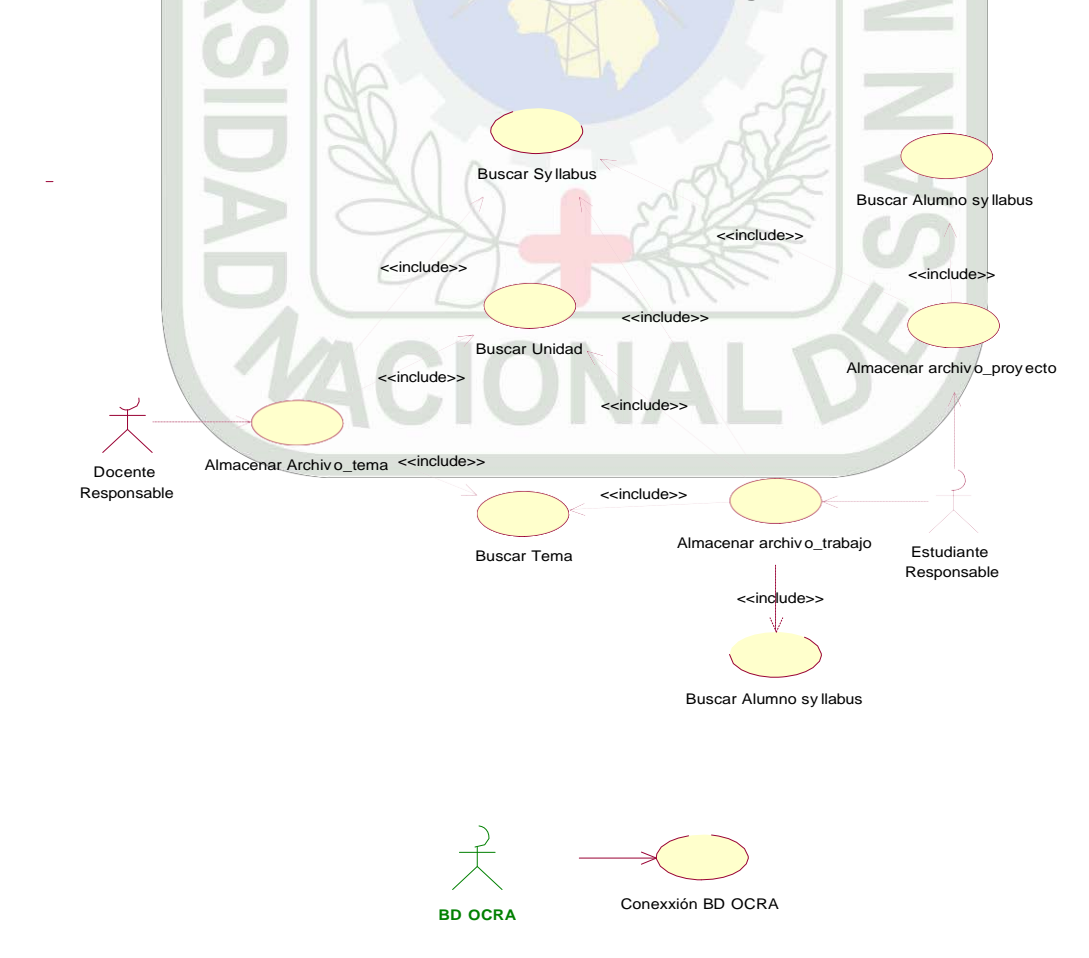

Figura Nº 14 MUCR Organizar Contenido Temático

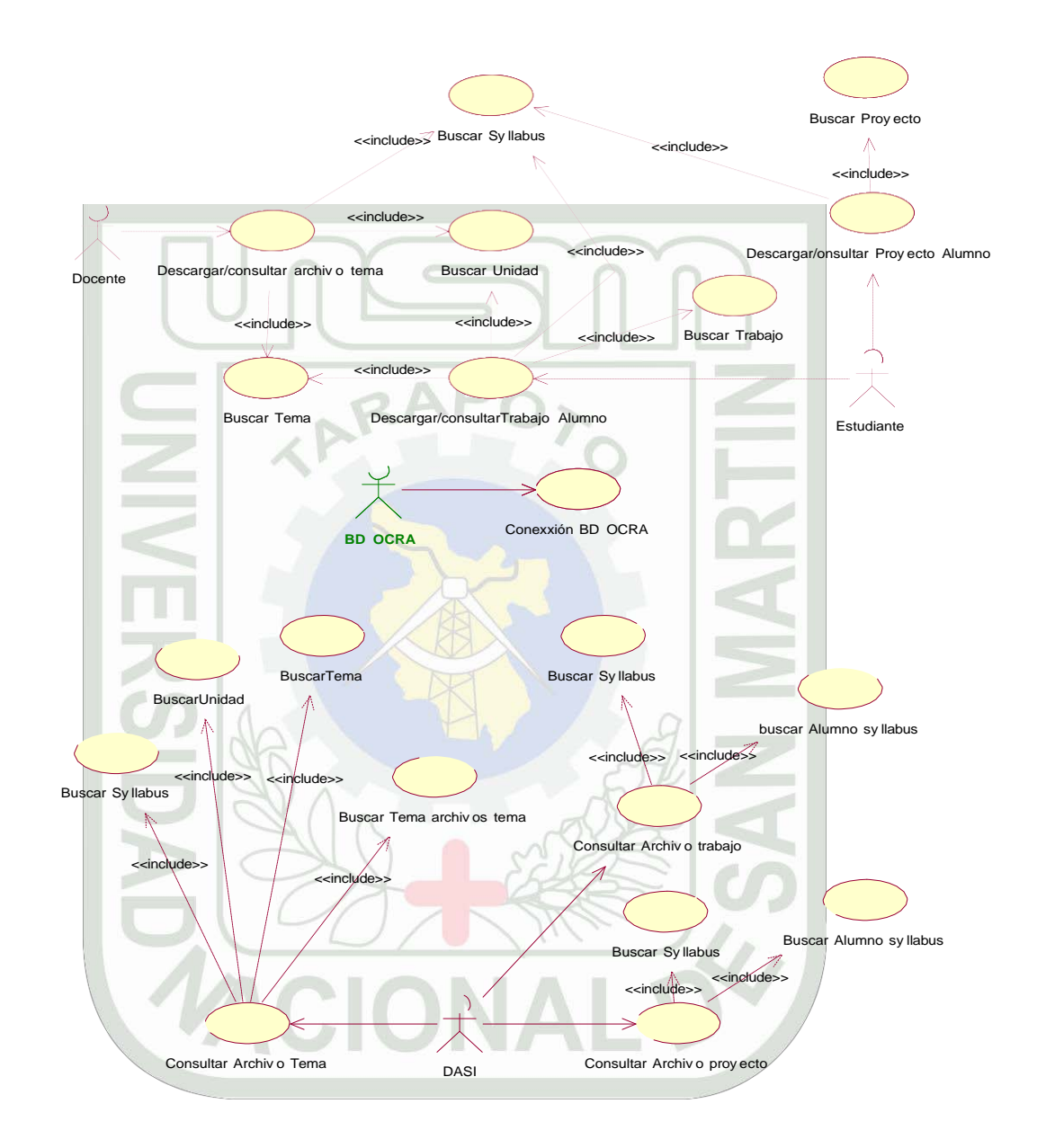

## **3.5.2.4.3. Modelo de Uso de Caso de Requerimiento Emitir Contenido Temático**

Figura Nº 15 MUCR Emitir Contenido Temático

#### **3.5.3. Diseño del Software del SACTEF**

#### **3.5.3.1. Modelo Lógico del SACTEF**

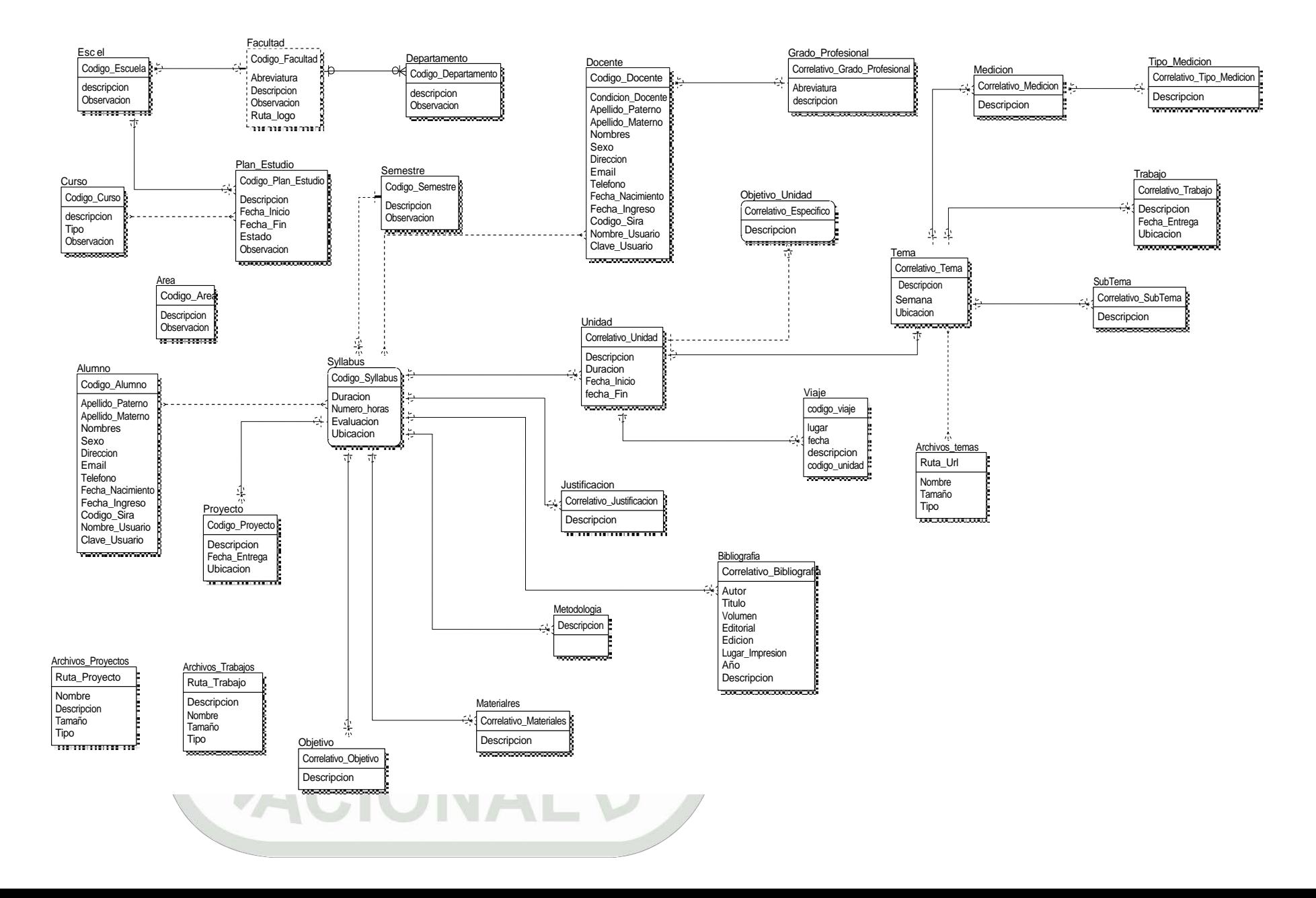

#### **3.5.3.2. delo Físico del SACTEF**

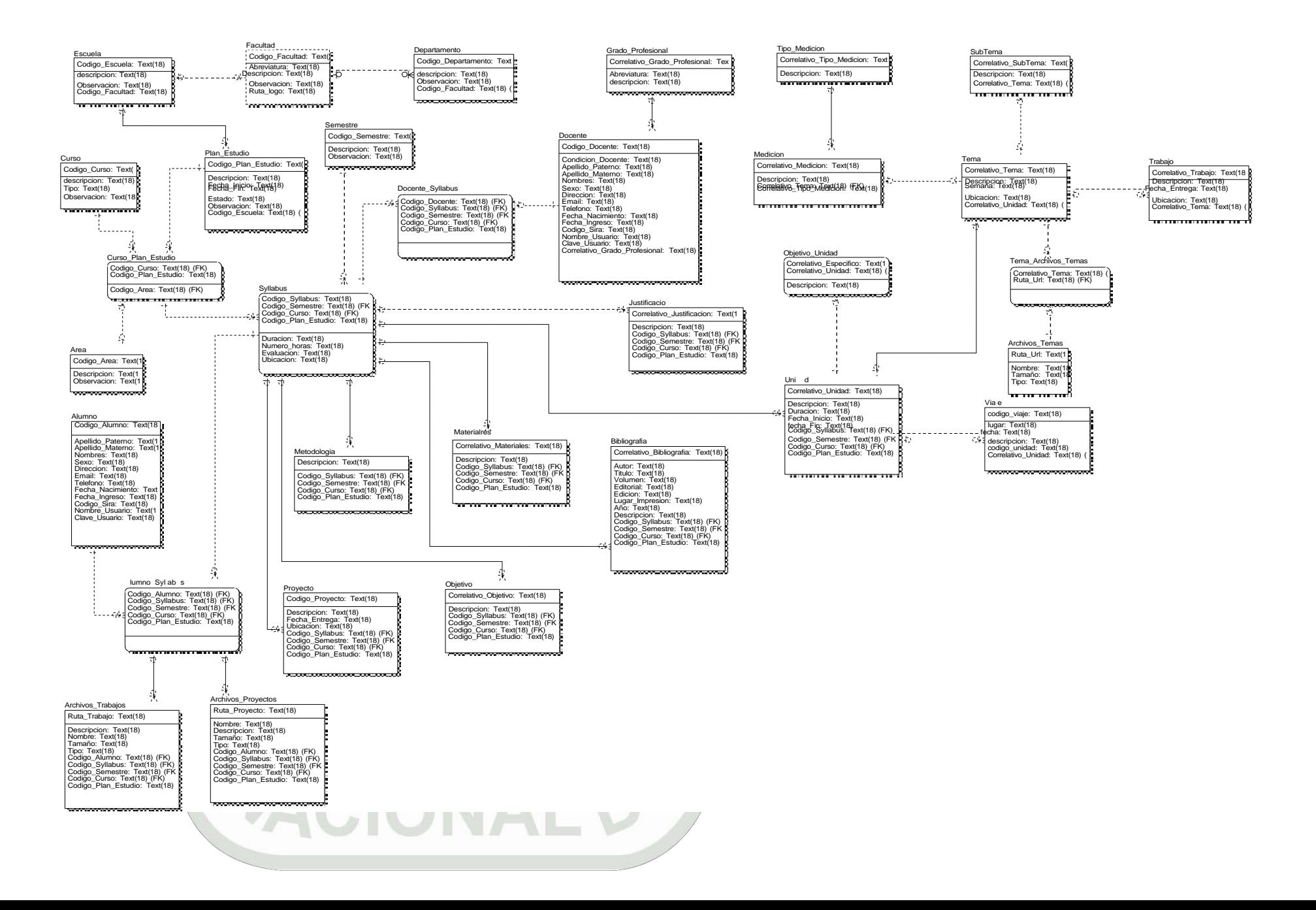

### **3.5.3.3. Pantallas del SACTEF**

En el diseño de las pantallas reales se utilizó una herramienta de diseño denominado Macromedia Fireworks para la creación de las figuras, además para mejorar la presentación se hizo uso de estilos del HTML Dinámico y también del lenguaje java script para algunas animaciones.

5 SACTEF .: . Contenidos temáticos - Microsoft Internet Explore  $-10 \times$ Archivo Edición Ver Eavoritos Herramientas Avuda AL.  $\begin{picture}(150,10) \put(0,0){\line(1,0){155}} \put(15,0){\line(1,0){155}} \put(15,0){\line(1,0){155}} \put(15,0){\line(1,0){155}} \put(15,0){\line(1,0){155}} \put(15,0){\line(1,0){155}} \put(15,0){\line(1,0){155}} \put(15,0){\line(1,0){155}} \put(15,0){\line(1,0){155}} \put(15,0){\line(1,0){155}} \put(15,0){\line(1,0){155}}$  $90$ Dirección **(C)** http://localhost/rockola/index.php  $\overline{F}$   $\rightarrow$  Ir Vínculos  $\blacktriangle$ **Contenidos Temáticos** UNSM-TARAPOTO Sistema de Apoyo de Contenidos Temáticos a los Estudiantes de la FISI tu Ilaye para tri .... Información del provecto iAvuda!, ¿Cómo ingreso? **IMPORTANTE!** sta aplicación se encuentra en etapa de prueba, y como tal sólo cuenta con contenidos temáticos para la F<mark>acultad de Ingeniería de Sistemas</mark><br>e I<mark>nformática (FISI)</mark> en los cursos de Te<mark>oría general de sistemas</mark> y Dinámica d **BIENVENID@** Autentificación de usuario El "Sistema de Apoyo de Contenidos Temáticos a los Estudiantes de la FISI" te da la más cordial bienvenida a su página. Tipo de usuario Πś. Estudiante  $\blacktriangledown$ Esta aplicación brindará: Administrador **Usuario** ł, - A los docentes, un espacio para almacenar sus contenidos temáticos.<br>- A los estudiantes, la búsqueda y obtención de los contenidos<br>temáticos. diante Contraseña Ingresar Cancelar  $\overline{e}$  Listo Intranet local <sup>»</sup> SACTEF .... Contenidos... *<b>HInicio* @ @ @ 图 « 赛 嘎 的 08:56 a.m.

A continuación se presentan algunas pantallas de la aplicación SACTEF.

Figura Nº 18 Pantalla principal y de entrada del SACTEF

En esta pantalla resaltan el logotipo de la aplicación, de la UNSM, como el lema de la universidad. Además se encuentra la entrada a la aplicación mediante una ventanita que contiene un menú con los tipos de usuarios que harán uso de la aplicación: administrador, docentes y estudiantes.

Cada uno ingresará con su respectivo nombre y clave de usuario. Una vez ingresado cada uno tendrá sus respectivas funciones a realizar y que se presentaran en unos comandos o menús.

A continuación **primero se describe** los comandos con la orden de función que le concierne al docente una vez que haya ingresado al SACTEF usando su usuario y contraseña.

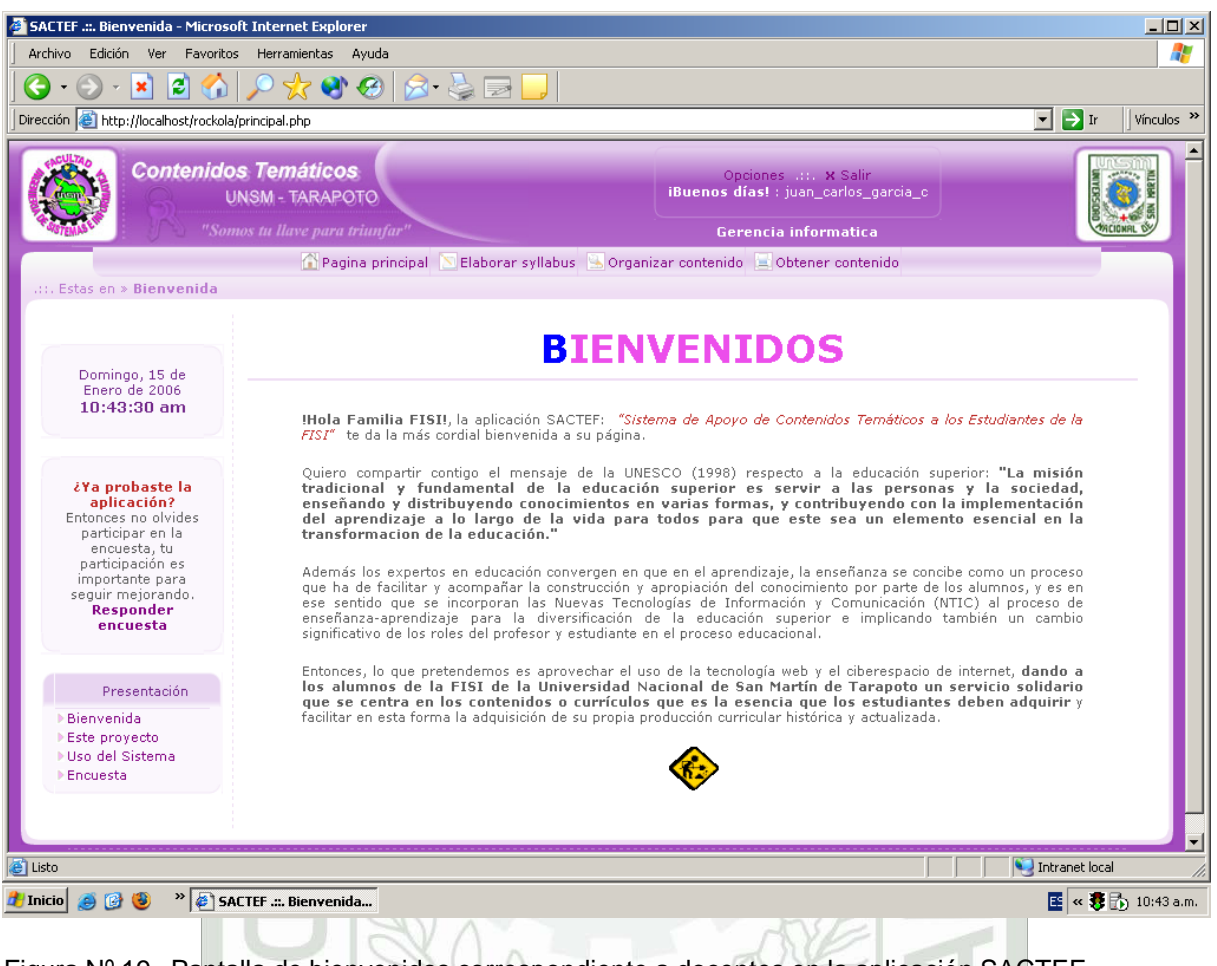

Figura Nº 19 Pantalla de bienvenidos correspondiente a docentes en la aplicación SACTEF

En esta pantalla se puede observar en la parte superior un menú con las tres funciones que puede

hacer el docente:

## **Elaborar Sylabus**

Aquí el docente podrá registrar datos generales, justificación, objetivos, metodología, materiales, programación académica, sistema de evaluación, bibliografía, es decir elaborar sus syllabus, el cual será presentado con el mismo formato dado por el departamento académico.

## **Organizar Contenido Temático**

Esta opción sirve al docente para almacenar los contenidos temáticos, los mejores trabajos y proyectos hechos por los alumnos los cuales serán guardados en formato digital.

#### **Obtener Contenido Temático**

Aquí el docente podrá ver o descargar los contenidos temáticos de su interés y que se presentarán en formato digital. Además los proyectos de los alumnos, trabajos y también de podrán descargar los sylabus de cada curso.

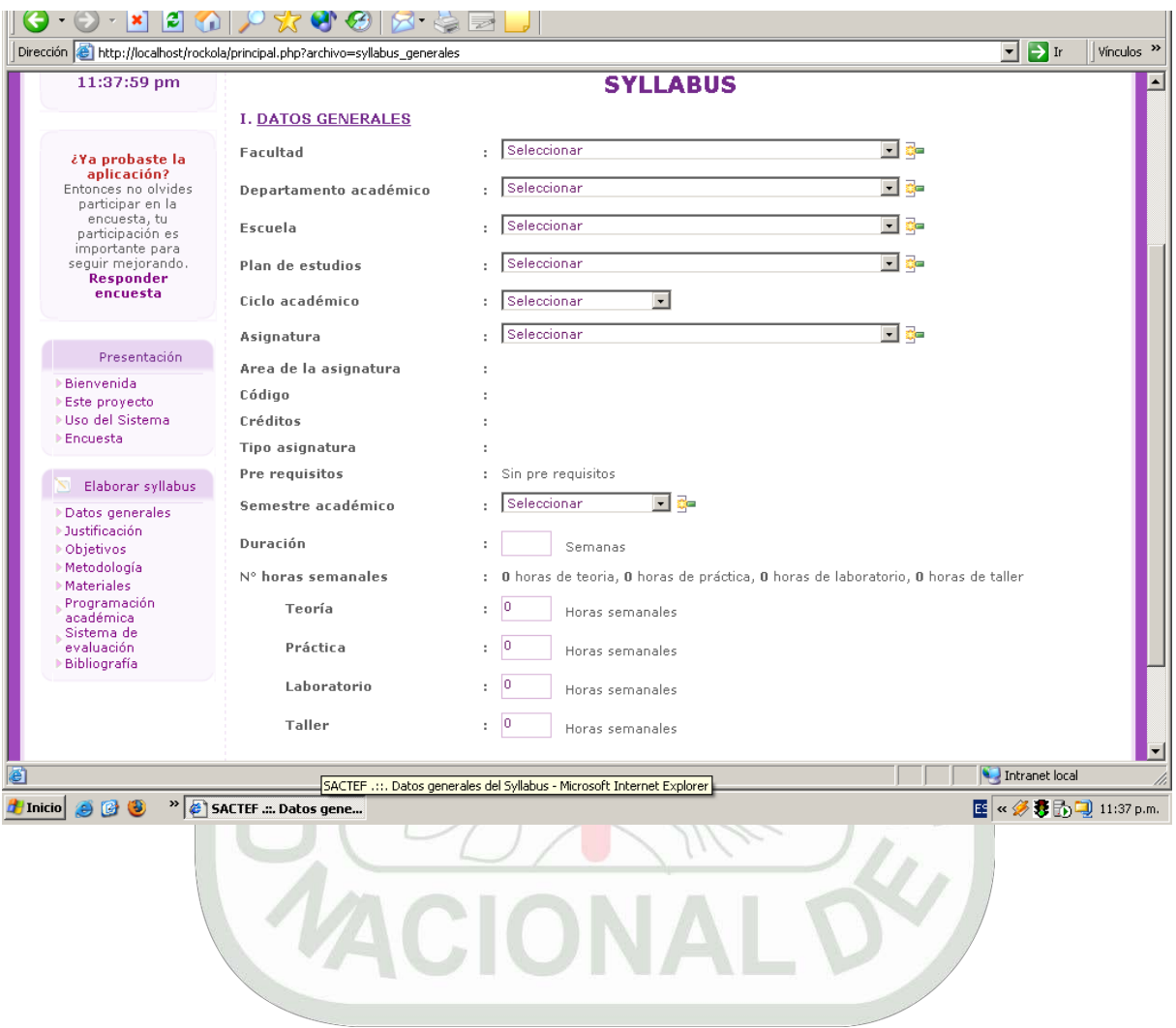

## Figura Nº 20 Elaborar Sylabus en la aplicación SACTEF

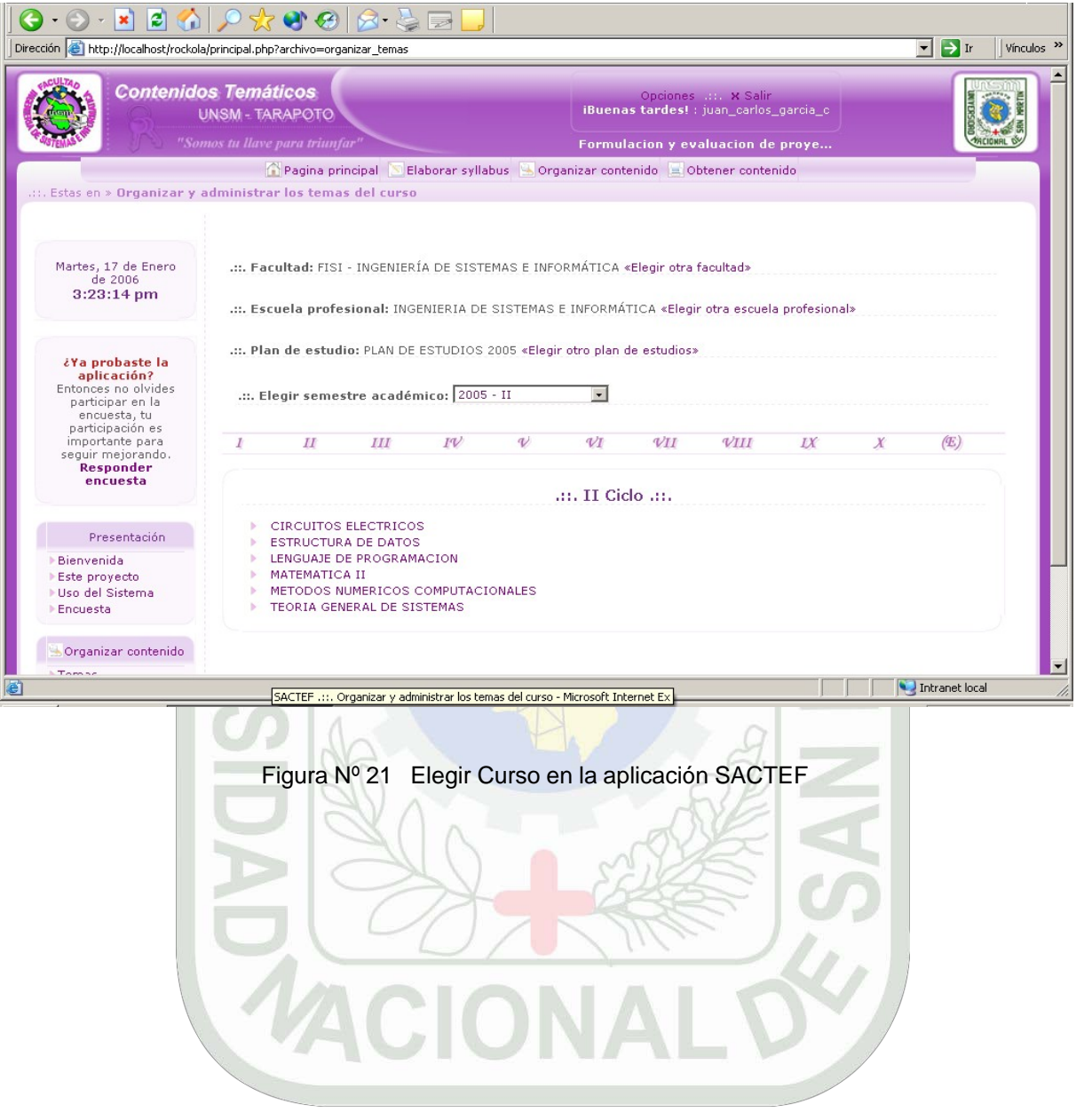

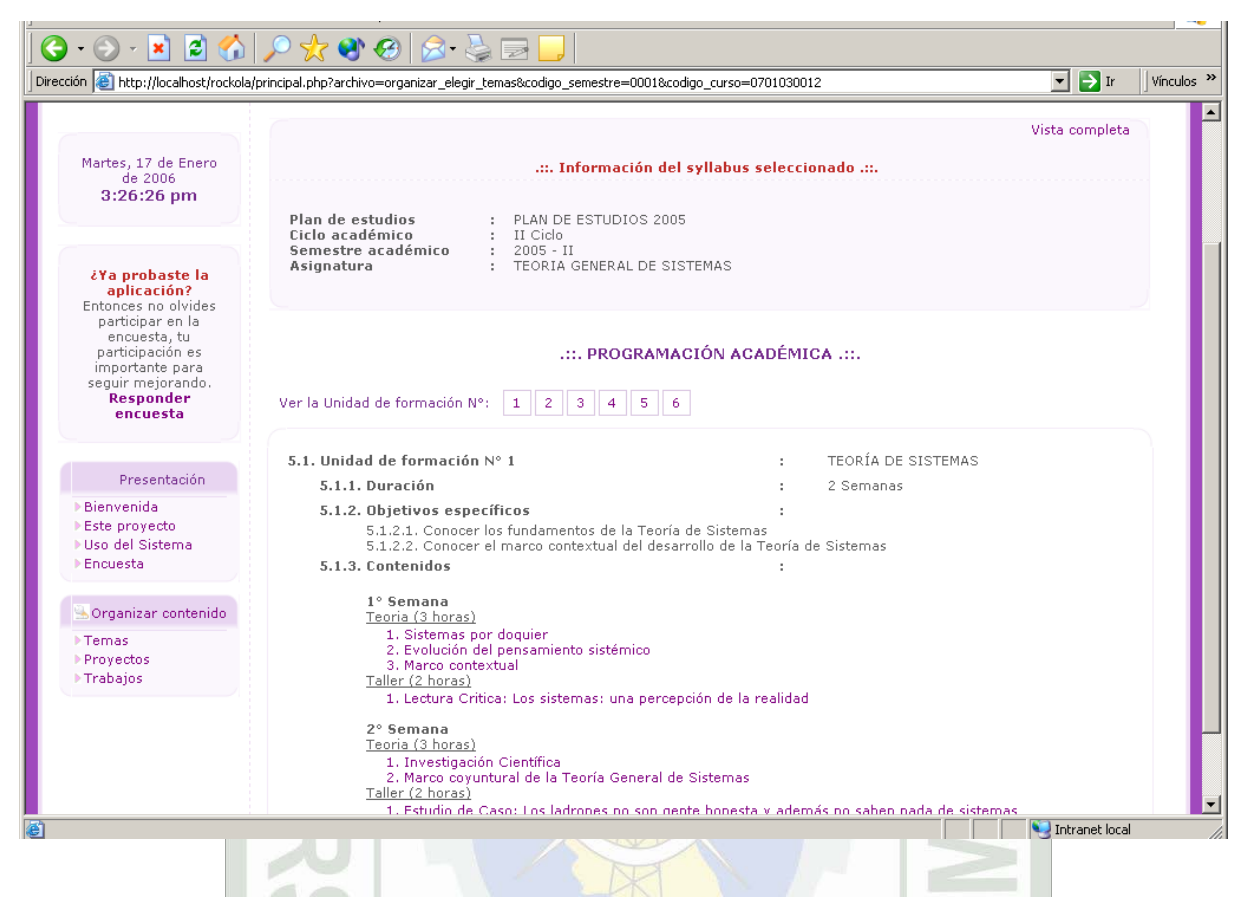

Figura Nº 22 Programación Académica con los temas desde donde se puede descargar

**Common** 

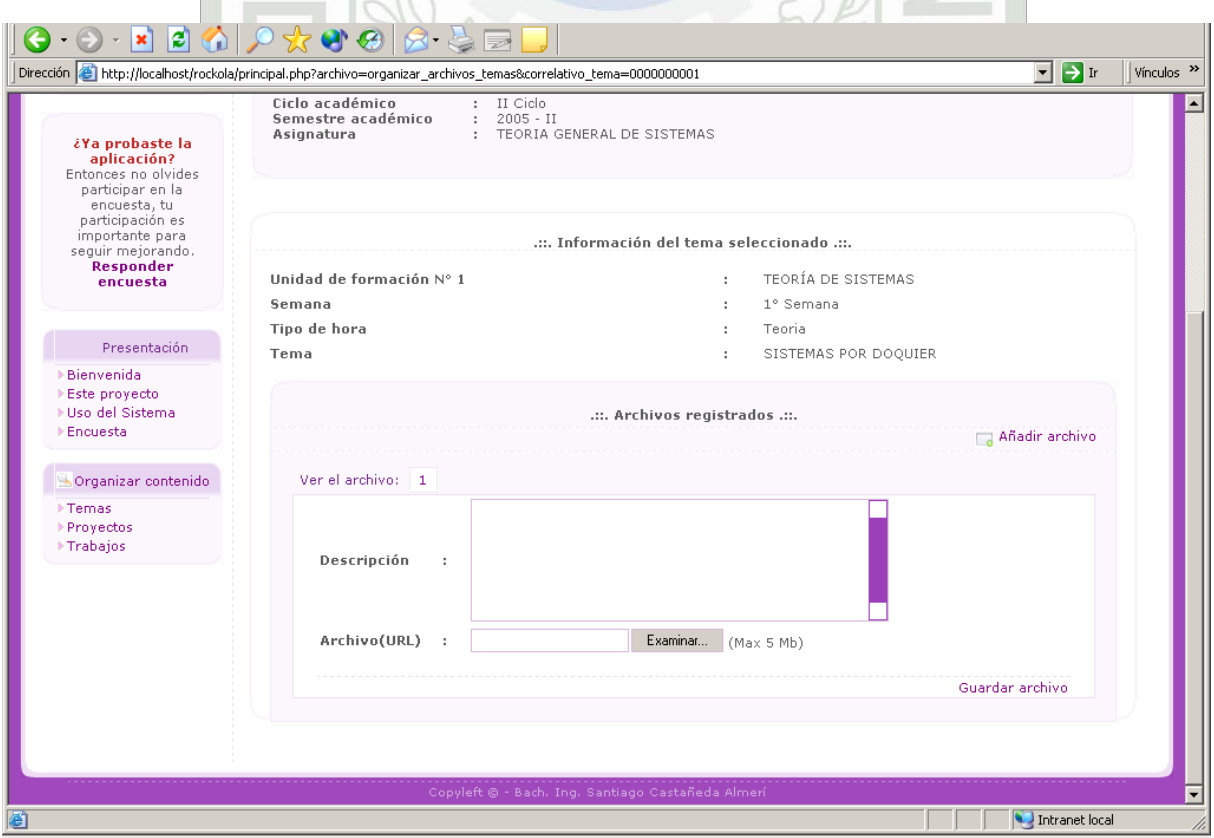

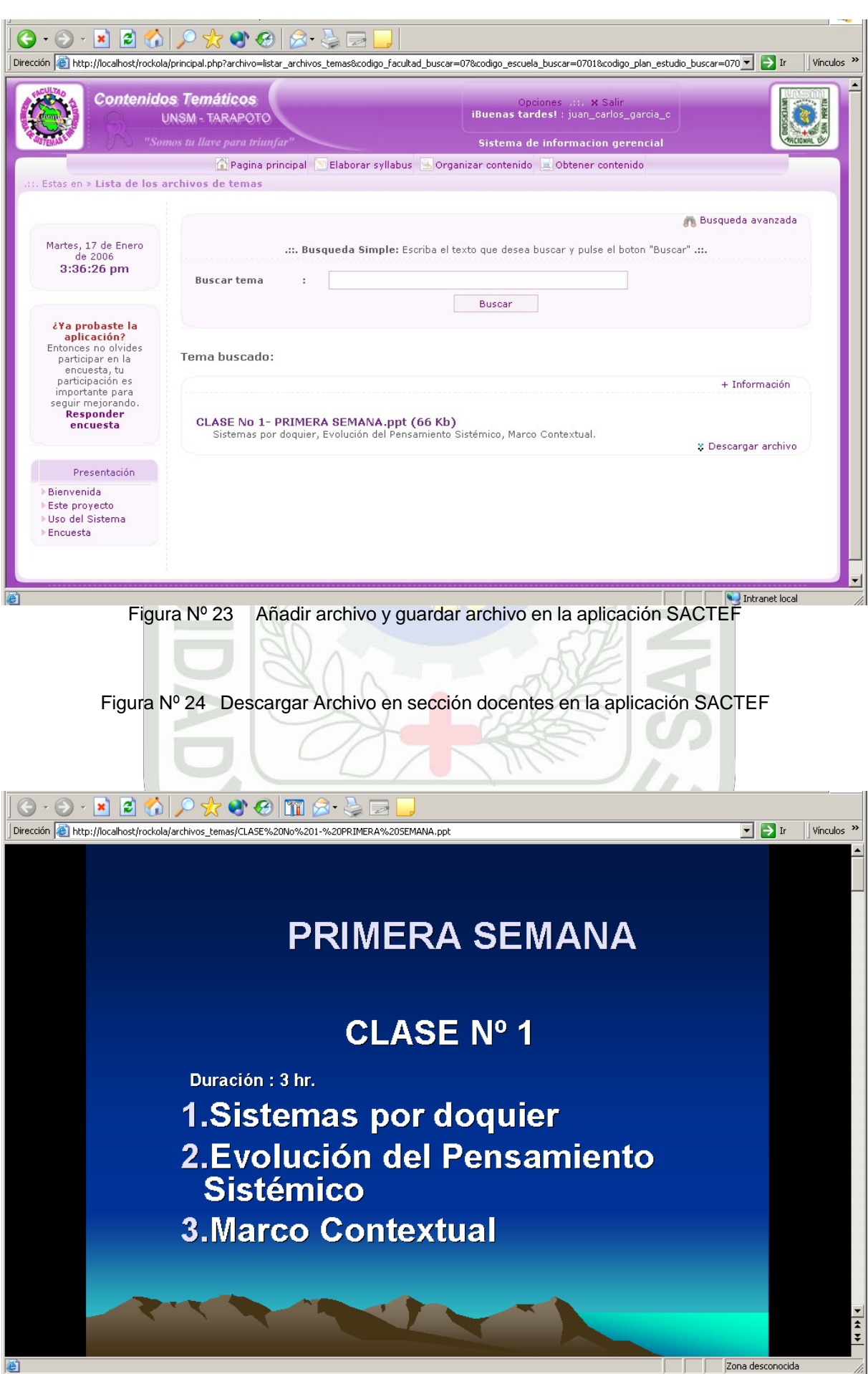

## Figura Nº 25 Archivo PowerPoint pasado a formato en Pdf

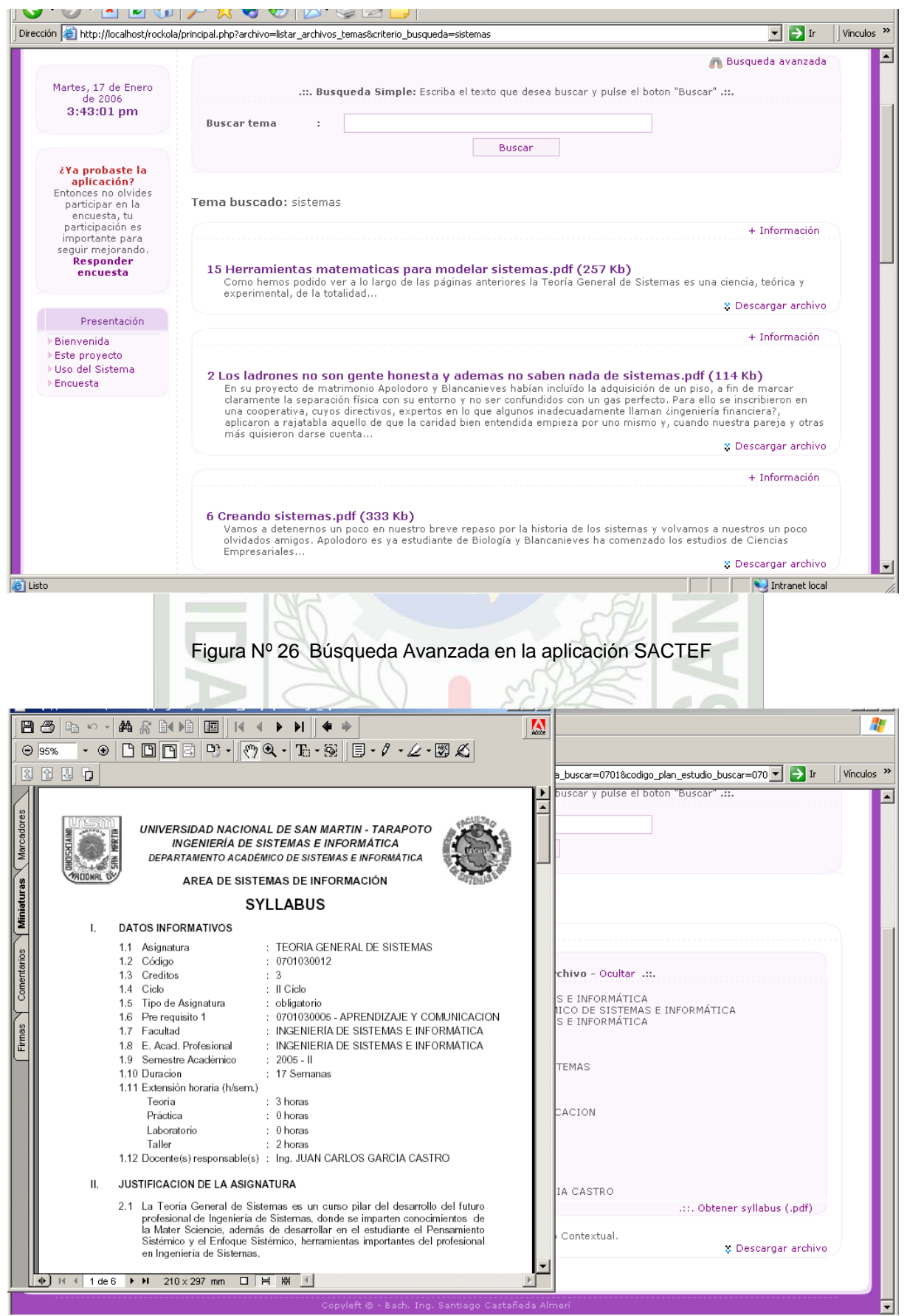

En **segundo lugar describiremos** los comandos con la respectiva función que le concierne al estudiante una vez que haya ingresado al SACTEF con su respectivo usuario y contraseña.

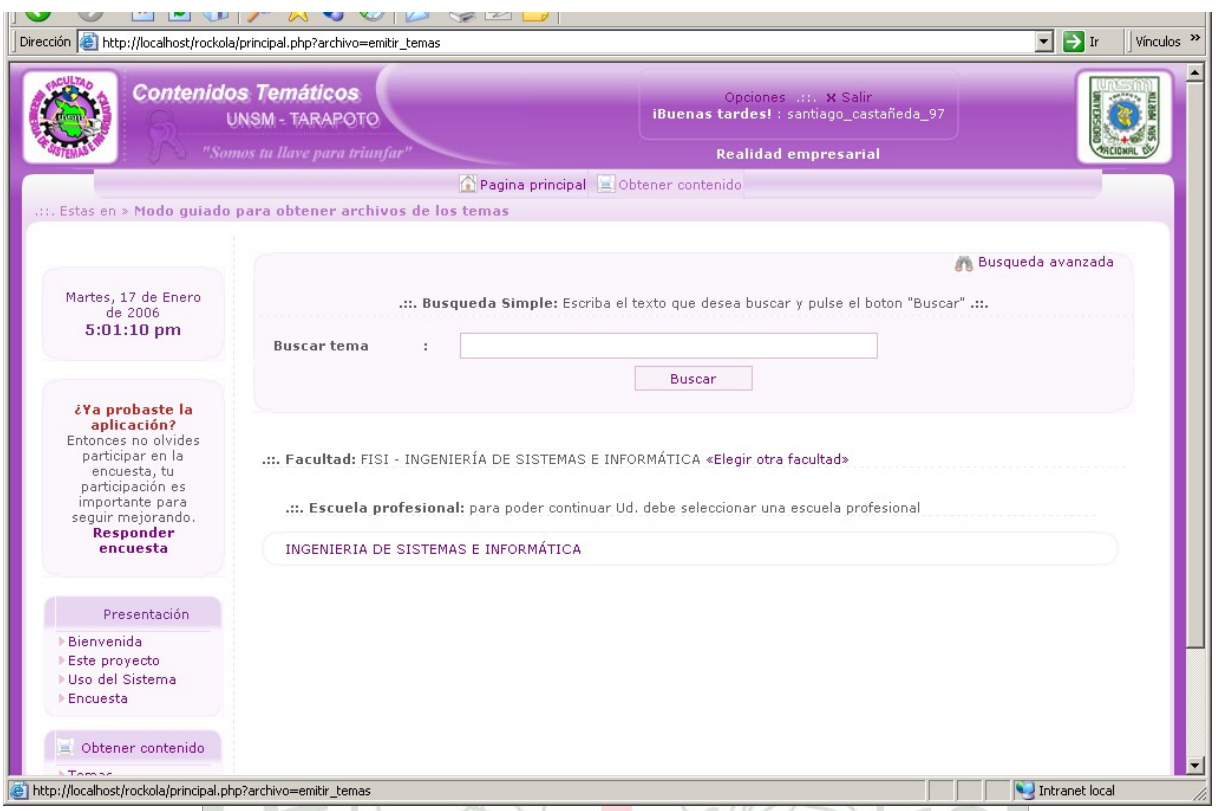

Figura Nº 28 Obtener contenido temático sección alumnos en la aplicación SACTEF

información. También puede entrar haciendo click secuencial en la carrera ingeniería de sistemas, plan de estudios, semestre académico, ciclo, y finalmente curso que le llevará a la programación académica descrita en el sylabus donde figuran todos los temas que el docente desarrollará y el cual podrá archivarlos en formatos doc de Word, pdf, o ppt de PowerPoint. En esta pantalla se puede observar la única opción que tiene el alumno: Obtener Contenido Temático la cual tiene una caja de texto para una búsqueda avanzada del tema que le interesa como

Otra opción afín de Obtener Contenido Temático es que también podrá obtener los mejores trabajos y proyectos hechos por los mismos alumnos de la FISI en sus respectivas asignaturas.

A continuación se presenta un archivo descargado de la sección alumnos.

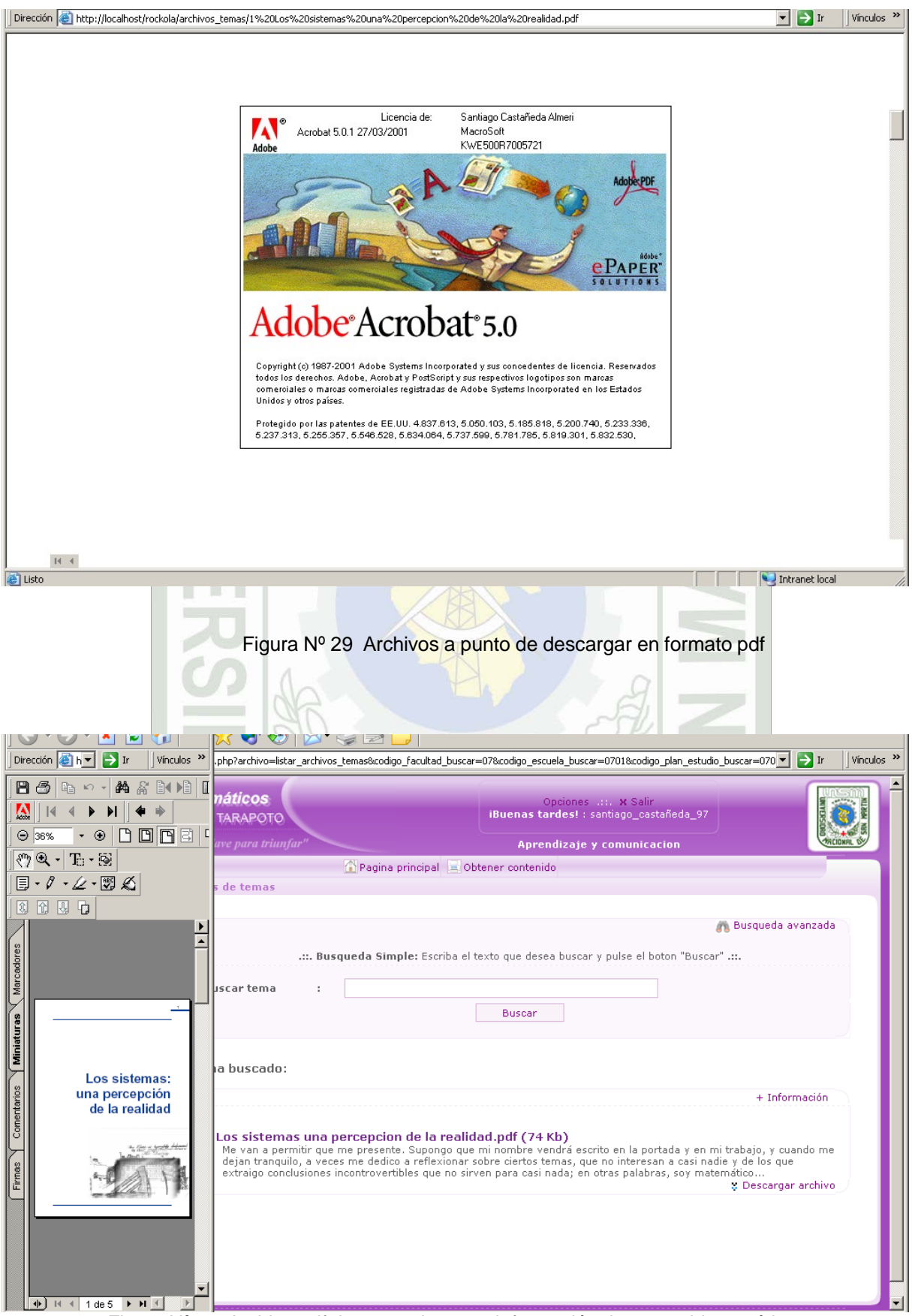

Figura Nº 30 Archivo pdf descargado como información de contenido temático

## **3.5.4. Codificación del SACTEF**

Para la codificación se escogió como **lenguaje de programación** PHP:

- PHP puede ser agregado rápidamente al código HTML producido por editores HTML interactivos.
- PHP facilita la interacción entre diseñadores y programadores.
- No se necesita re-escribir cada línea de código HTML en un lenguaje de programación.
- PHP reduce costos y aumenta la eficiencia.

Como **Base de Datos** se utilizó MySQL porque la relación entre PHP y especialmente MySQL es muy estrecha y beneficiosa.

Tal vez la mayor ventaja de PHP sobre sus competidores es la integración con los sistemas de bases de datos y el soporte nativo a las distintas bases de datos existentes, libres y comerciales. Además, cumple con las razones principales de una base de datos:

- Evitar redundancias.
- Evitar programas complicados.
- Búsquedas.
- Seguridad.
- Arquitectura *n-tier*

#### **Arquitectura** *n-tier*

Una arquitectura cliente/servidor es una *2-tier*, una *n-tie*r desagrega aún más las funciones, por ejemplo en web tenemos una *3-tier*:

- 1. Presentación: Navegador Web.
- 2. Lógica: Servidor web + programas o *scripts* PHP.
- 3. Almacenamiento de Datos: base de datos.

La comunicación entre el *tier-1* y el *tier-2* es a través de HTTP como soporte de comunicación y HTML como representación de datos. La comunicación entre el *tier-2* y el *tier-3* es a través del *middleware*, en nuestro caso PHP y las funciones de MySQL que se conectan al servidor. También puede hacerse mediante ODBC.

Como servidor web de prueba Apache para probar las páginas dinámicas que se van realizando.

Todos estos con licencia libre, es decir costo cero, y con el mayor uso en las aplicaciones web que se muestran en Internet.

Como **administrador de la base de datos** esta phpMyAdmin, para crear las tablas físicas y sus relaciones.

Se utilizó la herramienta Dreamweaver para la programación y por poseer un entorno gráfico para el diseño de páginas estáticas y dinámicas, además por poseer autogenerador de código fuente HTML y PHP, y también java script que sirve para las animaciones y validaciones.

Como **navegadores** para las pruebas se utilizaron los más importantes que se utilizan en Internet Mozilla Firefox e Internet Explorer.

#### **3.5.5. Mantenimiento del SACTEF**

La etapa final de mantenimiento empezará a realizarse cuando la aplicación SACTEF necesite necesariamente de reajustes, es decir el software indudablemente sufra cambios después que sean usados debido a que los alumnos de la FISI requieran aumentos funcionales o del rendimiento.

### **3.6. Presupuesto del Proyecto SACTEF**

El tiempo de elaboración del proyecto duro 4 meses, y su ejecución se desarrolló durante 9 meses, según el cronograma presentado en el Proyecto de Tesis (primera parte). En este Informe de Tesis (Segunda Parte) la mayoría de los gastos se generan a partir de la etapa de ejecución de proyecto.

A continuación se presentan en tablas los recursos a utilizar en esta etapa de desarrollo y los respectivos costos que demandan su utilización.

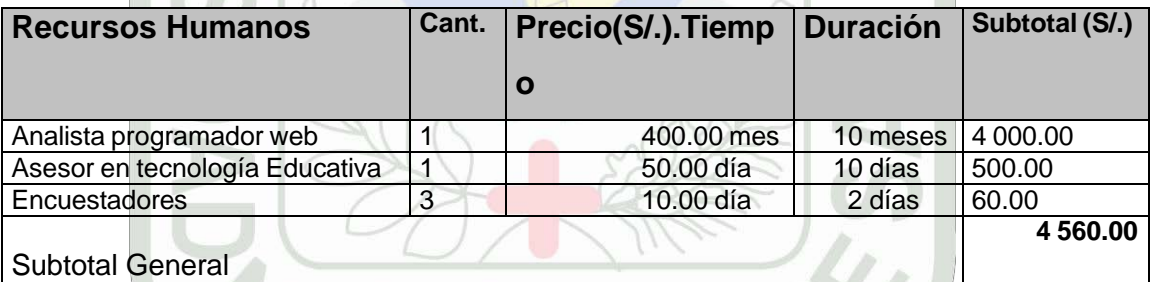

Cuadro Nº 01: Presupuesto de Recursos Humanos

#### Cuadro Nº 02: Presupuesto de recurso de software

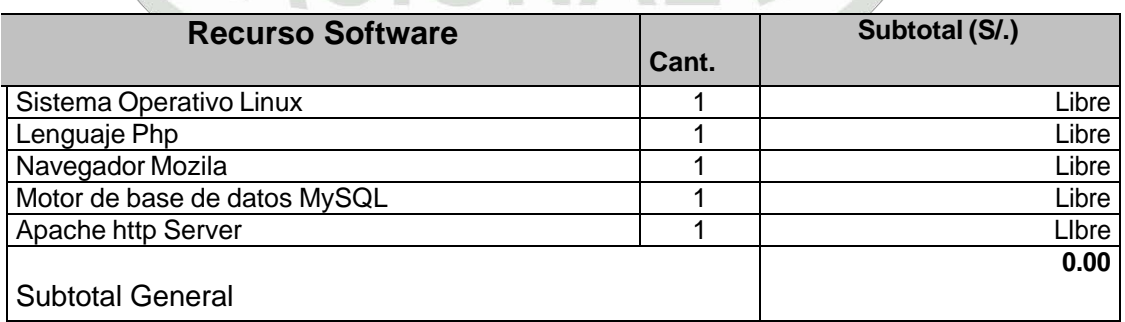

Cuadro Nº 03: Presupuesto de recurso de Hardware

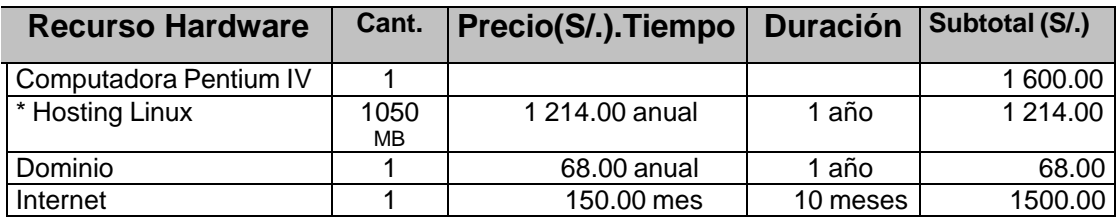

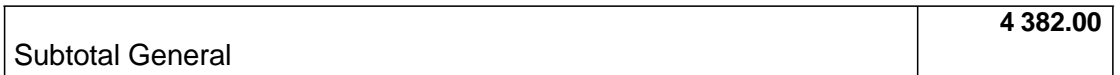

#### Cuadro Nº 04: Presupuesto de bienes

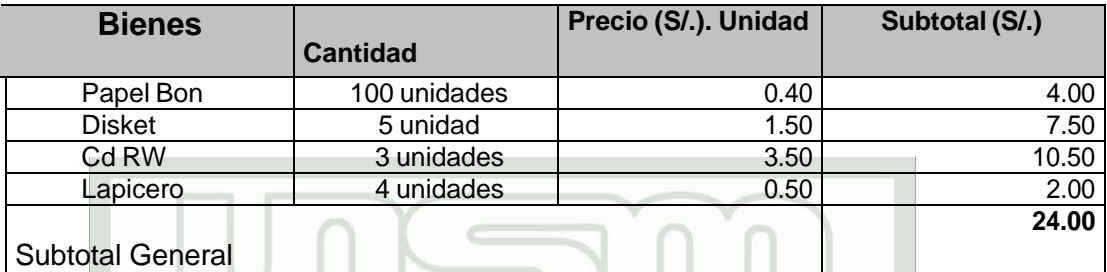

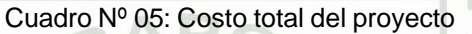

**S/. 8 966.00**

Costo total del Proyecto

# **Costo promedio del Hosting a nivel mundial.**

\* Hosting Linux por 1050 MB de almacenamiento anual \$ 357 = S/. 1214.00

Dollar 3.40.

\* Dominio 1 año: \$ 20 = S/. 68
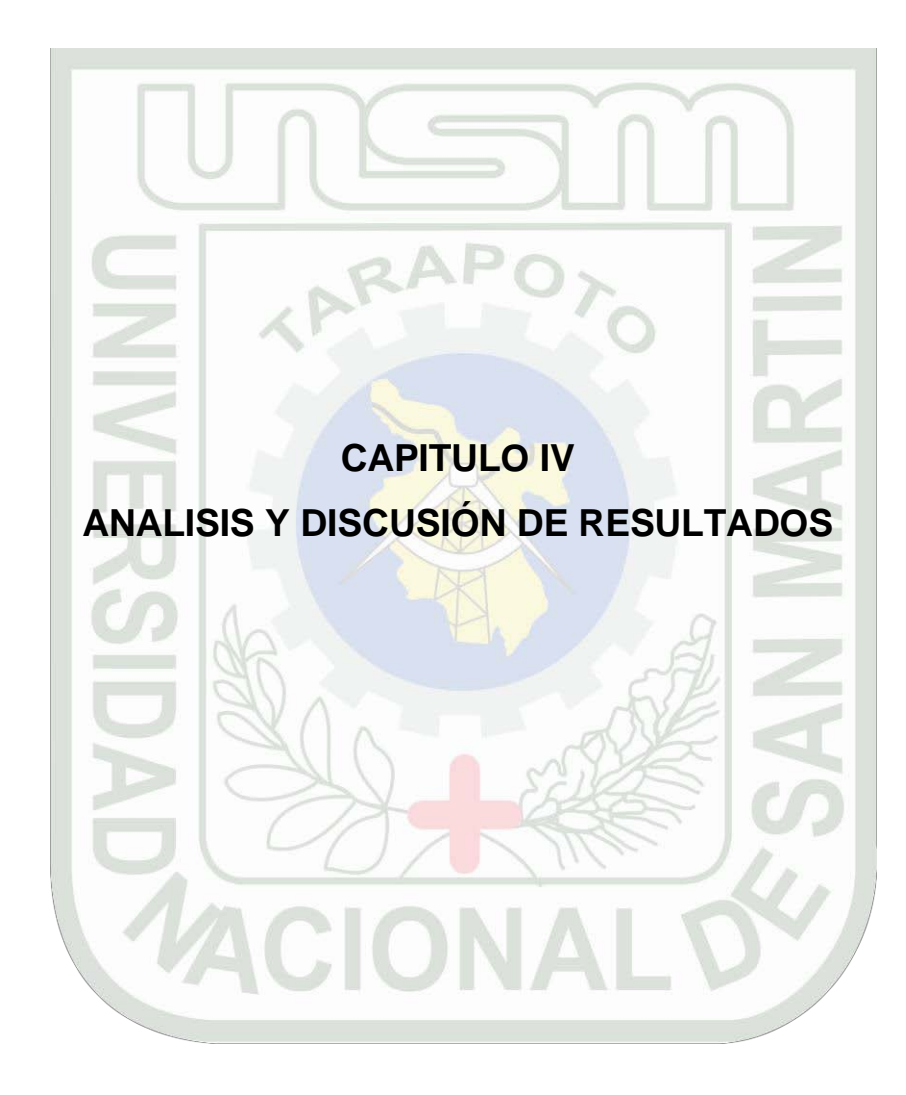

# **CAPITULO IV**

# **ANALISIS Y DISCUSIÓN DE RESULTADOS**

Realmente al ser detectado el problema que se relaciona con el suministro de información de los contenidos temáticos de la FISI cuando era estudiante, y que hasta hoy perdura consistente en: búsqueda, obtención y suministro de información de los contenidos temáticos de modo tradicional, y cuya forma no es efectiva, ya que muchas veces se tornó difícil de obtener estos contenidos; pues varias son las causas que ya se mencionaron, y que se resumen en estos dos factores, tiempo y espacio.

Para empezar el estudio primeramente se tuvo que comprobar mediante un diagnóstico esta realidad en la FISI, es decir que el problema era no solo vivido por un estudiante, sino generalizado, pues no solo bastó con la observación hecha a mis compañeros de facultad, sino que se tuvo que obtener información objetiva, por lo que se elaboró un cuestionario el cual se hizo a una muestra de 250 alumnos de la FISI.

Además, los estudiantes de la FISI saben por formación que el uso de las tecnologías de información en las instituciones están haciendo más eficiente el manejo de información y que el adaptarse y hacer uso de él nos posiciona en un nivel más competitivo en esta era denominada "Era de la información" o "Era del conocimiento". Por lo que al elaborar el primer cuestionario de diagnóstico también se le hizo preguntas referentes a una tentativa solución tecnológica en el manejo de los contenidos temáticos.

A continuación presento el cuestionario y sus cuadros estadísticos que muestran los resultados que viene hacer una primera justificación a la propuesta del proyecto SACTEF.

### **4.1 Encuesta de Diagnóstico del Problema**

La encuesta fue hecha a 200 estudiantes de la FISI en junio del 2005 con las siguientes preguntas y sus respectivos resultados:

1. Sus apuntes y materiales de información de los contenidos temáticos, trabajos y proyectos de los ciclos académicos anteriores, aún conserva :

 $\Box$  Una parte  $\Box$  Ninguna  $\Box$ 

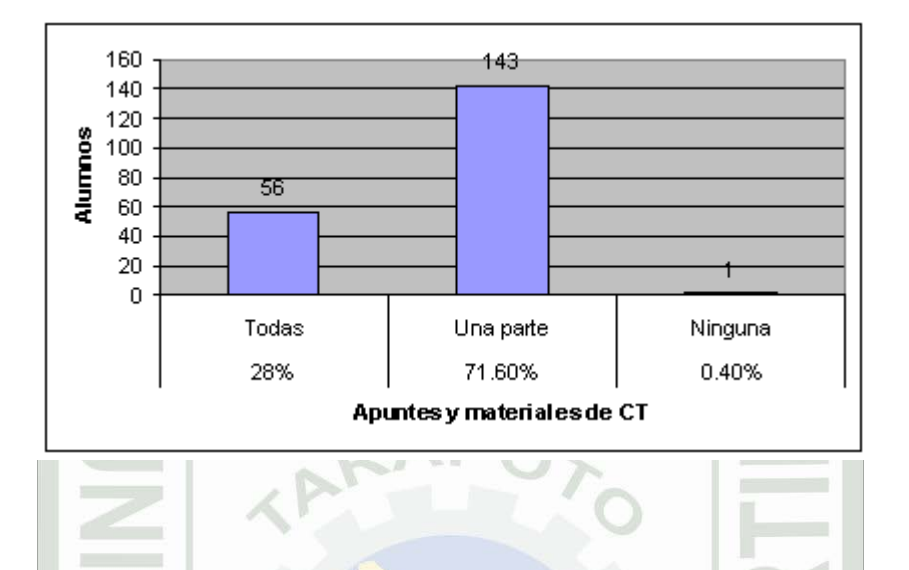

Cuadro Nº 06: Resultado pregunta 1, encuesta diagnóstico

En el cuadro Nº 06 un 71.60 % de los encuestados opina que sólo conserva una parte de los contenidos temáticos, un 28 % conserva todo, y un 0.40 % nada. Esto significa que la mayoría no tiene toda la información, se puede suponer algunas razones: pérdida, negligencia en tomar apuntes, etc...

2. ¿Cuándo busca información de los contenidos temáticos, trabajos o proyectos de ciclos académicos anteriores, quien le brinda permanentemente y al mismo tiempo (los tres juntos) localización rápida, atención inmediata, y respuesta requerida?

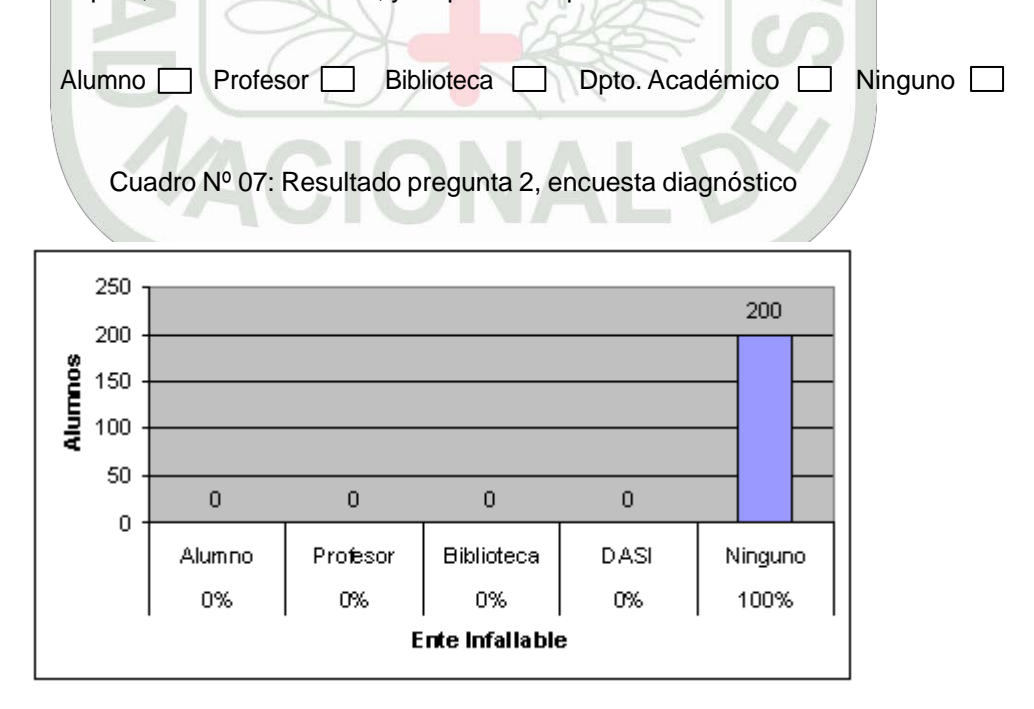

En el cuadro Nº 07 se puede observar que el 100 % de los encuestados considera que ninguno de los entes mencionados es una constante en la localización rápida, atención inmediata, y

respuesta requerida cuando se trata de buscar información de un contenido temático que le interese.

3. Con respecto al tiempo de obtención de información específica en Internet del tema a tratar en clase, cuál de los casos experimenta usted. Es:

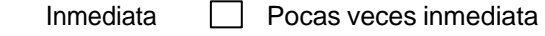

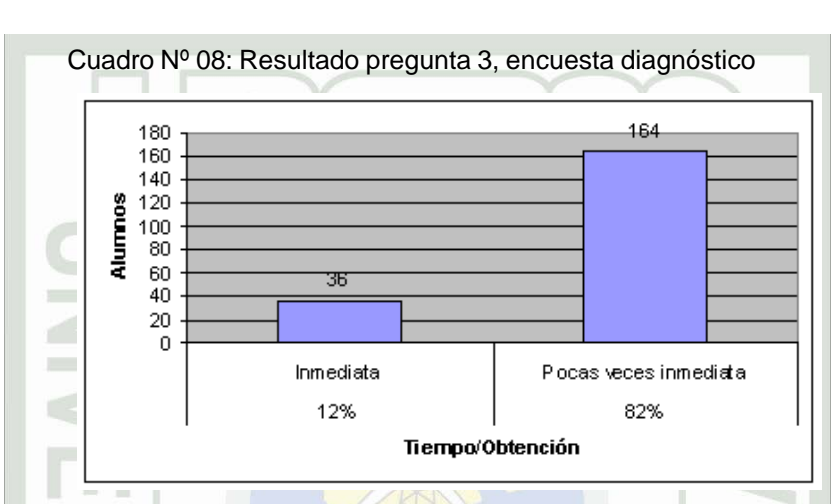

En el cuadro Nº 08 se puede observar que el 82 %, osea la mayoría, considera que Internet no es tan eficiente cuando se trata de obtener información específica relacionada con los temas, trabajos y proyectos.

4. ¿Sería provechoso en el transcurso de su carrera, que la información de los contenidos temáticos, trabajos y proyectos desarrollados se almacenen utilizando una tecnología web con acceso vía Internet?

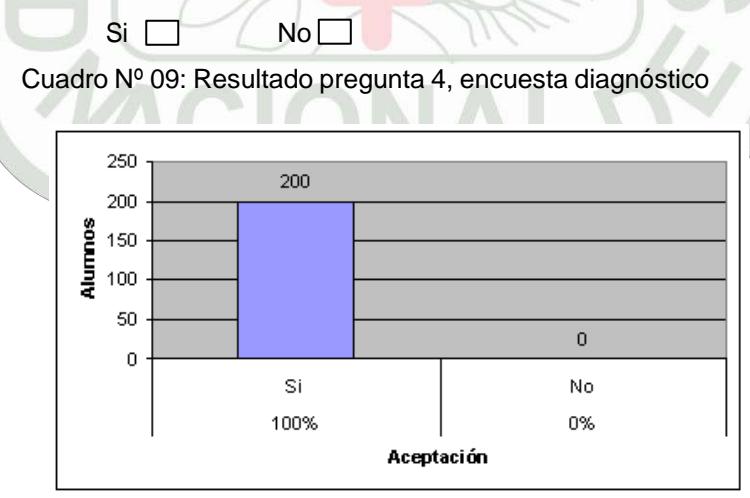

En el cuadro Nº 09 se puede apreciar que el 100 % de los encuestados considera que sería beneficioso y de utilidad que los contenidos temáticos, trabajos y proyectos se almacenen en un sistema para que sirva de suministro en caso de necesidad.

5. ¿La FISI debe contar con una aplicación Web, en la cual se brinde información de los contenidos temáticos, proyectos y trabajos que se realizan durante cada semestre académico?

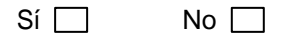

Cuadro Nº 10: Resultado pregunta 5, encuesta diagnóstico

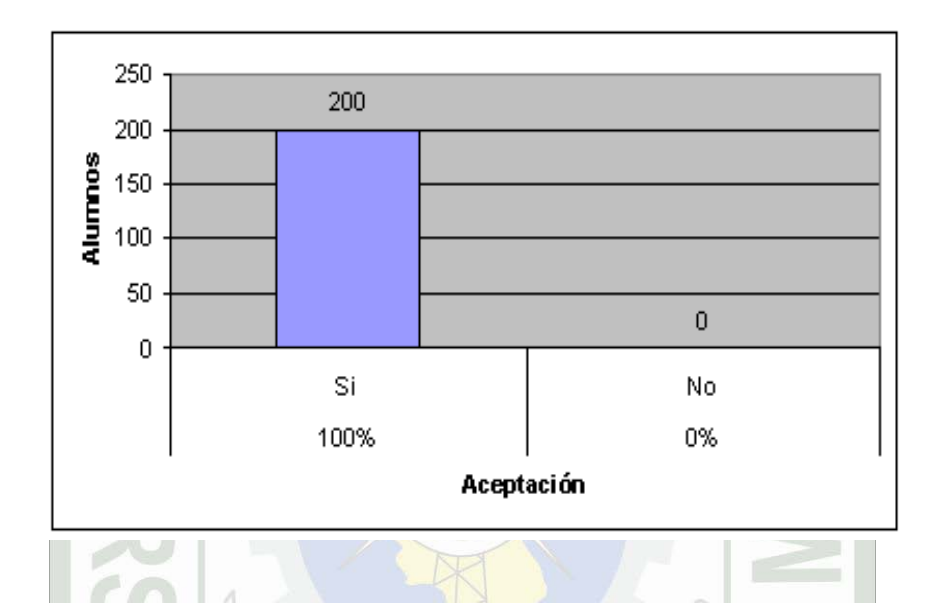

En el cuadro Nº 10 se puede apreciar que el 100 % de los encuestados quieren que su facultad maneje un sistema de información que suministre información de su interés.

### **4.2. Una realidad actual en el suministro de información del contenido temático**

Siempre siguiendo con la objetividad de la información y para corroborar lo observado respecto al suministro de información de los contenidos temáticos en la Facultad de Ingeniería de Sistema e informática, a continuación se muestran unas fotos que pintan la actual realidad informativa y tradicional entre docentes y estudiantes, la cual se pretende mejorar con la propuesta SACTEF.

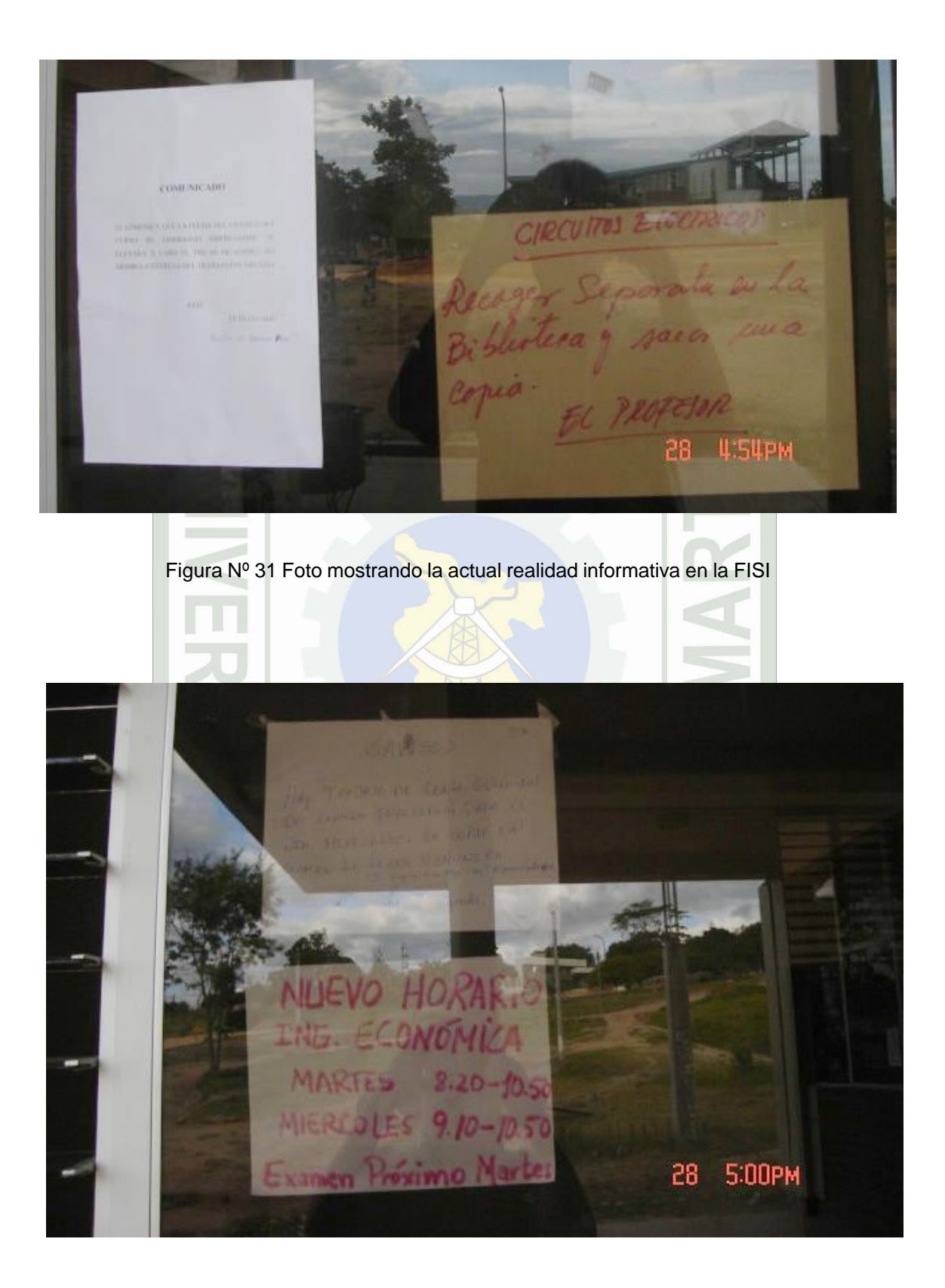

Figura Nº 32 Foto mostrando otra actual realidad informativa en la FISI

#### **4.3. Análisis y justificaciones a partir de la realidad observada**

A partir de esta realidad observada, se buscó una solución desde el punto de vista de la investigación tecnológica o aplicada en donde la hipótesis es de tipo operativa y muy distinta a la hipótesis causal o correlacional. En este tipo de hipótesis se establece una relación de causalidad entre un medio tecnológico que se supone funcionaría como la causa de los cambios que se busca introducir en el objeto.

*"La Aplicación SACTEF con tecnología web mejora el suministro de información de los contenidos temáticos de la FISI."*

Como variable obtenida de la misma hipótesis obtenemos:

X = La Aplicación SACTEF con tecnología web.

Y = Mejora del suministro de información del contenido temático de la FISI.

Las hipótesis operativas son predictivas y se prueba experimentalmente por lo que para poder someter a prueba este tipo de hipótesis fue necesario previamente diseñar y desarrollar el medio tecnológico, que representa la variable X, *La Aplicación SACTEF con tecnología web*,

De hecho las tecnologías de información y comunicación desde fines del siglo XX e inicios del siglo XXI están entrando con fuerza a formar parte no solo de la operativa diaria en la empresas, sino también en el nivel estratégico; históricamente se tiene una evolución positiva la cual se refleja en la eficiencia que traen estos aparatos para el manejo de la información.

Guiado por un marco teórico como conocimiento respecto al uso de las TICs, más investigación y desarrollo, se predijo que la Aplicación SACTEF con tecnología web *mejora el suministro de información de los contenidos temáticos de la FISI ,* lo resaltado en negrita pues representa la variable Y.

Si bien es cierto, que la prueba de la hipótesis operativa determina la eficiencia (o ineficiencia) del medio tecnológico que produce los cambios en la variable dependiente, una vez terminada la aplicación se le puso a prueba, para ello deberían participar como mínimo 200 estudiantes de la FISI (valor arrojado por la fórmula muestral), ya que ellos son los beneficiarios y usuarios de dicha aplicación.

Los estudiantes también deberían estar informados acerca del proyecto y más que todo de los objetivos de este, y saber qué es lo que se pretende y hasta donde se quiere llegar con él, para ello se elaboraron en páginas web los puntos mas resaltantes del proyecto y se le puso en Internet para su respectivo conocimiento.

Debe quedar claro que el proyecto propone como:

**Objetivo general**: el tener un medio informático web *que permita* suministrar información de los contenidos temáticos de la FISI.

y como **objetivos específicos : a)** Mejorar la búsqueda de los contenidos temáticos y **b)** Que el SACTEF empiece suministrando las primeras informaciones de los contenidos temáticos de por lo menos un curso en el semestre 2005-II .

El objetivo general se cumplió con el desarrollo de la aplicación web, y para que pueda suministrar información de los contenidos temáticos primeramente se le doto a la aplicación de una función de almacenamiento, *añadir contenido temático*, que permita a nivel de archivos almacenar en el disco duro del servidor dicha información, para luego poder suminístrala al estudiante.

También se tomaron en cuenta dos indicadores **búsqueda** y **obtención** del contenido temático que se señalan en los objetivos específicos.

Para ello se puso en la etapa de evaluación a la aplicación; y como se trata de una aplicación web se tuvo que ponerlo en Internet, ya que en la propuesta se menciona el uso de esta tecnología por mostrar eficiencia en tiempo y espacio.

En esta etapa de "post prueba" se requirió como mínimo 200 alumnos según el valor arrojado de la muestra para que den su apreciación acerca del SACTEF, y para ello se elaboró una encuesta vía web utilizando como instrumento el cuestionario para evaluar la búsqueda y obtención.

#### **4.4. Cuestionario de Evaluación al Proyecto SACTEF**

A continuación se muestra el cuestionario con sus respectivas preguntas que se hizo en la etapa final de evaluación del SACTEF a los estudiantes de la FISI, y además los resultados, el cual se muestran con cuadros estadísticos; la intención era verificar la hipótesis predictiva, es decir, saber si los alumnos también están de acuerdo en que si hay un mejoramiento al ser uso de esta tecnología.

Etapa post prueba: cantidad de muestra, 200 estudiantes de la FISI

1. ¿Qué te parece el proyecto SACTEF a proponer a las autoridades de la FISI ?

 $\Box$  Bueno  $\Box$  Regular  $\Box$  Malo  $\Box$  Muy malo  $\Box$ 

Cuadro Nº 11 Resultado pregunta 1, etapa evaluación

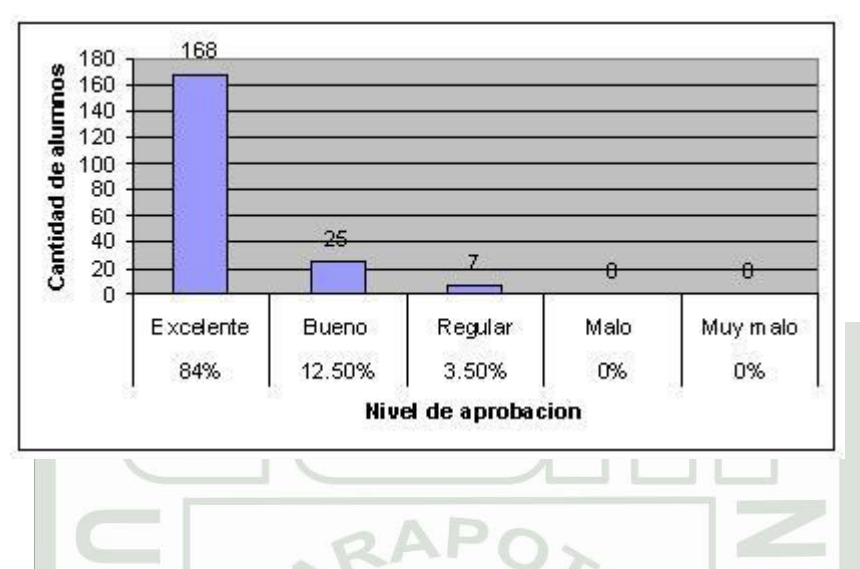

En el cuadro Nº 11 se puede apreciar que sólo optaron por tres tipos de aprobaciones: excelente en un 84 %, bueno en un 12.50 % y regular en un 3.5 %, esto significa que la mayoría de estudiantes encuestados aprueba el proponer este proyecto a las autoridades de la FISI.

2. ¿Compartes la idea de que los contenidos temáticos desarrollados en cada semestre sean almacenados en el SACTEF y esto sea una norma en la FISI?

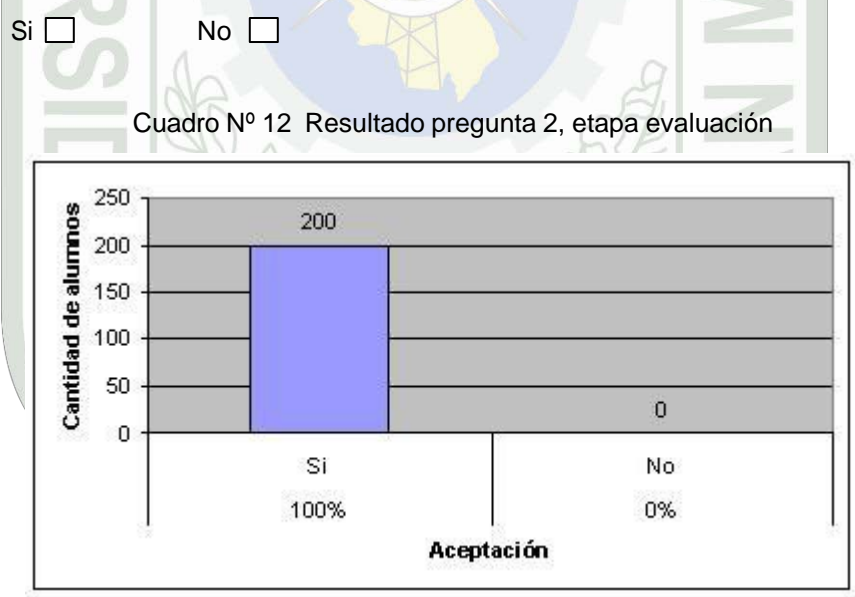

En el cuadro Nº 12 se observa que el 100 % de estudiantes encuestados optó por el Si, esto quiere decir que todos ellos comparten la idea de almacenar los contenidos temáticos en el SACTEF.

3. ¿Cree usted que los contenidos temáticos, mejores trabajos y proyectos estarán mejor almacenados en el SACTEF?

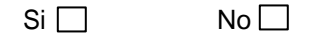

Cuadro Nº 13 Resultado de pregunta 3, etapa evaluación

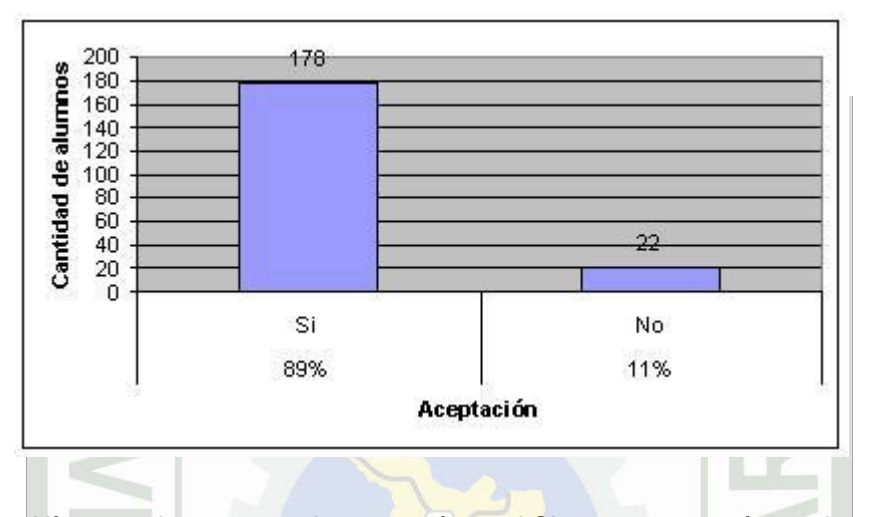

En el cuadro Nº 13 se observa que el 89 % optó por el SI, y un 11 % optó por el no, esto significa que la mayoría de estudiantes encuestados reconocen que los contenidos temáticos estarían mejor almacenados y seguros en el SACTEF.

4. El suministro de información de los contenidos temáticos brindados por el SACTEF funcionará las 24 horas en Internet, ¿Le parece una ventaja en la localización rápida, atención inmediata y respuesta requerida a la necesidad de este tipo de información?

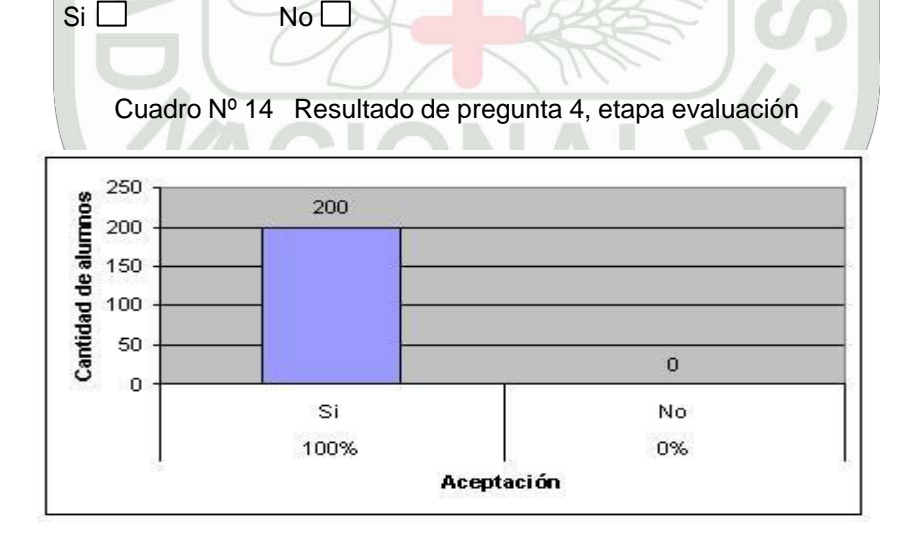

En el cuadro Nº 14 podemos observar que el 100 % votó por él Si, esto se puede interpretar que todos los encuestados consideran que es una ventaja el uso de Internet y el SACTEF en la localización rápida, atención inmediata, y respuesta requerida.

5. ¿Cree usted que el SACTEF hace más fácil la búsqueda de los contenidos temáticos de los cursos?

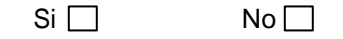

Cuadro Nº 15 Resultado de pregunta 5, etapa evaluación

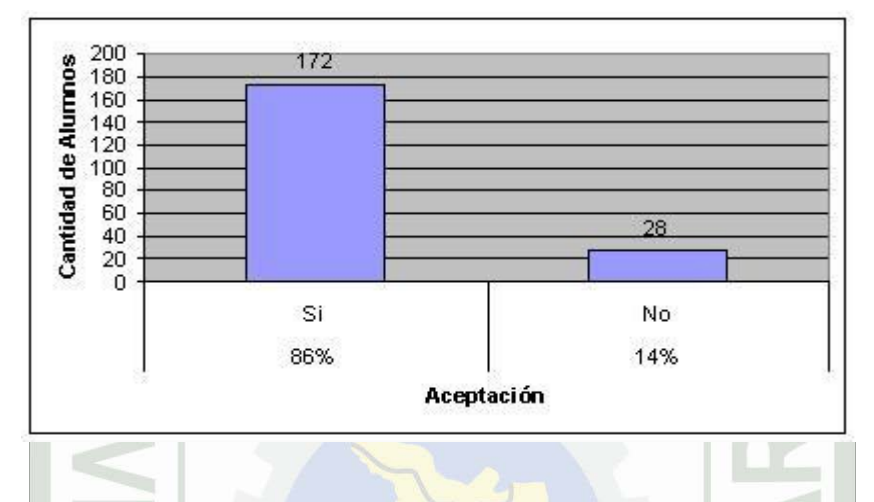

En el cuadro Nº 15 se puede observar que el 86 % votó por el SI, y un 14 % votó por el no, esto quiere decir que la mayoría de estudiantes encuestados esta de acuerdo que el SACTEF le hace más fácil la búsqueda de los contenidos temáticos de los cursos.

6. ¿Cree usted que el SACTEF le disminuirá el tiempo en la búsqueda de información referente a un tema del curso?

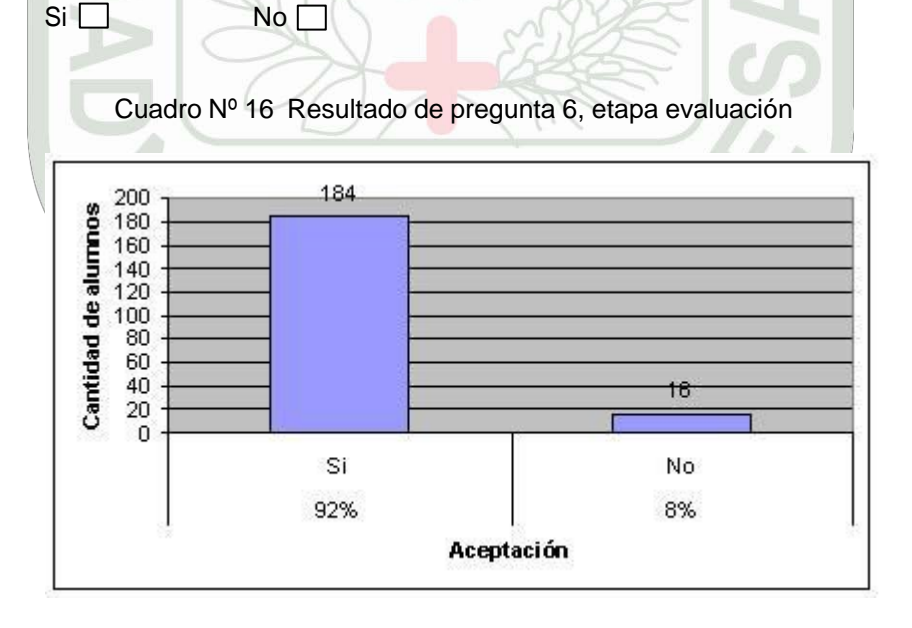

En el cuadro Nº 16 podemos observar que el 92 % votó por él SI, y un 8 % votó por el no, esto significa que la mayoría de estudiantes está de acuerdo que el SACTEF optimiza el tiempo de búsqueda referente a un tema del curso.

7. La obtención de información específica del tema a tratar en clase es otro de los problemas del estudiante, ¿Cree que con la aplicación SACTEF se optimizará dicha obtención?

 $Si \Box$  No $\Box$ 

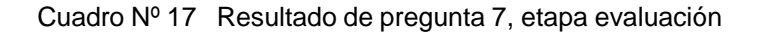

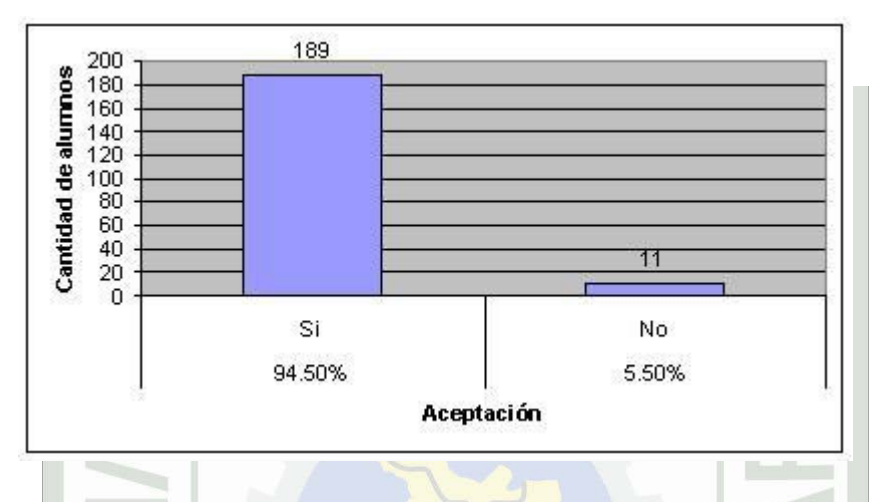

En el cuadro Nº 17 podemos observar que el 94.50 % votó por el Si, y un 11 % votó por No, esto significa que la mayoría de estudiantes encuestados considera que el SACTEF optimiza la obtención de los contenidos temáticos.

8. Ahora que ya conoces el SACTEF, ¿Cree usted que influye en la mejora del suministro de información del contenido temático de la FISI?

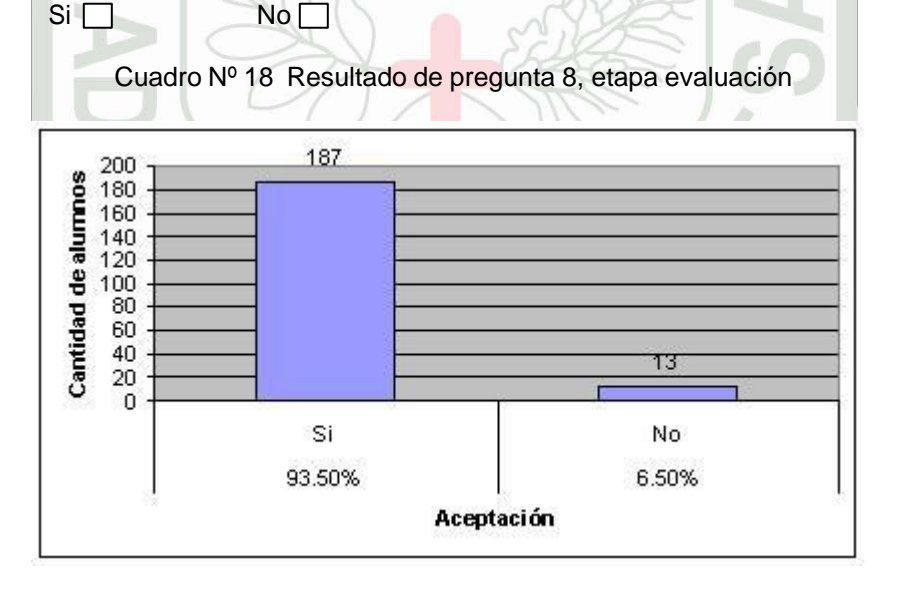

En el cuadro se puede observar que un 93.50 % votó por el Si, y un 6.50 % votó por el No, esto significa que la mayoría de estudiantes encuestados considera que el SACTEF influye en la mejora del suministro de información del contenido temático de la FISI.

Todo lo presentado en este capítulo representa el trabajo que se hizo en la etapa de evaluación de la aplicación SACTEF para la realización de la prueba de la hipótesis operativa, en la cual se determinó

la **eficiencia** en lo que respecta a la **búsqueda** y **obtención** de los contenidos temáticos de la FISI, se diseñó y desarrolló la aplicación web, variable X, (objetivo general cumplido); además se encuestó vía web (Internet) a una muestra de 200 estudiantes de la FISI, pues ellos fueron los protagonistas para la operacionalización de la aplicación web, al cual se le puso algunos contenidos temáticos (objetivo específico número dos cumplido). Sus impresiones se registró mediante un cuestionario de encuesta (construcción de instrumentos de recolección y medición de datos), osea se aplicó la variable x en la población de modo experimental.

Finalmente se procesó los datos, se presentó los resultados en cuadros estadísticos, tal como se muestran arriba, el cual quedo demostrado que si puede ver un mejoramiento en el cambio que se quiere del suministro de información de los contenidos temáticos de la FISI (objetivo específico

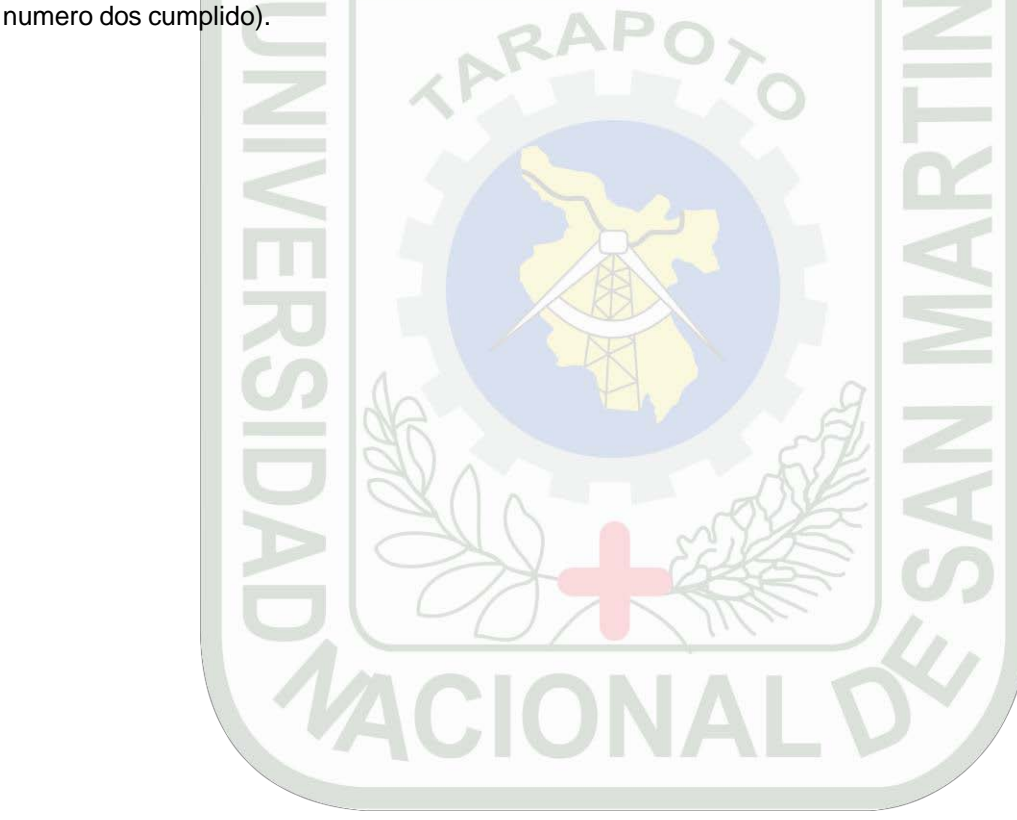

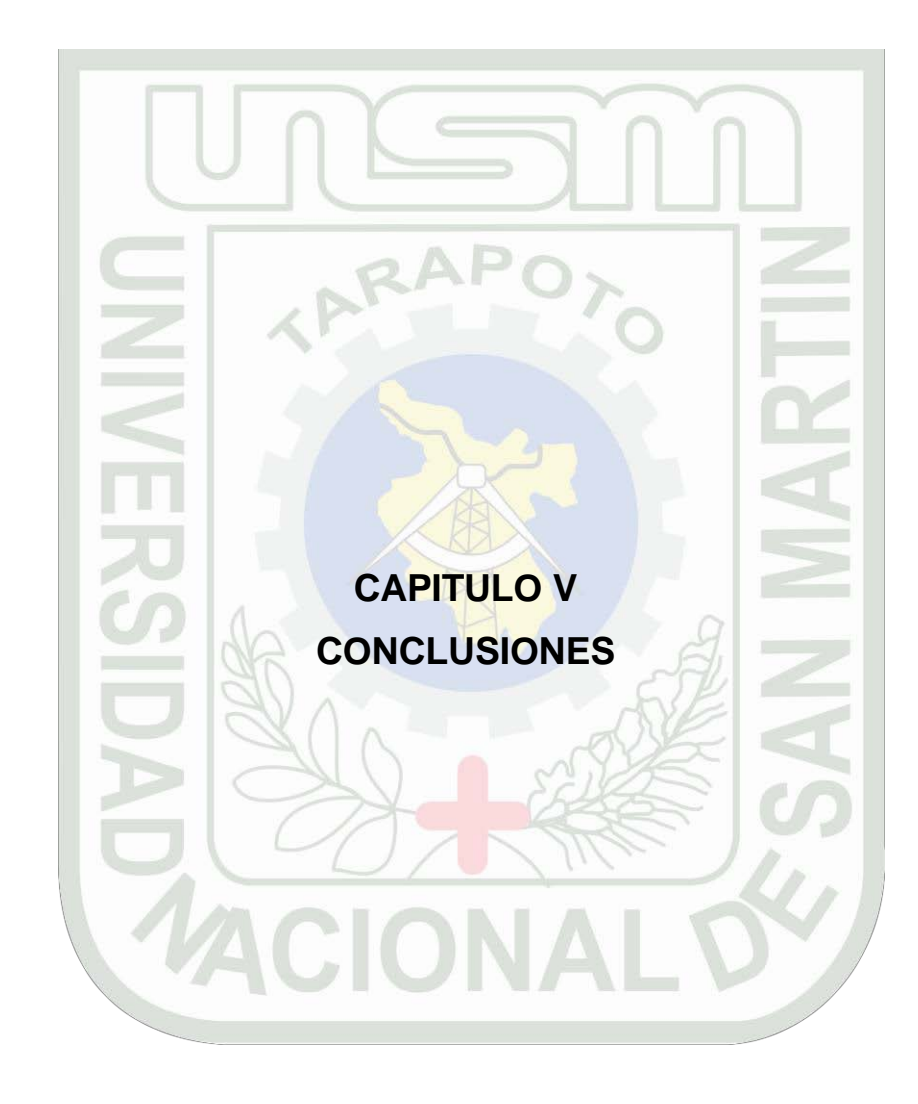

### **CAPITULO 5**

## **CONCLUSIONES**

- 1) El proyecto **SACTEF** tuvo un impacto de acogida y aprobación en los estudiantes de la FISI según el resultado de la encuesta de evaluación.
- 2) Se verificó la eficiencia de la aplicación web tal como lo predijo la hipótesis.
- 3) La información requerida para el desarrollo de la aplicación no sólo se limitó a la Facultad de Ingeniería de Sistemas, sino que involucró otras áreas, como OCRA, etc..
- 4) Se llegó a conseguir los objetivos, no se presentaron obstáculos rigurosos que pudieran truncar el desarrollo del proyecto: Ya se tiene el medio que mejora en espacio y tiempo el suministro de información, sólo queda en manos de las autoridades su aplicación para el apoyo académico.
- 5) Se creó necesario para el desarrollo de la aplicación repetir las tablas maestras escuela profesional, facultad, plan de estudios, docentes y alumnos, y adicionarlas a la base de datos del SACTEF. Realmente es OCRA quien maneja esta información y las actualiza.
- 6) Los docentes de la FISI y en general de la UNSM no cuentan con un código en la tabla Docente con el cual se le pueda identificar fácilmente.
- 7) Este proyecto de investigación tecnológica me dió la oportunidad para sumergirme, conocer y aprender en la práctica el manejo de este tipo de proyecto, y poder demostrar mi parte profesional, tanto en lo intelectual (conocimientos académicos adquiridos en la universidad) y la parte moral (disciplina, responsabilidad, etc).
- 8) El SACTEF sólo funciona como un medio de información de contenidos temáticos, y está en un nivel básico de desarrollo, pero puede adicionarse todavía muchas mejoras.

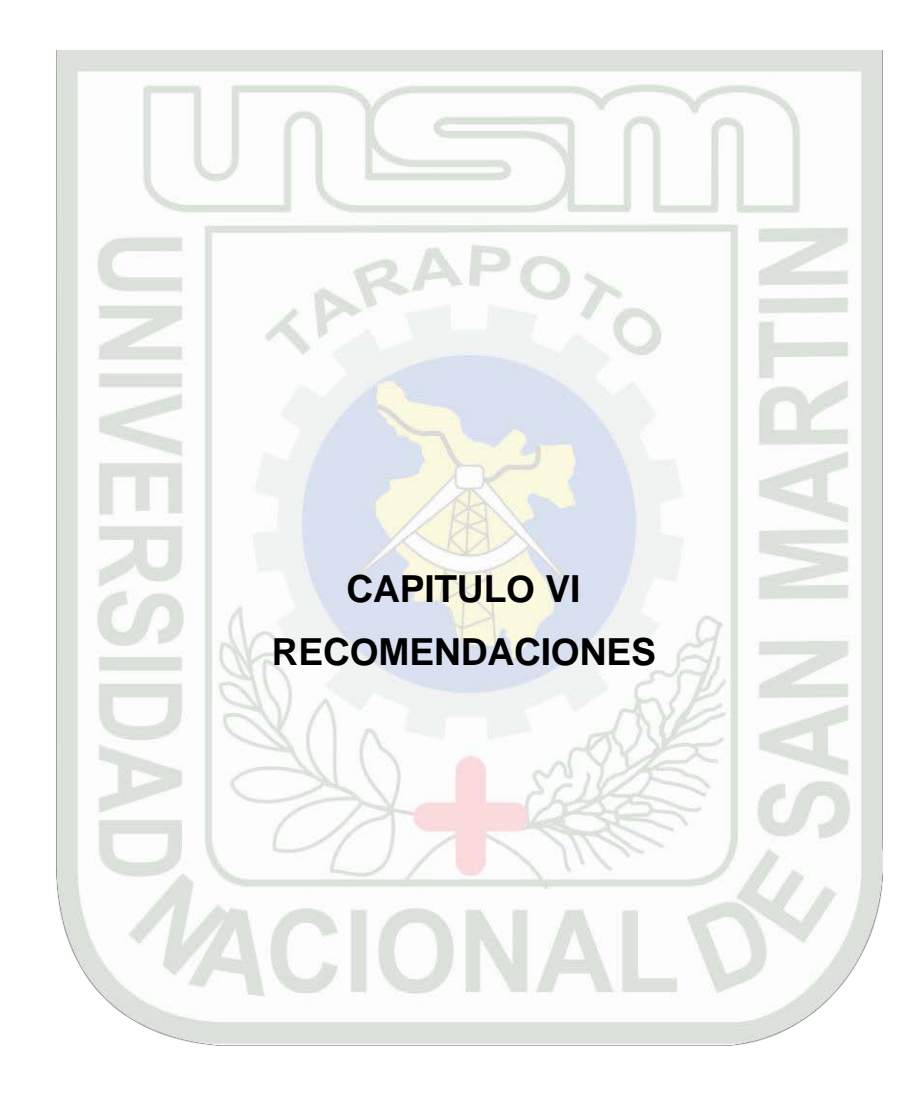

#### **RECOMENDACIONES**

- 1) Los docentes deben empezar a plantearse el papel de la tecnología y, en especial, las nuevas tecnologías de la información en los procesos curriculares, empezando por la aplicación SACTEF y que estén dispuesto a redefinir, de alguna manera, sus roles docentes, lo que siempre supone un riesgo que hay que estar dispuesto a correr.
- 2) La información en la aplicación SACTEF deben tender a presentaciones con tecnología multimedia para una mejor visualización y captación de los contenidos temáticos.
- 3) El uso de la aplicación SACTEF debe ser solamente para brindar información de carácter académico.
- 4) Se debe evitar el retraso en el almacenamiento de los contenidos temáticos a la aplicación SACTEF, lo ideal es que se tenga la información al día.
- 5) Los temas a desarrollarse por el docente deben de programarse en el syllabus detalladamente y por cada semana, especificando que temas corresponden a teoría, práctica, laboratorio, taller, porque los temas están divididos en función de estos parámetros.
- 6) Se recomienda codificar a todos los docentes de la UNSM, para que de este modo se pueda identificar adecuadamente en cualquier proceso involucrado.
- 7) Se debe hacer más fácil la disponibilidad de información que es importante para estos proyectos de desarrollo institucional.

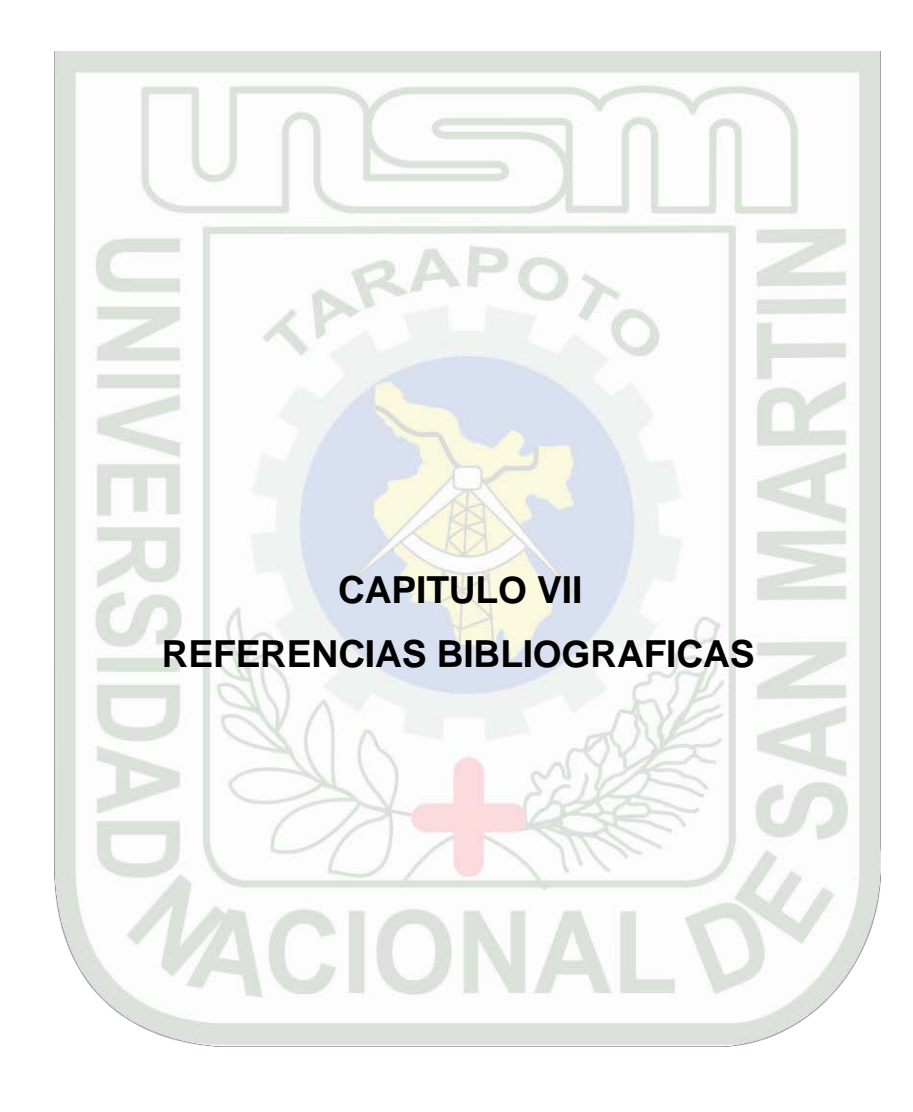

# **CAPITULO VII REFERENCIAS BIBLIOGRAFICAS**

# **7.1. Libros e Informes de Investigación**

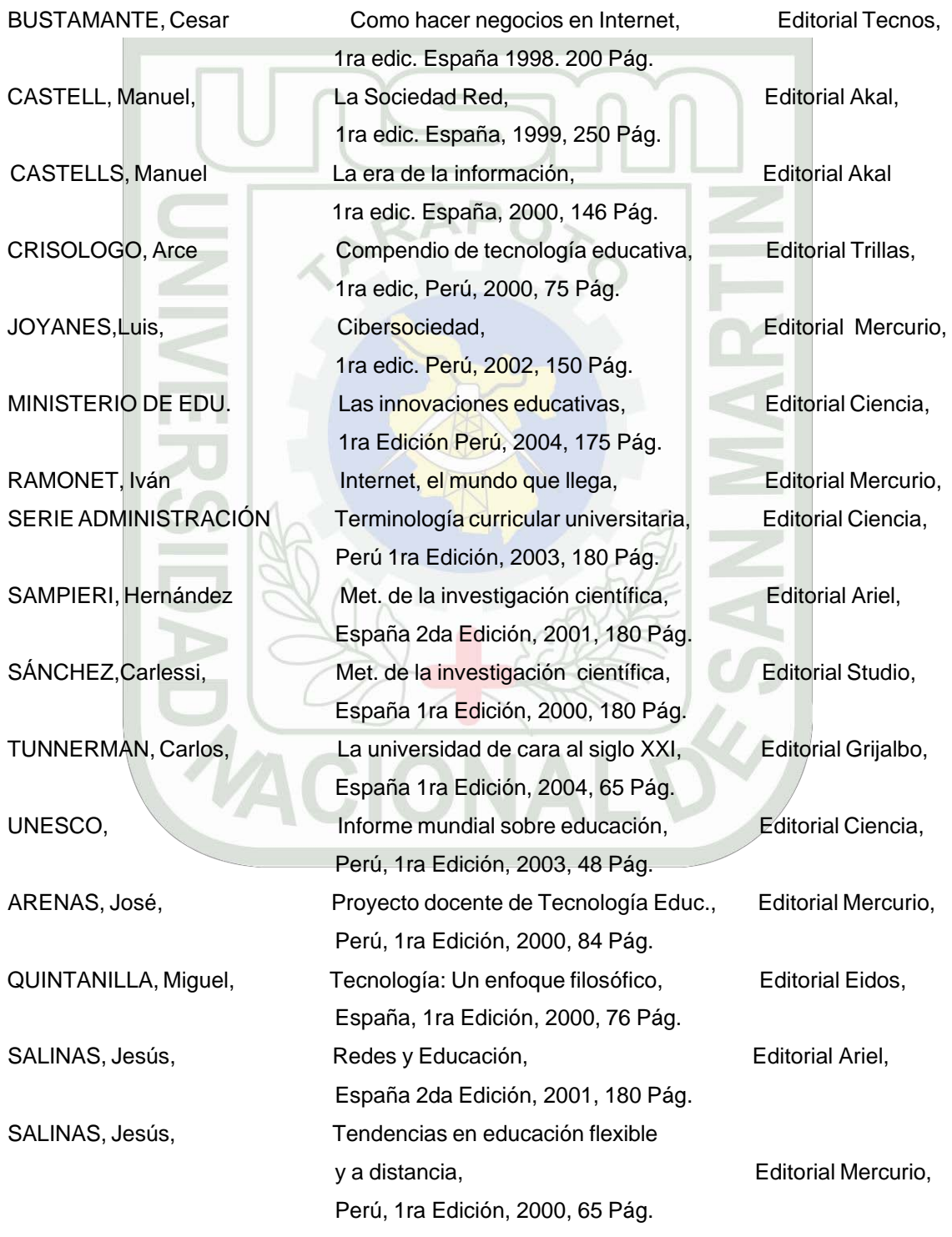

### **7.2. Internet.**

[www.cervantesvirtual.com](http://www.cervantesvirtual.com/) "Biblioteca Virtual Miguel de Cervantes" España". [www.uni.pe.edu/](http://www.uni.pe.edu/) "Universidad Nacional de Ingeniería". [www.unmsm.edu.pe/](http://www.unmsm.edu.pe/) " " Universidad Nacional Mayor de San Marcos". [www.unitru.edu.pe/](http://www.unitru.edu.pe/) "Universidad Nacional de Trujillo". [www.lamolina.du.pe/](http://www.lamolina.du.pe/) "Universidad Agraria de la Molina". [www.unapiquitos.edu.pe/](http://www.unapiquitos.edu.pe/) "Universidad Nacional de la Amazonía Peruana". [www.unp.edu.pe/](http://www.unp.edu.pe/) "Universidad Nacional de Piura". [www.unc.edu.pe/](http://www.unc.edu.pe/) "Universidad Nacional de Cajamarca". [www.unfv-bib.edu.pe/](http://www.unfv-bib.edu.pe/) "Universidad Nacional Federico Villareal". [www.unas.edu.pe/](http://www.unas.edu.pe/) "Universidad Nacional Agraria de la Selva". [www.unac.edu.pe/](http://www.unac.edu.pe/) "Universidad del Callao". [www.unprg.edu.pe/](http://www.unprg.edu.pe/) "Universidad Nacional Pedro Ruiz Gallo". [www.pucp.edu.](http://www.pucp.edu/) pe/ "Pontificia Universidad Católica del Perú". [www.upch.edu.](http://www.upch.edu/) pe/ "Universidad Particular Cayetano Heredia". [www.up.edu.](http://www.up.edu/) pe/ "Universidad del Pacifico". [www.ulima.edu.](http://www.ulima.edu/) pe/ "Universidad de Lima". [www.usmp.edu.](http://www.usmp.edu/) pe/ "Universidad San Martín de Porres". [www.unife.edu.pe](http://www.unife.edu.pe/) "Universidad Femenina del Sagrado Corazón". [www.uigv.edu.](http://www.uigv.edu/) pe/ "Universidad Inca Garcilazo de la Vega". [www.udep.edu.pe](http://www.udep.edu.pe/) "Universidad Privada de Piura". [www.urp.edu.](http://www.urp.edu/) pe/ "Universidad Ricardo Palma". [www.upeu.edu.](http://www.upeu.edu/) pe/ "Universidad Peruana Unión". [www.upao.edu.](http://www.upao.edu/) pe/ "Universidad Particular Antenor Orrego". [www.ucp.edu.](http://www.ucp.edu/) pe/ "Universidad Peruana de Ciencias Aplicadas" [www.usil.edu.](http://www.usil.edu/) pe/ "Universidad San Ignacio de Loyola". [www.uap.edu.pe](http://www.uap.edu.pe/) "Universidad Alas Peruanas". [www.uwiener.edu.](http://www.uwiener.edu/) pe/ "Universidad Privada Norbert Wienner". [www.utp.edu.pe/](http://www.utp.edu.pe/) "Universidad Tecnológica del Perú".

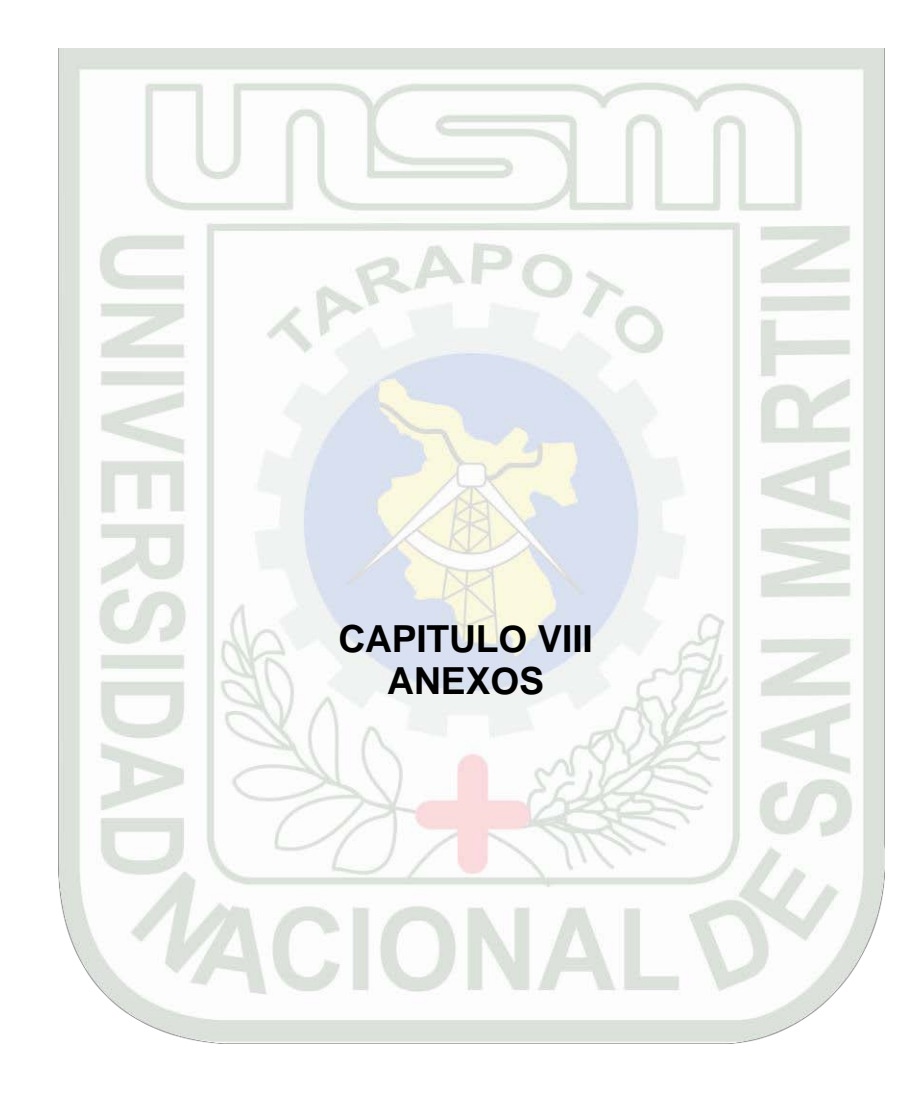

#### **ENCUESTA DE DIAGNOSTICO**

Agradezco la contestación de este cuestionario, ya que la intención es mejorar el suministro de información de los contenidos temáticos, trabajos y proyectos que se realizan durante cada semestre académico, con la implementación de un proyecto denominado*: "Aplicación SACTEF con tecnología web para el mejoramiento del suministro de información del contenido temático FISI UNSM-Tarapoto al servicio de sus estudiantes"*

### *CUESTIONARIO:*

- 1. Sus apuntes y materiales de información de los contenidos temáticos, trabajos y proyectos de los ciclos académicos anteriores, aún conserva :
	- $\Box$  Una parte  $\Box$  Ninguna  $\Box$
- 2. ¿Cuándo busca información de los contenidos temáticos, trabajos o proyectos de ciclos académicos anteriores, quien le brinda permanentemente y al mismo tiempo (los tres juntos) localización rápida, atención inmediata, y respuesta requerida?

Alumno Profesor Biblioteca D **Dpto. Académico Ninguno** 

3. Con respecto al tiempo de obtención de información específica en Internet del tema a tratar en clase, cuál de los casos experimenta usted. Es:

Inmediata  $\Box$  Pocas veces inmediata  $\Box$  A veces no se encuentra  $\Box$ 

- 4. ¿Sería provechoso en el transcurso de su carrera, que la información de los contenidos temáticos, trabajos y proyectos desarrollados se almacenen utilizando una tecnología web con acceso vía Internet?
- 5. ¿La FISI debe contar con una aplicación Web, en la cual se brinde información de los contenidos temáticos, proyectos y trabajos que se realizan durante cada semestre académico?

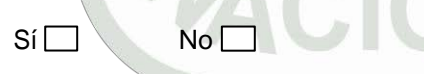

 $Si \ \Box$  No $\Box$ 

**Santiago Castañeda Almerí** Bach. Ing. de Sistemas

GRACIAS POR SU APORTE

Tarapoto, Junio 2005

# **CUESTINARIO DE EVALUACIÓN DEL PROYECTO SACTEF**

## **(Etapa Posprueba)**

Encuesta vía web hecha a 200 estudiantes de la Facultad de Ingeniería de Sistemas e Informática de la Universidad Nacional de San Martín – Tarapoto en Enero del 2006.

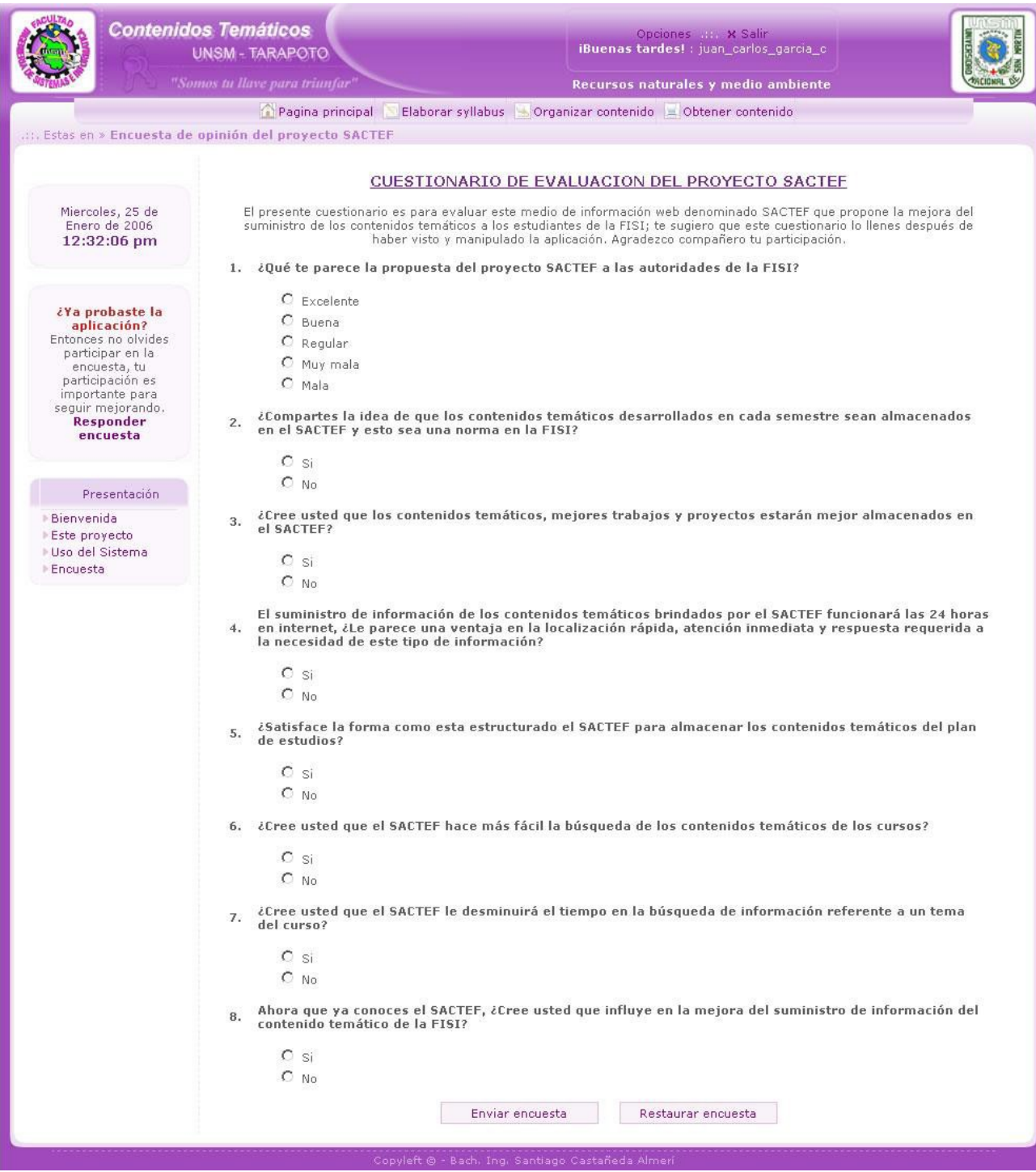